# Package 'benchdamic'

October 15, 2023

<span id="page-0-0"></span>Type Package

Title Benchmark of differential abundance methods on microbiome data

#### Version 1.6.4

Description Starting from a microbiome dataset (16S or WMS with absolute count values) it is possible to perform several analysis to assess the performances of many differential abundance detection methods. A basic and standardized version of the main differential abundance analysis methods is supplied but the user can also add his method to the benchmark. The analyses focus on 4 main aspects: i) the goodness of fit of each method's distributional assumptions on the observed count data, ii) the ability to control the false discovery rate, iii) the within and between method concordances, iv) the truthfulness of the findings if any apriori knowledge is given. Several graphical functions are available for result visualization.

License Artistic-2.0

Encoding UTF-8

**Depends** R  $(>= 4.2.0)$ 

Imports stats, stats4, utils, methods, phyloseq,

TreeSummarizedExperiment, BiocParallel, zinbwave, edgeR, DESeq2, limma, ALDEx2, SummarizedExperiment, MAST, Seurat, ANCOMBC, lme4, NOISeq, dearseq, MicrobiomeStat, Maaslin2, GUniFrac, metagenomeSeq, corncob, MGLM, ggplot2, RColorBrewer, plyr, reshape2, ggdendro, ggridges, graphics, cowplot, tidytext

Suggests knitr, rmarkdown, kableExtra, BiocStyle, magick, SPsimSeq, testthat

#### VignetteBuilder knitr

LazyData TRUE

RoxygenNote 7.2.3

biocViews Metagenomics, Microbiome, DifferentialExpression, MultipleComparison, Normalization, Preprocessing, Software

BugReports <https://github.com/mcalgaro93/benchdamic/issues>

git\_url https://git.bioconductor.org/packages/benchdamic

git\_branch RELEASE\_3\_17

git\_last\_commit c9eb539

git\_last\_commit\_date 2023-07-22

Date/Publication 2023-10-15

Author Matteo Calgaro [aut, cre] (<<https://orcid.org/0000-0002-3056-518X>>), Chiara Romualdi [aut] (<<https://orcid.org/0000-0003-4792-9047>>), Davide Risso [aut] (<<https://orcid.org/0000-0001-8508-5012>>), Nicola Vitulo [aut] (<<https://orcid.org/0000-0002-9571-0747>>)

Maintainer Matteo Calgaro <mcalgaro93@gmail.com>

# R topics documented:

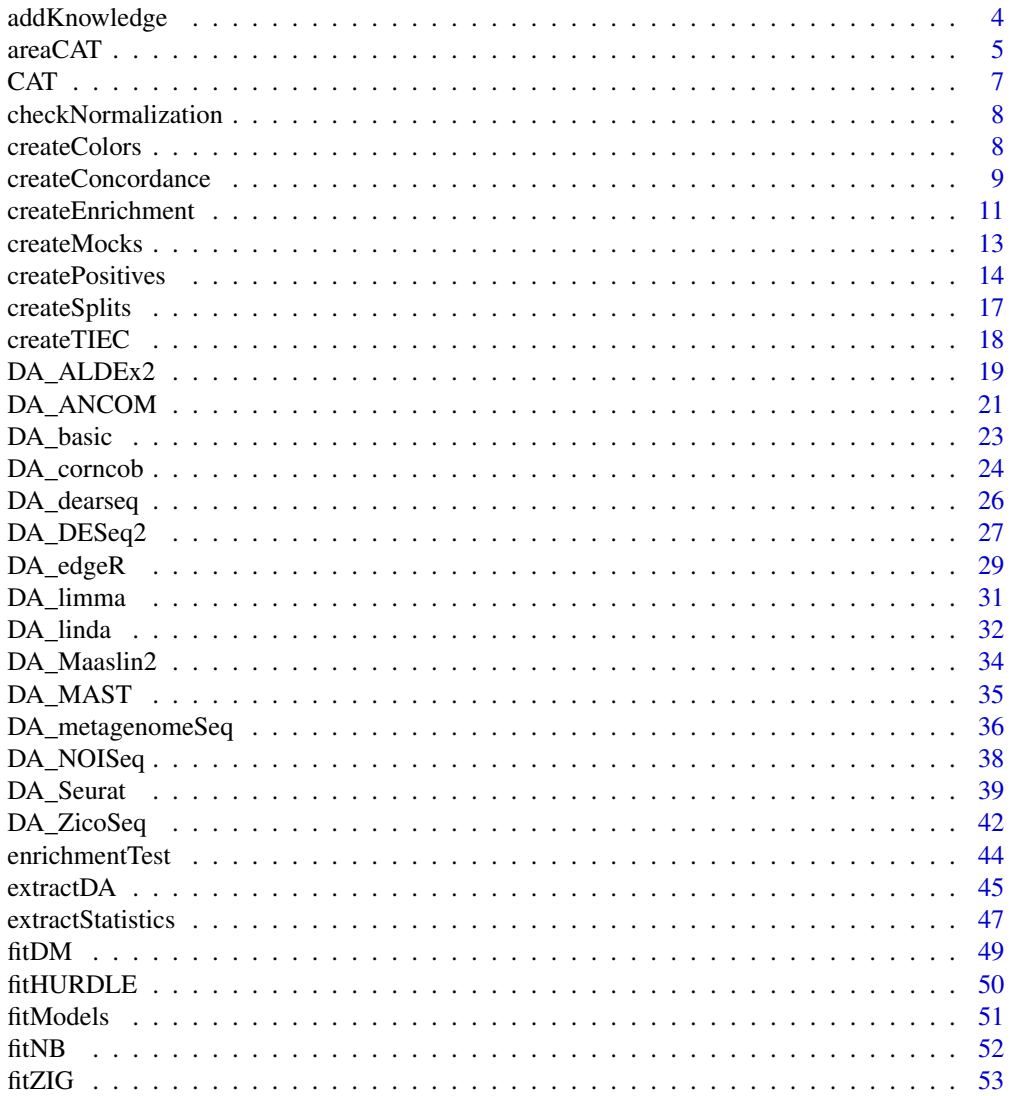

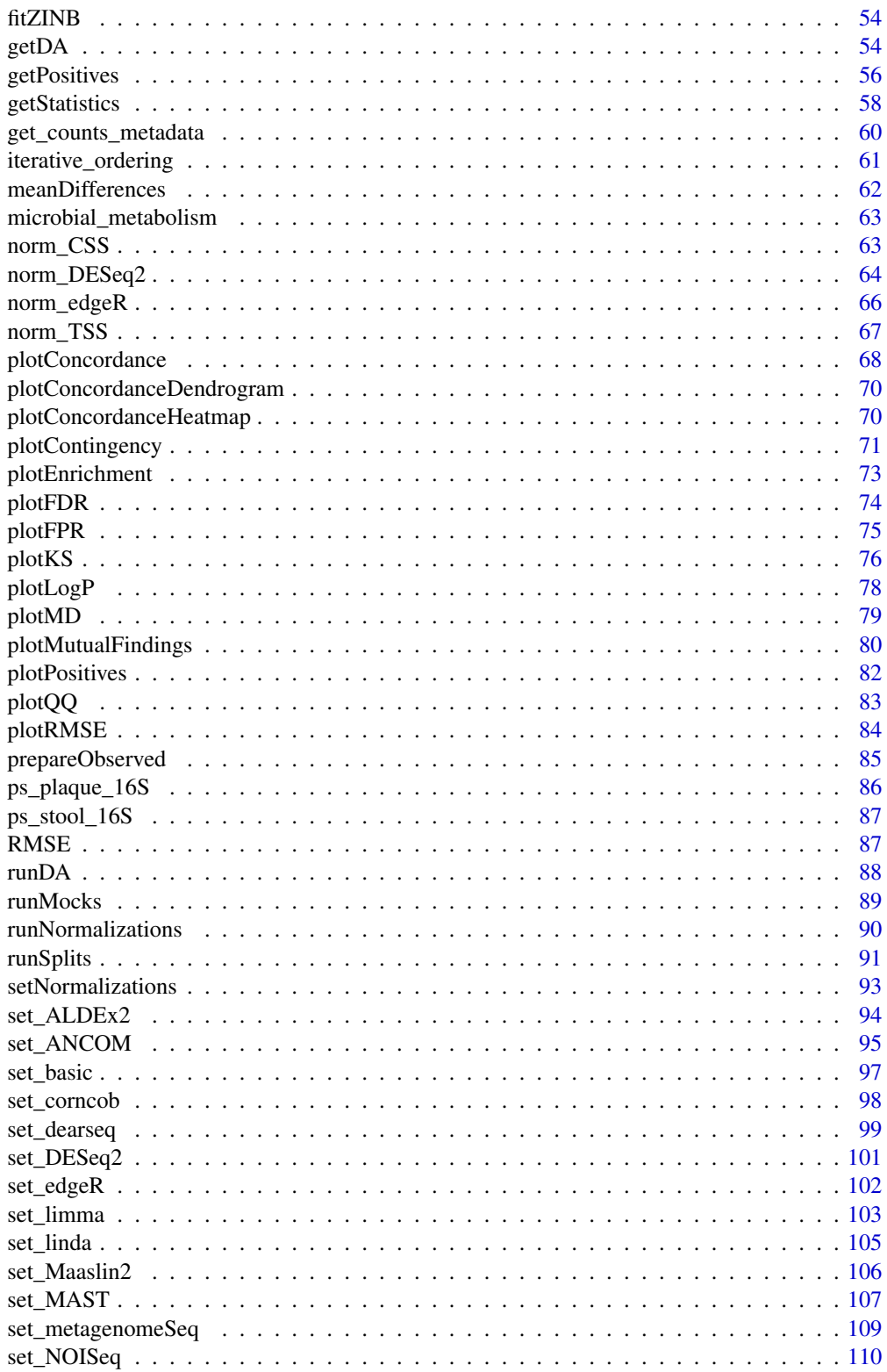

 $\overline{3}$ 

<span id="page-3-0"></span>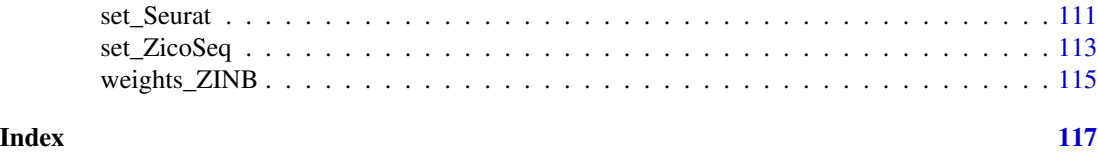

<span id="page-3-1"></span>addKnowledge *addKnowledge*

#### Description

Add a priori knowledge for each feature tested by a method.

#### Usage

```
addKnowledge(method, priorKnowledge, enrichmentCol, namesCol = NULL)
```
# Arguments

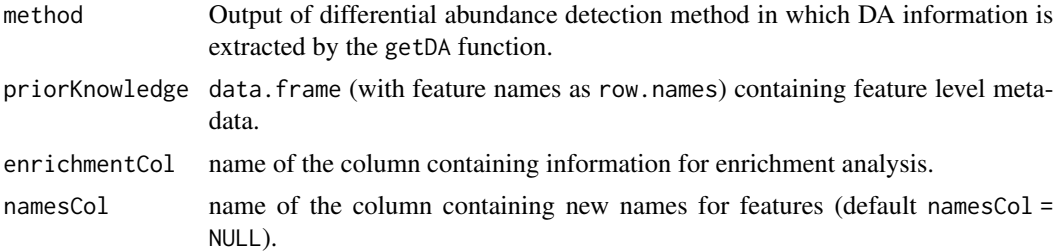

#### Value

A data. frame with a new column containing information for enrichment analysis.

#### See Also

[createEnrichment](#page-10-1).

# Examples

```
data("ps_plaque_16S")
data("microbial_metabolism")
```

```
# Extract genera from the phyloseq tax_table slot
genera <- phyloseq::tax_table(ps_plaque_16S)[, "GENUS"]
# Genera as rownames of microbial_metabolism data.frame
rownames(microbial_metabolism) <- microbial_metabolism$Genus
# Match OTUs to their metabolism
priorInfo <- data.frame(genera,
    "Type" = microbial_metabolism[genera, "Type"])
# Unmatched genera becomes "Unknown"
unknown_metabolism <- is.na(priorInfo$Type)
```

```
priorInfo[unknown_metabolism, "Type"] <- "Unknown"
priorInfo$Type <- factor(priorInfo$Type)
# Add a more informative names column
priorInfo[, "newNames"] <- paste0(rownames(priorInfo), priorInfo[, "GENUS"])
# DA Analysis
# Make sure the subject ID variable is a factor
phyloseq::sample_data(ps_plaque_16S)[, "RSID"] <- as.factor(
    phyloseq::sample_data(ps_plaque_16S)[["RSID"]])
# Add scaling factors
ps_plaque_16S <- norm_edgeR(object = ps_plaque_16S, method = "TMM")
# DA analysis
da.limma <- DA_limma(
   object = ps_plaque_16S,
    design = \sim 1 + RSID + HMP_BODY_SUBSITE,
   coef = "HMP_BODY_SUBSITESupragingival Plaque",
   norm = "TMM"
\mathcal{L}DA <- getDA(method = da.limma, slot = "pValMat", colName = "adjP",
    type = "pvalue", direction = "logFC", threshold_pvalue = 0.05,
    threshold_logfc = 1, top = NULL)
# Add a priori information
DA_info <- addKnowledge(method = DA, priorKnowledge = priorInfo,
    enrichmentCol = "Type", namesCol = "newNames")
```
<span id="page-4-1"></span>

areaCAT *areaCAT*

#### Description

Compute the area between the bisector and the concordance curve.

#### Usage

```
areaCAT(concordance, plotIt = FALSE)
```
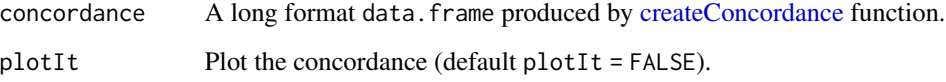

A long format data. frame object with several columns:

- comparison which indicates the comparison number;
- n\_features which indicates the total number of taxa in the comparison dataset;
- method1 which contains the first method name;
- method2 which contains the first method name;
- rank;
- concordance which is defined as the cardinality of the intersection of the top rank elements of each list, divided by rank, i.e. ,  $(L_{1:rank} \bigcap M_{1:rank})/(rank)$ , where L and M represent the lists of the extracted statistics of method1 and method2 respectively;
- heightOver which is the distance between the bisector and the concordance value;
- areaOver which is the cumulative sum of the heightOver value.

## See Also

[createConcordance](#page-8-1) and [plotConcordance](#page-67-1)

#### Examples

```
data(ps_plaque_16S)
```

```
# Balanced design for dependent samples
my_splits <- createSplits(
    object = ps_plaque_16S, varName = "HMP_BODY_SUBSITE",
   balanced = TRUE, paired = "RSID", N = 10 # N = 100 suggested
)
# Make sure the subject ID variable is a factor
phyloseq::sample_data(ps_plaque_16S)[, "RSID"] <- as.factor(
    phyloseq::sample_data(ps_plaque_16S)[["RSID"]])
# Initialize some limma based methods
my_lima \leftarrow set_lima(design = \leftarrow RSID + HMP_BODY_SUBSITE,coef = "HMP_BODY_SUBSITESupragingival Plaque",
   norm = c("TMM", "CSS"))
# Set the normalization methods according to the DA methods
my_norm <- setNormalizations(fun = c("norm_edgeR", "norm_CSS"),
   method = c("TMM", "CSS"))# Run methods on split datasets
results <- runSplits(split_list = my_splits, method_list = my_limma,
   normalization_list = my_norm, object = ps_plaque_16S)
# Concordance for p-values
concordance_pvalues <- createConcordance(
   object = results, slot = "pValMat", colName = "rawP", type = "pvalue"
)
```

```
# Add area over the concordance curve
concordance_area <- areaCAT(concordance = concordance_pvalues)
```
CAT *CAT*

### Description

For the i top-ranked members of each list, concordance is defined as length(intersect(vec1[1:i],vec2[1:i]))/i.

# Usage

CAT(vec1, vec2, maxrank = min(length(vec1), length(vec2)))

# Arguments

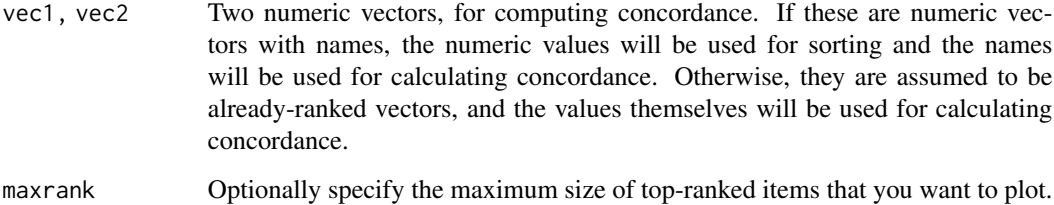

# Value

a data.frame with two columns: rank containing the length of the top lists and concordance which is the fraction in common that the two provided lists have in the top rank items.

# See Also

[createConcordance](#page-8-1).

# Examples

vec1 <- c("A" = 10, "B" = 5, "C" = 20, "D" = 15) vec2 <- c("A" = 1, "B" = 2, "C" = 3, "D" = 4)

CAT(vec1, vec2)

## <span id="page-7-0"></span>Description

Check if the normalization function's name and the method's name to compute normalization/scaling factors are correctly matched.

# Usage

checkNormalization(fun, method, ...)

# Arguments

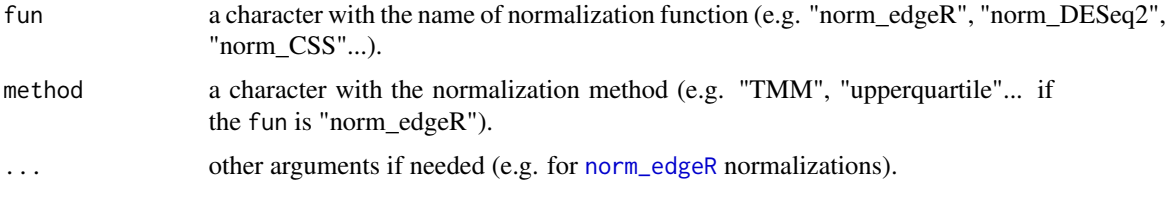

# Value

a list object containing the normalization method and its parameters.

#### See Also

[setNormalizations](#page-92-1), [norm\\_edgeR](#page-65-1), [norm\\_DESeq2](#page-63-1), [norm\\_CSS](#page-62-1), [norm\\_TSS](#page-66-1)

#### Examples

```
# Check if TMM normalization belong to "norm_edgeR"
check_TMM_normalization <- checkNormalization(fun = "norm_edgeR",
   method = "TMM")
```
createColors *createColors*

# Description

Produce a qualitative set of colors.

# Usage

createColors(variable)

# <span id="page-8-0"></span>createConcordance 9

# Arguments

variable character vector or factor variable.

# Value

A named vector containing the color codes.

# Examples

```
# Given qualitative variable
cond <- factor(c("A", "A", "B", "B", "C", "D"),
   levels = c("A", "B", "C", "D")# Associate a color to each level (or unique value, if not a factor)
cond_colors <- createColors(cond)
```
<span id="page-8-1"></span>createConcordance *createConcordance*

# Description

Compute the between and within method concordances comparing the lists of extracted statistics from the outputs of the differential abundance detection methods.

# Usage

```
createConcordance(object, slot = "pValMat", colName = "rawP", type = "pvalue")
```
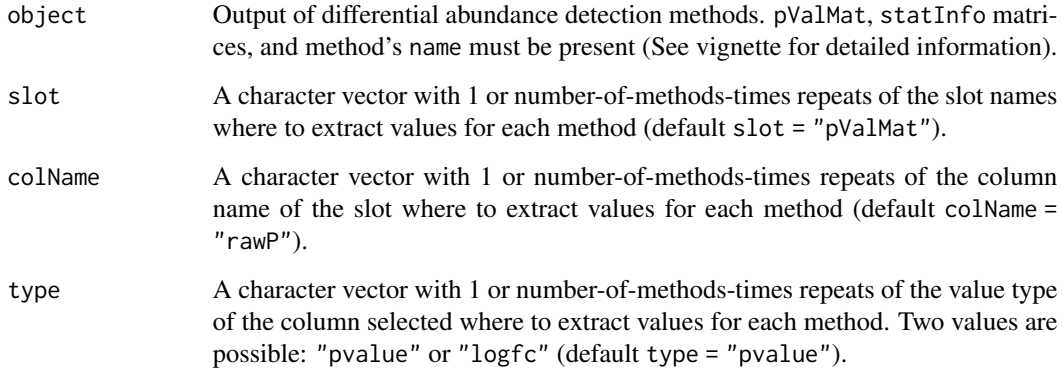

# Value

A long format data. frame object with several columns:

- comparison which indicates the comparison number;
- n\_features which indicates the total number of taxa in the comparison dataset;
- method1 which contains the first method name;
- method2 which contains the first method name;
- rank;
- concordance which is defined as the cardinality of the intersection of the top rank elements of each list, divided by rank, i.e. ,  $(L_{1:rank} \bigcap M_{1:rank})/(rank)$ , where L and M represent the lists of the extracted statistics of method1 and method2 respectively (averaged values between subset1 and subset2).

# See Also

[extractStatistics](#page-46-1) and [areaCAT](#page-4-1).

#### Examples

```
data(ps_plaque_16S)
```

```
# Balanced design
my_splits <- createSplits(
   object = ps_plaque_16S, varName = "HMP_BODY_SUBSITE", balanced = TRUE,
   paired = "RSID", N = 10 # N = 100 suggested
\lambda# Make sure the subject ID variable is a factor
phyloseq::sample_data(ps_plaque_16S)[, "RSID"] <- as.factor(
    phyloseq::sample_data(ps_plaque_16S)[["RSID"]])
# Initialize some limma based methods
my_limma <- set_limma(design = \sim RSID + HMP_BODY_SUBSITE,
    coef = "HMP_BODY_SUBSITESupragingival Plaque",
   norm = c("TMM", "CSS"))
# Set the normalization methods according to the DA methods
my_norm <- setNormalizations(fun = c("norm_edgeR", "norm_CSS"),
    method = c("TMM", "CSS"))# Run methods on split datasets
results <- runSplits(split_list = my_splits, method_list = my_limma,
   normalization_list = my_norm, object = ps_plaque_16S)
# Concordance for p-values
concordance_pvalues <- createConcordance(
    object = results, slot = "pValMat", colName = "rawP", type = "pvalue"
)
```
# Concordance for log fold changes

# <span id="page-10-0"></span>createEnrichment 11

```
concordance_logfc <- createConcordance(
    object = results, slot = "statInfo", colName = "logFC", type = "logfc"
)
# Concordance for log fold changes in the first method and p-values in the
# other
concordance_logfc_pvalues <- createConcordance(
    object = results, slot = c("statInfo", "pValMat"),
    colName = c("logFC", "rawP"), type = c("logfc", "pvalue")
\mathcal{L}
```
<span id="page-10-1"></span>createEnrichment *createEnrichment*

# Description

Create a data. frame object with several information to perform enrichment analysis.

# Usage

```
createEnrichment(
 object,
 priorKnowledge,
 enrichmentCol,
  namesCol = NULL,
  slot = "pValMat",
  colName = "adjP",type = "pvalue",
  direction = NULL,
  threshold_pvalue = 1,
  threshold_logfc = 0,
  top = NULL,alternative = "greater",
  verbose = FALSE
\mathcal{L}
```
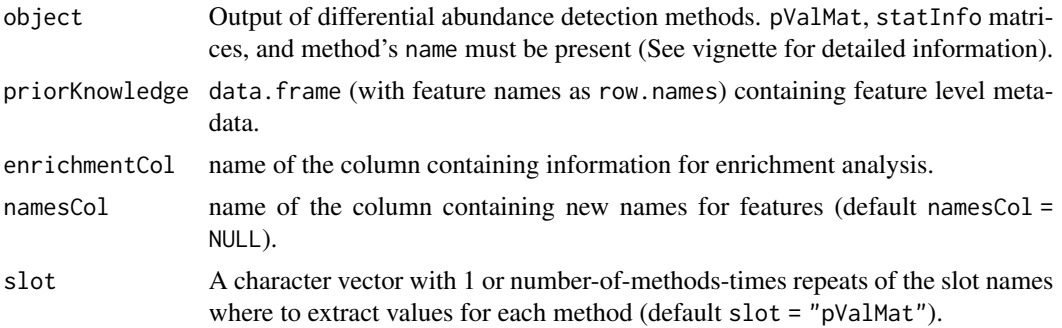

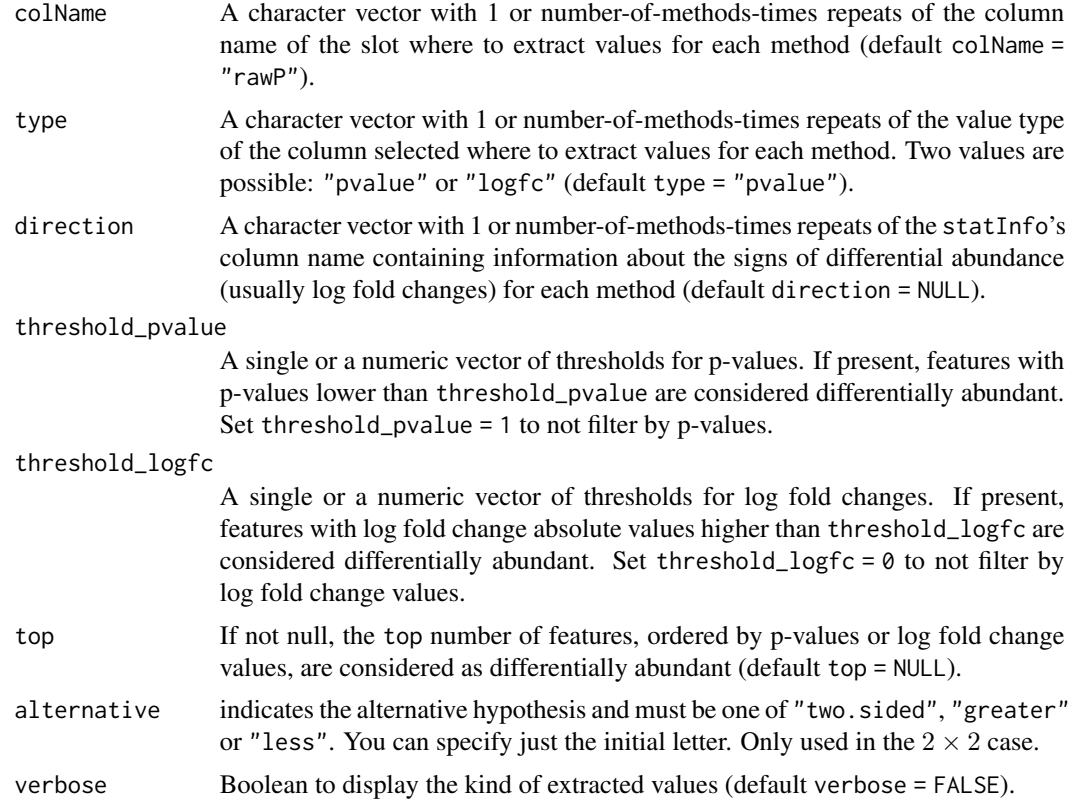

#### Value

a list of objects for each method. Each list contains:

- data a data. frame object with DA directions, statistics, and feature names;
- tables a list of 2x2 contingency tables;
- tests the list of Fisher exact tests' p-values for each contingency table;
- summaries a list with the first element of each contingency table and its p-value (for graphical purposes);

# See Also

[addKnowledge](#page-3-1), [extractDA](#page-44-1), and [enrichmentTest](#page-43-1).

# Examples

```
data("ps_plaque_16S")
data("microbial_metabolism")
```

```
# Extract genera from the phyloseq tax_table slot
genera <- phyloseq::tax_table(ps_plaque_16S)[, "GENUS"]
# Genera as rownames of microbial_metabolism data.frame
rownames(microbial_metabolism) <- microbial_metabolism$Genus
```
#### <span id="page-12-0"></span>createMocks 13

```
# Match OTUs to their metabolism
priorInfo <- data.frame(genera,
    "Type" = microbial_metabolism[genera, "Type"])
# Unmatched genera becomes "Unknown"
unknown_metabolism <- is.na(priorInfo$Type)
priorInfo[unknown_metabolism, "Type"] <- "Unknown"
priorInfo$Type <- factor(priorInfo$Type)
# Add a more informative names column
priorInfo[, "newNames"] <- paste0(rownames(priorInfo), priorInfo[, "GENUS"])
# Add some normalization/scaling factors to the phyloseq object
my_norm <- setNormalizations(fun = c("norm_edgeR", "norm_CSS"),
    method = c("TMM", "CSS"))ps_plaque_16S <- runNormalizations(normalization_list = my_norm,
    object = ps_plaque_16S)
# Initialize some limma based methods
my_lima \leftarrow set_lima(design = \leftarrow 1 + RSID + HMP_BODY_SUBSITE,coef = "HMP_BODY_SUBSITESupragingival Plaque",
    norm = c("TMM", "CSS"))
# Make sure the subject ID variable is a factor
phyloseq::sample_data(ps_plaque_16S)[, "RSID"] <- as.factor(
    phyloseq::sample_data(ps_plaque_16S)[["RSID"]])
# Perform DA analysis
Plaque_16S_DA <- runDA(method_list = my_limma, object = ps_plaque_16S)
# Enrichment analysis
enrichment <- createEnrichment(object = Plaque_16S_DA,
    priorKnowledge = priorInfo, enrichmentCol = "Type", namesCol = "GENUS",
    slot = "pValMat", colName = "adjP", type = "pvalue", direction = "logFC",
    threshold_pvalue = 0.1, threshold_logfc = 1, top = 10, verbose = TRUE)
```
<span id="page-12-1"></span>createMocks *createMocks*

#### Description

Given the number of samples of the dataset from which the mocks should be created, this function produces a data.frame object with as many rows as the number of mocks and as many columns as the number of samples. If an odd number of samples is given, the lower even integer will be considered in order to obtain a balanced design for the mocks.

#### Usage

```
createMocks(nsamples, N = 1000)
```
<span id="page-13-0"></span>14 createPositives

#### Arguments

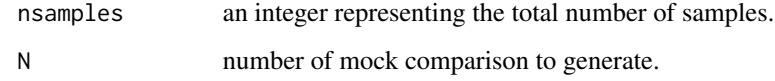

# Value

a data.frame containing N rows and nsamples columns (if even). Each cell of the data frame contains the "grp1" or "grp2" characters which represent the mock groups pattern.

# Examples

```
# Generate the pattern for 100 mock comparisons for an experiment with 30
# samples
mocks <- createMocks(nsamples = 30, N = 100)
head(mocks)
```
createPositives *createPositives*

# Description

Inspect the list of p-values or/and log fold changes from the output of the differential abundance detection methods and count the True Positives (TP) and the False Positives (FP).

#### Usage

```
createPositives(
  object,
 priorKnowledge,
  enrichmentCol,
  namesCol = NULL,
  slot = "pValMat",
  colName = "adjP",
  type = "pvalue",
  direction = NULL,
  threshold_pvalue = 1,
  threshold_logfc = 0,
  top = NULL,alternative = "greater",
  verbose = FALSE,
  TP,
  FP
)
```
# createPositives 15

# Arguments

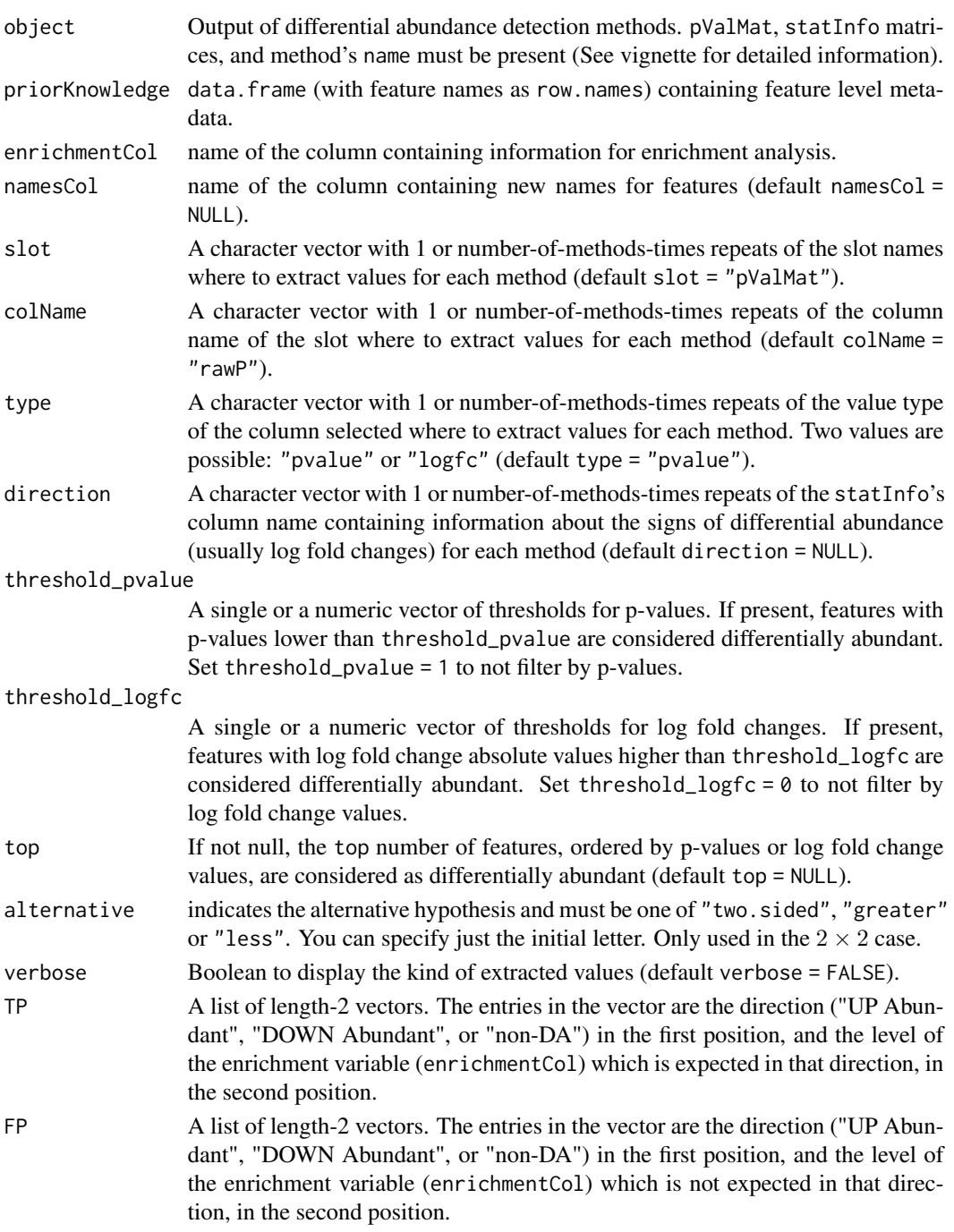

# Value

a data.frame object which contains the number of TPs and FPs features for each method and for each threshold of the top argument.

#### See Also

[getPositives](#page-55-1), [plotPositives](#page-81-1).

#### Examples

```
data("ps_plaque_16S")
data("microbial_metabolism")
```

```
# Extract genera from the phyloseq tax_table slot
genera <- phyloseq::tax_table(ps_plaque_16S)[, "GENUS"]
# Genera as rownames of microbial_metabolism data.frame
rownames(microbial_metabolism) <- microbial_metabolism$Genus
# Match OTUs to their metabolism
priorInfo <- data.frame(genera,
    "Type" = microbial_metabolism[genera, "Type"])
# Unmatched genera becomes "Unknown"
unknown_metabolism <- is.na(priorInfo$Type)
priorInfo[unknown_metabolism, "Type"] <- "Unknown"
priorInfo$Type <- factor(priorInfo$Type)
# Add a more informative names column
priorInfo[, "newNames"] <- paste0(rownames(priorInfo), priorInfo[, "GENUS"])
# Add some normalization/scaling factors to the phyloseq object
my_norm <- setNormalizations(fun = c("norm_edgeR", "norm_CSS"),
   method = c("TMM", "CSS")ps_plaque_16S <- runNormalizations(normalization_list = my_norm,
    object = ps_plaque_16S)
# Initialize some limma based methods
my_limma \le set_limma(design = \sim 1 + RSID + HMP_BODY_SUBSITE,
   coef = "HMP_BODY_SUBSITESupragingival Plaque",
   norm = c("TMM", "CSS"))
# Make sure the subject ID variable is a factor
phyloseq::sample_data(ps_plaque_16S)[, "RSID"] <- as.factor(
    phyloseq::sample_data(ps_plaque_16S)[["RSID"]])
# Perform DA analysis
Plaque_16S_DA <- runDA(method_list = my_limma, object = ps_plaque_16S)
# Count TPs and FPs, from the top 1 to the top 20 features.
# As direction is supplied, features are ordered by "logFC" absolute values.
positives <- createPositives(object = Plaque_16S_DA,
    priorKnowledge = priorInfo, enrichmentCol = "Type",
   namesCol = "newNames", slot = "pValMat", colName = "rawP",
    type = "pvalue", direction = "logFC", threshold_pvalue = 1,
    threshold_logfc = 0, top = 1:20, alternative = "greater",
    verbose = FALSE,
    TP = list(c("DOWN Abundant", "Anaerobic"), c("UP Abundant", "Aerobic")),
   FP = list(c("DOWN Abundant", "Aerobic"), c("UP Abundant", "Anaerobic")))
# Plot the TP-FP differences for each threshold
```
plotPositives(positives = positives)

<span id="page-16-0"></span>createSplits *createSplits*

# **Description**

Given a phyloseq or TreeSummarizedExperiment object from which the random splits should be created, this function produces a list of 2 data.frame objects: Subset1 and Subset2 with as many rows as the number of splits and as many columns as the half of the number of samples.

#### Usage

```
createSplits(
 object,
  assay_name = "counts",
 varName = NULL,
 paired = NULL,
 balanced = TRUE,N = 1000)
```
#### Arguments

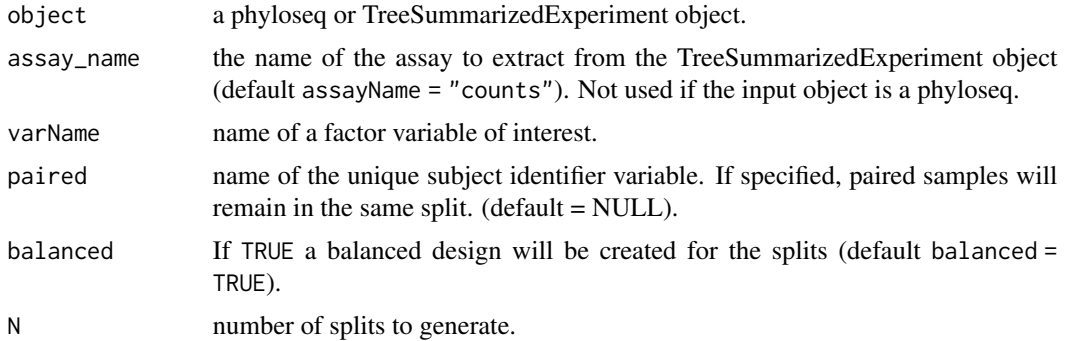

# Value

A list of 2 data.frame objects: Subset1 and Subset2 containing N rows and half of the total number of samples columns. Each cell contains a unique sample identifier.

# Examples

```
data(ps_plaque_16S)
set.seed(123)
```
# Balanced design for repeated measures

# Balanced design for independent samples splits\_df <- createSplits(

```
object = ps_plaque_16S, varName =
        "HMP_BODY_SUBSITE", balanced = TRUE, N = 100
)
# Unbalanced design
splits_df <- createSplits(
    object = ps_plaque_16S, varName =
        "HMP_BODY_SUBSITE", balanced = FALSE, N = 100
\mathcal{L}
```
createTIEC *createTIEC*

# Description

Extract the list of p-values from the outputs of the differential abundance detection methods to compute several statistics to study the ability to control the type I error and the p-values distribution.

#### Usage

createTIEC(object)

#### Arguments

object Output of the differential abundance tests on mock comparisons. Must follow a specific structure with comparison, method, matrix of p-values, and method's name (See vignette for detailed information).

# Value

A list of data.frames:

- df\_pval 5 columns per number of features x methods x comparisons rows data.frame. The four columns are called Comparison, Method, variable (containing the feature names), pval, and padj;
- df\_FPR 5 columns per methods x comparisons rows data.frame. For each set of method and comparison, the proportion of false positives, considering 3 thresholds (0.01, 0.05, 0.1) are reported;
- df\_FDR 4 columns per methods rows data.frame. For each method, the average proportion of mock comparisons where false positives are found, considering 3 thresholds (0.01, 0.05, 0.1), are reported. Each value is an estimate of the nominal False Discovery Rate (FDR);
- df\_QQ contains the coordinates to draw the QQ-plot to compare the mean observed p-value distribution across comparisons, with the theoretical uniform distribution;
- df\_KS 5 columns and methods x comparisons rows data.frame. For each set of method and comparison, the Kolmogorov-Smirnov test statistics and p-values are reported in KS and KS\_pval columns respectively.

## <span id="page-18-0"></span>DA\_ALDEx2 19

#### See Also

[createMocks](#page-12-1)

#### Examples

```
# Load some data
data(ps_stool_16S)
# Generate the patterns for 10 mock comparison for an experiment
# (N = 1000 is suggested)
mocks <- createMocks(nsamples = phyloseq::nsamples(ps_stool_16S), N = 10)
head(mocks)
# Add some normalization/scaling factors to the phyloseq object
my_norm <- setNormalizations(fun = c("norm_edgeR", "norm_CSS"),
    method = c("TMM", "CSS"))
ps_stool_16S <- runNormalizations(normalization_list = my_norm,
    object = ps_stool_16S)
# Initialize some limma based methods
my_1imma <- set_limma(design = \sim group, coef = 2,
    norm = c("TMM", "CSS"))
# Run methods on mock datasets
results <- runMocks(mocks = mocks, method_list = my_limma,
    object = ps_stool_16S)
# Prepare results for Type I Error Control
TIEC_summary <- createTIEC(results)
# Plot the results
plotFPR(df_FPR = TIEC_summary$df_FPR)
plotFDR(df_FDR = TIEC_summary$df_FDR)
plotQQ(df_QQ = TIEC_summary$df_QQ, zoom = c(0, 0.1))plotKS(df_KS = TIEC_summary$df_KS)
plotLogP(df_QQ = TIEC_summary$df_QQ)
```
DA\_ALDEx2 *DA\_ALDEx2*

#### Description

Fast run for the ALDEx2's differential abundance detection method. Support for Welch's t, Wilcoxon, Kruskal-Wallace, Kruskal-Wallace glm ANOVA-like, and glm tests.

#### Usage

DA\_ALDEx2( object,

```
assay_name = "counts",
 pseudo_count = FALSE,
 design = NULL,
 mc.samples = 128,test = c("t", "wilcox", "kw", "kw_glm", "glm"),
 paired.test = FALSE,
 denom = "all",contrast = NULL,
 verbose = TRUE
)
```
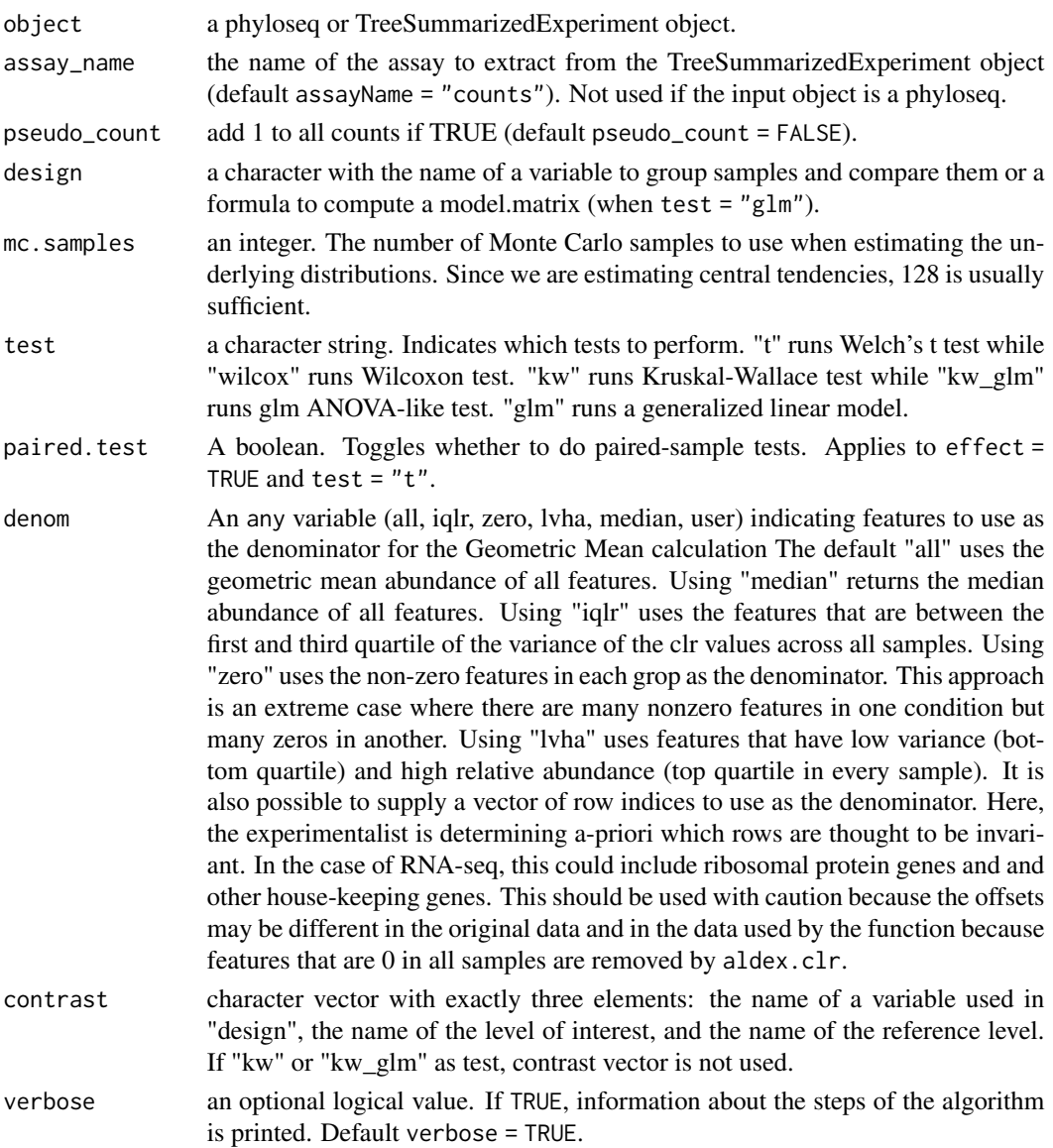

#### <span id="page-20-0"></span>DA\_ANCOM 21

#### Value

A list object containing the matrix of p-values 'pValMat', the matrix of summary statistics for each tag 'statInfo', and a suggested 'name' of the final object considering the parameters passed to the function.

#### See Also

[aldex](#page-0-0) for the Dirichlet-Multinomial model estimation. Several and more complex tests are present in the ALDEx2 framework.

#### Examples

```
set.seed(1)
# Create a very simple phyloseq object
counts \le matrix(rnbinom(n = 300, size = 3, prob = 0.5), nrow = 50, ncol = 6)
metadata <- data.frame("Sample" = c("S1", "S2", "S3", "S4", "S5", "S6"),
                       "group" = as.factor(c("A", "A", "A", "B", "B", "B"))ps <- phyloseq::phyloseq(phyloseq::otu_table(counts, taxa_are_rows = TRUE),
                        phyloseq::sample_data(metadata))
# Differential abundance with t test and denom defined by the user
DA_t <- DA_ALDEx2(ps, design = "group", test = "t", denom = c(1,2,3),
    paired.test = FALSE, contrast = c("group", "B", "A"))# Differential abundance with wilcox test and denom = "iqlr"
DA_w <- DA_ALDEx2(ps, design = "group", test = "wilcox", denom = "iqlr",
    paired.test = FALSE, contrast = c("group", "B", "A"))
# Differential abundance with kw test and denom = "zero"
# mc.samples = 2 to speed up (128 suggested)
DA_kw <- DA_ALDEx2(ps, design = "group", test = "kw", denom = "zero",
    mc.samples = 2)
# Differential abundance with kw_glm test and denom = "median"
DA_kw_glm <- DA_ALDEx2(ps, design = "group", test = "kw", denom = "median",
    mc.samples = 2)
# Differential abundance with glm test and denom = "all"
DA_glm <- DA_ALDEx2(ps, design = \sim group, test = "glm", denom = "all",
    mc.samples = 2, contrast = c("group", "B", "A"))
```
DA\_ANCOM *DA\_ANCOM*

#### **Description**

Fast run for ANCOM and ANCOM-BC2 differential abundance detection methods.

#### Usage

```
DA_ANCOM(
  object,
  assay_name = "counts",
  pseudo_count = FALSE,
```

```
fix_formula = NULL,
 adj_formula = NULL,
 rand_formula = NULL,
 lme_control = lme4::lmerControl(),
 contrast = NULL,
 alpha = 0.05,p_adj_method = "BH",
 struc_zero = FALSE,
 BC = TRUE,n_{cl} = 1,
 verbose = TRUE
\mathcal{L}
```
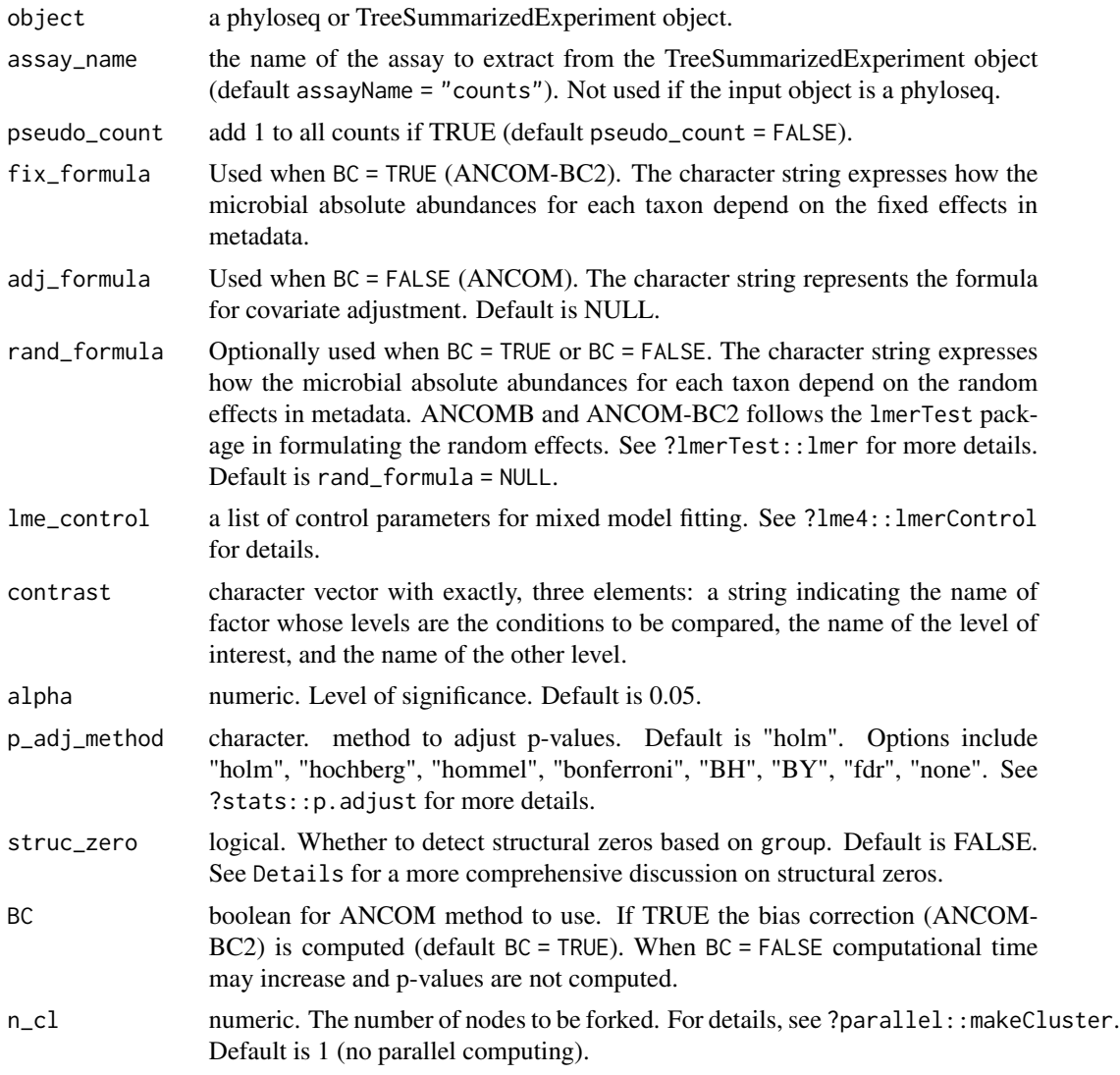

#### <span id="page-22-0"></span>DA\_basic 23

verbose an optional logical value. If TRUE, information about the steps of the algorithm is printed. Default verbose = TRUE.

#### Value

A list object containing the matrix of p-values 'pValMat', a matrix of summary statistics for each tag 'statInfo', and a suggested 'name' of the final object considering the parameters passed to the function. ANCOM (BC = FALSE) does not produce p-values but W statistics. Hence, 'pValMat' matrix is filled with  $1 - W$  / (nfeatures  $- 1$ ) values which are not p-values. To find DA features a threshold on this statistic can be used (liberal  $< 0.4, < 0.3, < 0.2, < 0.1$  conservative).

# See Also

[ancombc](#page-0-0) for analysis of microbiome compositions with bias correction or without it [ancom](#page-0-0).

#### Examples

```
set.seed(1)
# Create a very simple phyloseq object
counts \le matrix(rnbinom(n = 60, size = 3, prob = 0.5), nrow = 10, ncol = 6)
metadata <- data.frame("Sample" = c("S1", "S2", "S3", "S4", "S5", "S6"),
                       "group" = as.factor(c("A", "A", "A", "B", "B", "B")))
ps <- phyloseq::phyloseq(phyloseq::otu_table(counts, taxa_are_rows = TRUE),
                         phyloseq::sample_data(metadata))
# Differential abundance
DA_ANCOM(object = ps, pseudo_count = FALSE, fix_formula = "group", contrast =
  c("group", "B", "A"), verbose = FALSE)
```
DA\_basic *DA\_basic*

# Description

Fast run for basic differential abundance detection methods such as wilcox and t tests.

#### Usage

```
DA_basic(
  object,
  assay_name = "counts",
  pseudo_count = FALSE,
  contrast = NULL,
  test = c("t", "wilcox"),paired = FALSE,
  verbose = TRUE
)
```
#### <span id="page-23-0"></span>Arguments

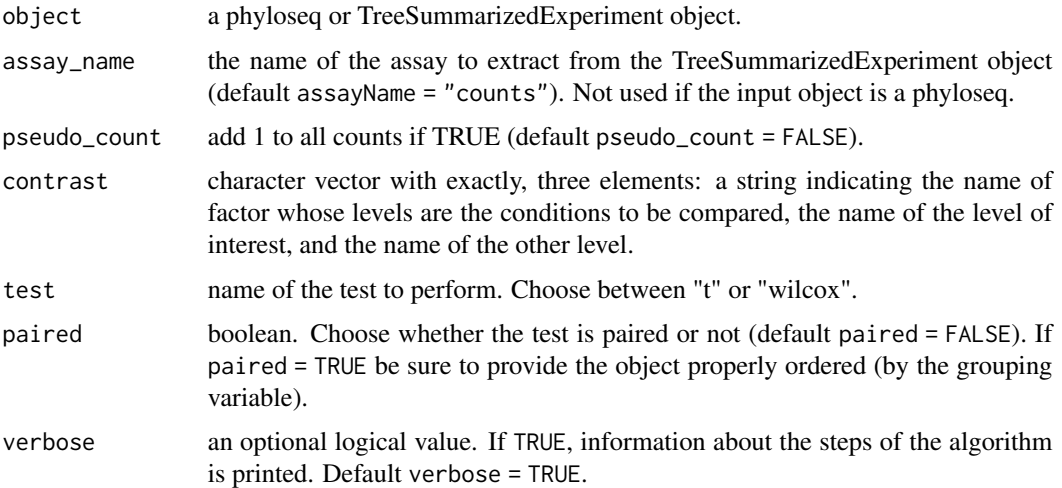

# Value

A list object containing the matrix of p-values 'pValMat', a matrix of summary statistics for each tag 'statInfo', and a suggested 'name' of the final object considering the parameters passed to the function.

# See Also

[DA\\_Seurat](#page-38-1) for a similar implementation of basic tests.

#### Examples

```
set.seed(1)
# Create a very simple phyloseq object
counts \leq matrix(rnbinom(n = 60, size = 3, prob = 0.5), nrow = 10, ncol = 6)
metadata <- data.frame("Sample" = c("S1", "S2", "S3", "S4", "S5", "S6"),
                       "group" = as.factor(c("A", "A", "A", "B", "B", "B")))
ps <- phyloseq::phyloseq(phyloseq::otu_table(counts, taxa_are_rows = TRUE),
                         phyloseq::sample_data(metadata))
# Differential abundance
DA_basic(object = ps, pseudo_count = FALSE, contrast = c("group", "B", "A"),
    test = "t", verbose = FALSE)
```

```
DA_corncob DA_corncob
```
#### Description

Fast run for corncob differential abundance detection method.

# DA\_corncob 25

# Usage

```
DA_corncob(
 object,
  assay_name = "counts",
  pseudo_count = FALSE,
  formula,
  phi.formula,
  formula_null,
  phi.formula_null,
  test,
 boot = FALSE,
  coefficient = NULL,
  verbose = TRUE
)
```
# Arguments

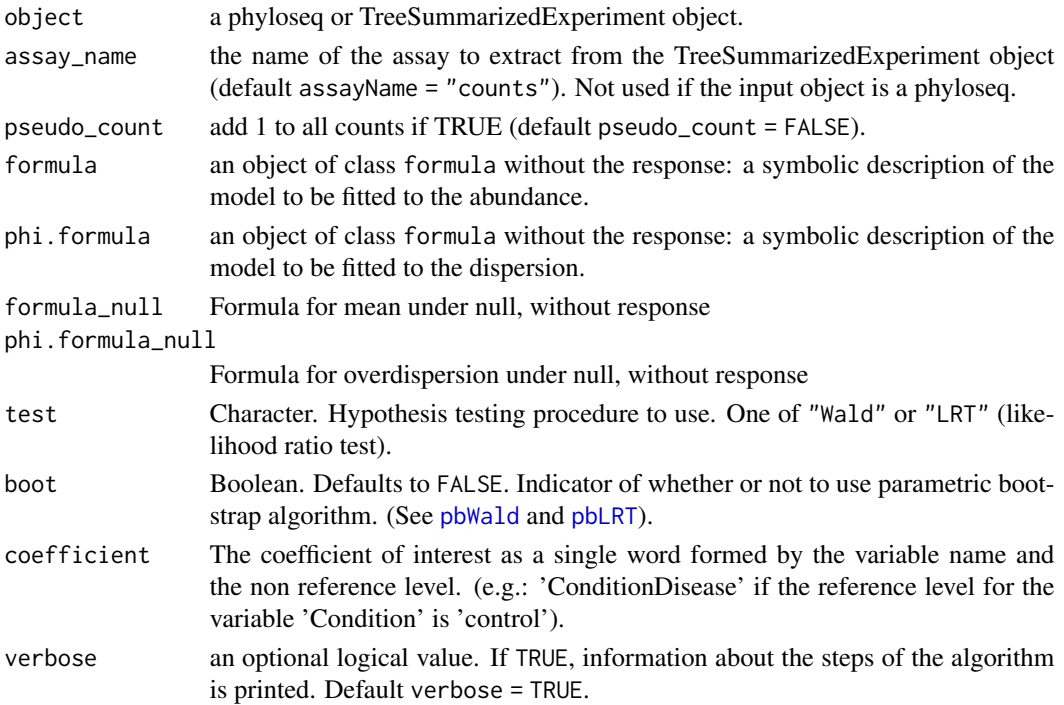

# Value

A list object containing the matrix of p-values 'pValMat', the matrix of summary statistics for each tag 'statInfo', and a suggested 'name' of the final object considering the parameters passed to the function.

# See Also

[bbdml](#page-0-0) and [differentialTest](#page-0-0) for differential abundance and differential variance evaluation.

#### Examples

```
set.seed(1)
# Create a very simple phyloseq object
counts \le matrix(rnbinom(n = 60, size = 3, prob = 0.5), nrow = 10, ncol = 6)
metadata <- data.frame("Sample" = c("S1", "S2", "S3", "S4", "S5", "S6"),
                        "group" = as.factor(c("A", "A", "A", "B", "B", "B")))
ps <- phyloseq::phyloseq(phyloseq::otu_table(counts, taxa_are_rows = TRUE),
                         phyloseq::sample_data(metadata))
# Differential abundance
DA_corncob(object = ps, formula = \sim group, phi.formula = \sim group,
    formula_null = \sim 1, phi.formula_null = \sim group, coefficient = "groupB",
    test = "Wald")
```
DA\_dearseq *DA\_dearseq*

# Description

Fast run for dearseq differential abundance detection method.

#### Usage

```
DA_dearseq(
  object,
  assay_name = "counts",
  pseudo_count = FALSE,
  covariates = NULL,
  variables2test = NULL,
  sample_group = NULL,
  test = c("permutation", "asymptotic"),
  preprocessed = FALSE,
 n_perm = 1000,
  verbose = TRUE
)
```
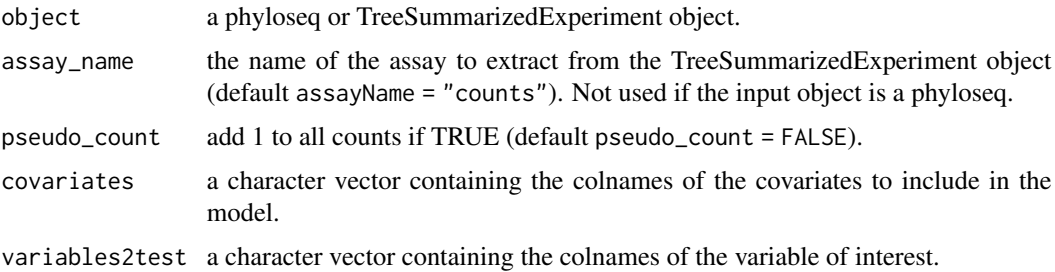

<span id="page-25-0"></span>

<span id="page-26-0"></span>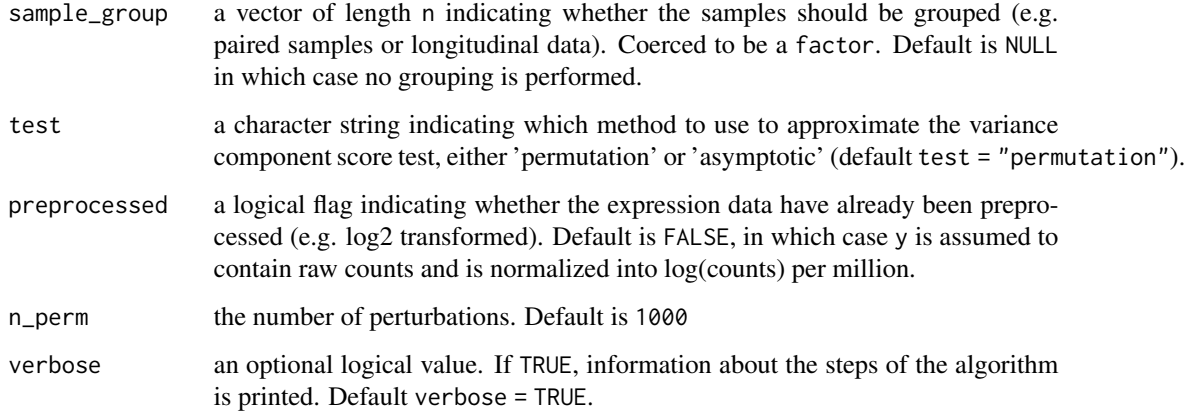

# Value

A list object containing the matrix of p-values 'pValMat', a matrix of summary statistics for each tag 'statInfo' which are still the p-values as this method does not produce other values, and a suggested 'name' of the final object considering the parameters passed to the function.

#### See Also

[dear\\_seq](#page-0-0) for analysis of differential expression/abundance through a variance component test.

# Examples

```
set.seed(1)
# Create a very simple phyloseq object
counts \le matrix(rnbinom(n = 60, size = 3, prob = 0.5), nrow = 10, ncol = 6)
metadata <- data.frame("Sample" = c("S1", "S2", "S3", "S4", "S5", "S6"),
    "group" = as.factor(c("A", "A", "A", "B", "B", "B")))
ps <- phyloseq::phyloseq(phyloseq::otu_table(counts, taxa_are_rows = TRUE),
     phyloseq::sample_data(metadata))
# Differential abundance
DA_dearseq(object = ps, pseudo_count = FALSE, covariates = NULL,
   variables2test = "group", sample_group = NULL, test = "asymptotic",
    preprocessed = FALSE, verbose = TRUE)
```
DA\_DESeq2 *DA\_DESeq2*

#### Description

Fast run for DESeq2 differential abundance detection method.

# Usage

```
DA_DESeq2(
 object,
  assay_name = "counts",
 pseudo_count = FALSE,
  design = NULL,
  contrast = NULL,
  alpha = 0.05,
  norm = c("ratio", "poscounts", "iterate"),
 weights,
  verbose = TRUE
)
```
# Arguments

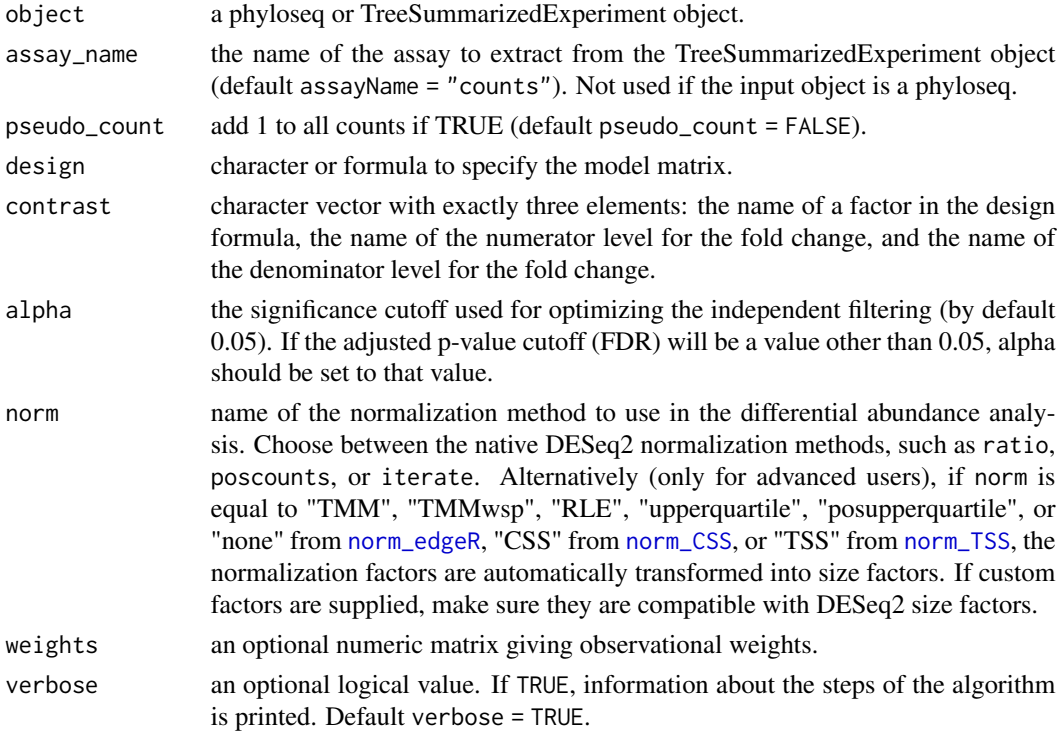

# Value

A list object containing the matrix of p-values 'pValMat', the dispersion estimates 'dispEsts', the matrix of summary statistics for each tag 'statInfo', and a suggested 'name' of the final object considering the parameters passed to the function.

#### See Also

[phyloseq\\_to\\_deseq2](#page-0-0) for phyloseq to DESeq2 object conversion, [DESeq](#page-0-0) and [results](#page-0-0) for the differential abundance method.

# <span id="page-28-0"></span>DA\_edgeR 29

#### Examples

```
set.seed(1)
# Create a very simple phyloseq object
counts \leq matrix(rnbinom(n = 60, size = 3, prob = 0.5), nrow = 10, ncol = 6)
metadata <- data.frame("Sample" = c("S1", "S2", "S3", "S4", "S5", "S6"),
                       "group" = as.factor(c("A", "A", "A", "B", "B", "B"), "B"))ps <- phyloseq::phyloseq(phyloseq::otu_table(counts, taxa_are_rows = TRUE),
                         phyloseq::sample_data(metadata))
# Calculate the poscounts size factors
ps_NF <- norm_DESeq2(object = ps, method = "poscounts")
# The phyloseq object now contains the size factors:
sizeFacts <- phyloseq::sample_data(ps_NF)[, "NF.poscounts"]
head(sizeFacts)
# Differential abundance
DA_DESeq2(object = ps_NF, pseudo_count = FALSE, design = \sim group, contrast =
    c("group", "B", "A"), norm = "poscounts")
```
DA\_edgeR *DA\_edgeR*

# Description

Fast run for edgeR differential abundance detection method.

#### Usage

```
DA_edgeR(
  object,
  assay_name = "counts",
  pseudo_count = FALSE,
  group_name = NULL,
  design = NULL,
  robust = FALSE,coef = 2,
 norm = c("TMM", "TMMwsp", "RLE", "upperquartile", "posupperquartile", "none"),
 weights,
  verbose = TRUE
\lambda
```
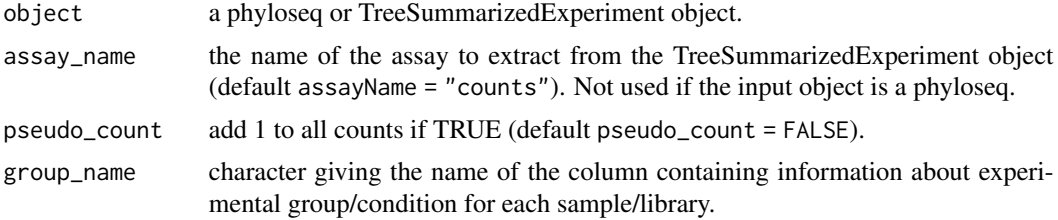

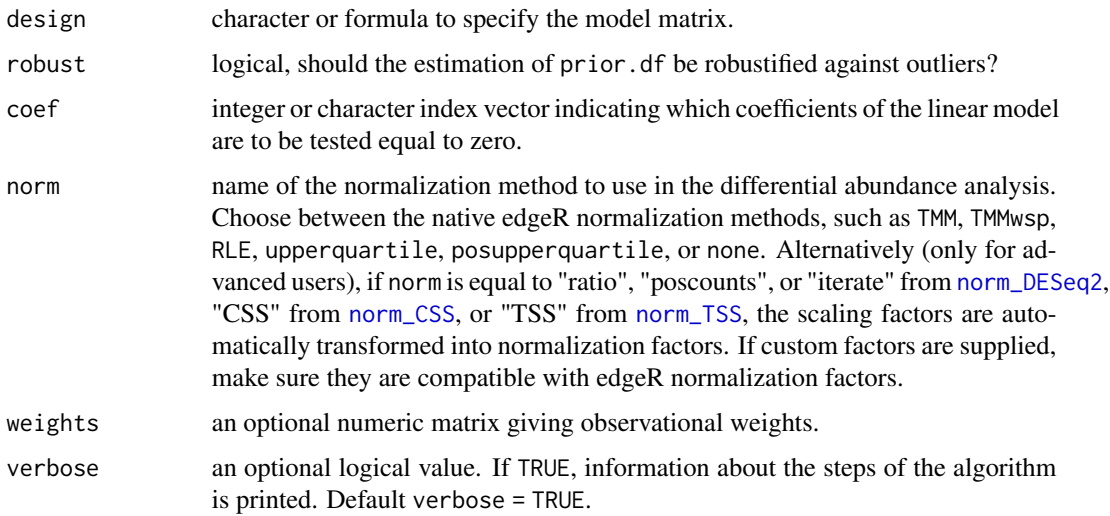

# Value

A list object containing the matrix of p-values pValMat, the dispersion estimates dispEsts, the matrix of summary statistics for each tag statInfo, and a suggested name of the final object considering the parameters passed to the function.

# See Also

[DGEList](#page-0-0) for the edgeR DEG object creation, [estimateDisp](#page-0-0) and [estimateGLMRobustDisp](#page-0-0) for dispersion estimation, and  $g/m$ OLFit and  $g/m$ OLFTest for the quasi-likelihood negative binomial model fit.

#### Examples

```
set.seed(1)
# Create a very simple phyloseq object
counts \le matrix(rnbinom(n = 60, size = 3, prob = 0.5), nrow = 10, ncol = 6)
metadata <- data.frame("Sample" = c("S1", "S2", "S3", "S4", "S5", "S6"),
                       "group" = as.factor(c("A", "A", "A", "B", "B", "B")))
ps <- phyloseq::phyloseq(phyloseq::otu_table(counts, taxa_are_rows = TRUE),
                        phyloseq::sample_data(metadata))
# Calculate the TMM normalization factors
```

```
ps_NF <- norm_edgeR(object = ps, method = "TMM")
# The phyloseq object now contains the normalization factors:
normFacts <- phyloseq::sample_data(ps_NF)[, "NF.TMM"]
head(normFacts)
# Differential abundance
```

```
DA_edgeR(object = ps_NF, pseudo_count = FALSE, group_name = "group",
         design = \sim group, coef = 2, robust = FALSE, norm = "TMM")
```
<span id="page-30-0"></span>

### Description

Fast run for limma voom differential abundance detection method.

# Usage

```
DA_limma(
  object,
  assay_name = "counts",
 pseudo_count = FALSE,
  design = NULL,
  coef = 2,
 norm = c("TMM", "TMMwsp", "RLE", "upperquartile", "posupperquartile", "none"),
 weights,
  verbose = TRUE
)
```
# Arguments

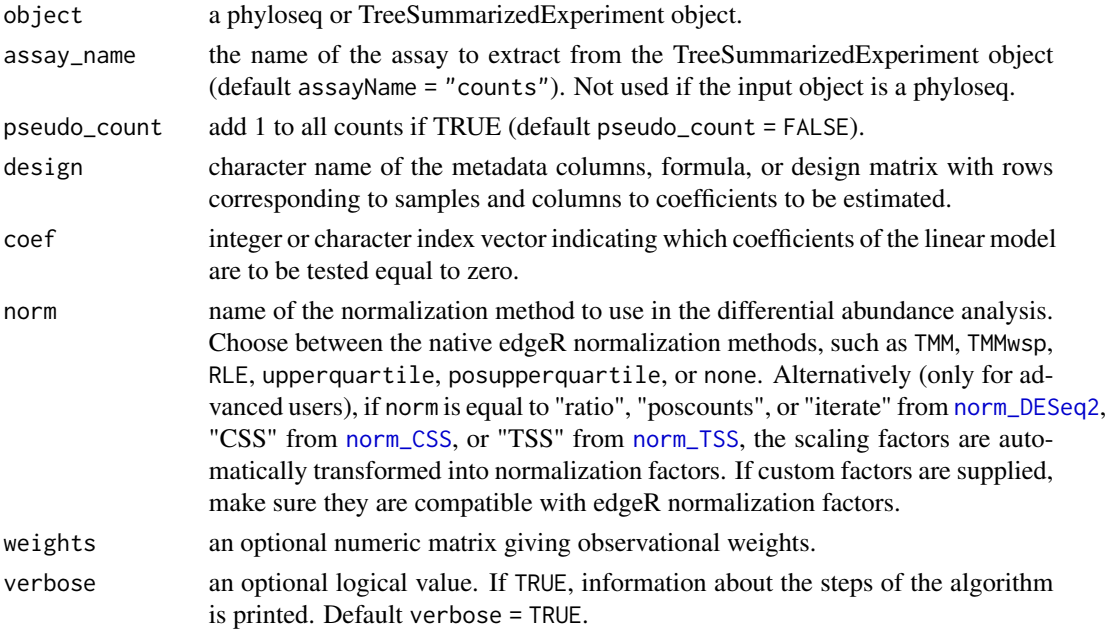

### Value

A list object containing the matrix of p-values 'pValMat', the matrix of summary statistics for each tag 'statInfo', and a suggested 'name' of the final object considering the parameters passed to the function.

#### <span id="page-31-0"></span>See Also

[voom](#page-0-0) for the mean-variance relationship estimation, [lmFit](#page-0-0) for the linear model framework.

#### Examples

```
set.seed(1)
# Create a very simple phyloseq object
counts \le matrix(rnbinom(n = 60, size = 3, prob = 0.5), nrow = 10, ncol = 6)
metadata <- data.frame("Sample" = c("S1", "S2", "S3", "S4", "S5", "S6"),
                       "group" = as.factor(c("A", "A", "A", "B", "B", "B", "B"))ps <- phyloseq::phyloseq(phyloseq::otu_table(counts, taxa_are_rows = TRUE),
                         phyloseq::sample_data(metadata))
# Calculate the TMM normalization factors
ps_NF <- norm_edgeR(object = ps, method = "TMM")
# The phyloseq object now contains the normalization factors:
normFacts <- phyloseq::sample_data(ps_NF)[, "NF.TMM"]
head(normFacts)
# Differential abundance
DA_limma(object = ps_NF, pseudo_count = FALSE, design = \sim group, coef = 2,
    norm = "TMM")
```
DA\_linda *DA\_linda*

#### Description

Fast run for linda differential abundance detection method.

#### Usage

```
DA_linda(
  object,
  assay_name = "counts",
  formula = NULL,
  contrast = NULL,
  is.winsor = TRUE,
  outlier.pct = 0.03,
  zero.handling = c("pseudo-count", "imputation"),
  pseudo.cnt = 0.5,
  alpha = 0.05,
  p.adj.method = "BH",
  verbose = TRUE
)
```
### Arguments

object a phyloseq or TreeSummarizedExperiment object.

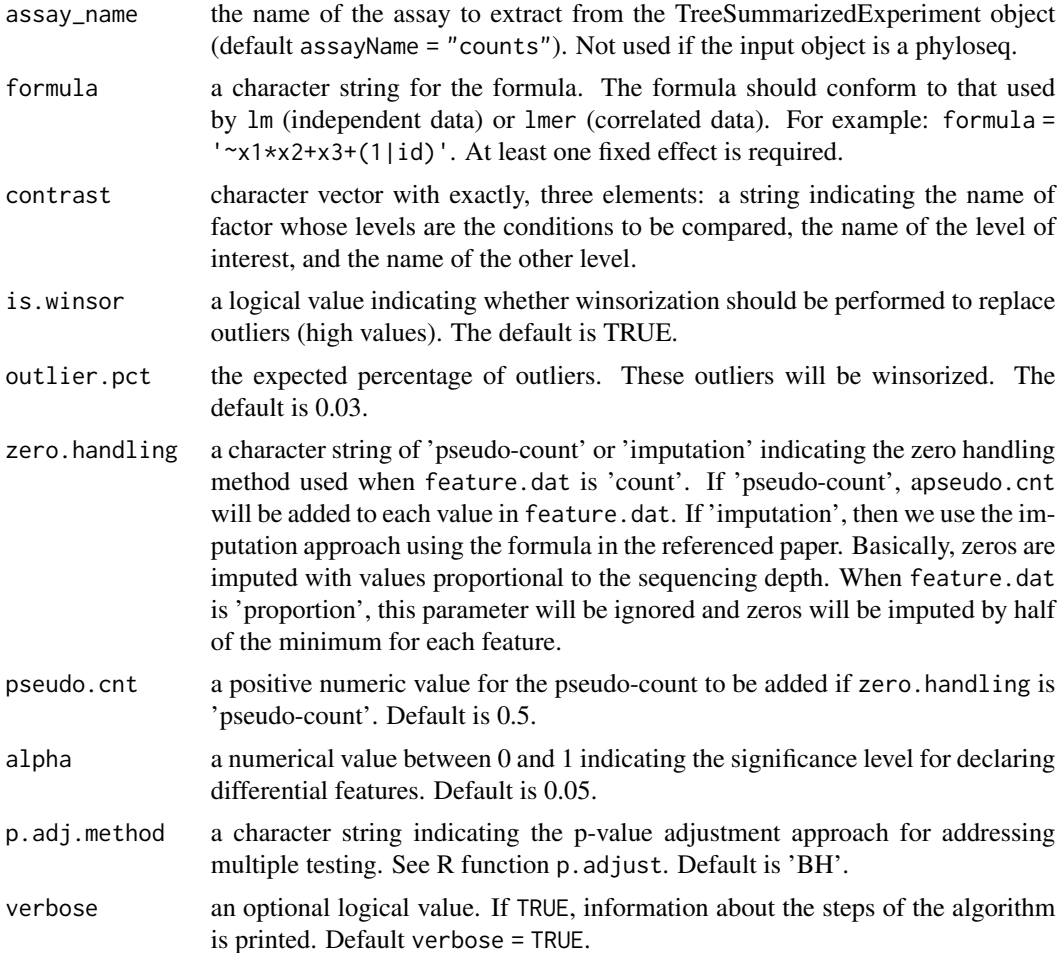

# Value

A list object containing the matrix of p-values 'pValMat', a matrix of summary statistics for each tag 'statInfo', and a suggested 'name' of the final object considering the parameters passed to the function.

# See Also

[linda](#page-0-0).

# Examples

```
set.seed(1)
# Create a very simple phyloseq object
counts \le matrix(rnbinom(n = 60, size = 3, prob = 0.5), nrow = 10, ncol = 6)
metadata <- data.frame("Sample" = c("S1", "S2", "S3", "S4", "S5", "S6"),
                       "group" = as.factor(c("A", "A", "A", "B", "B", "B")))
ps <- phyloseq::phyloseq(phyloseq::otu_table(counts, taxa_are_rows = TRUE),
                         phyloseq::sample_data(metadata))
```

```
# Differential abundance
DA_linda(object = ps, formula = "~ group", contrast = c("group", "B", "A"),is.winsor = TRUE, zero.handling = "pseudo-count", verbose = FALSE)
```
DA\_Maaslin2 *DA\_Maaslin2*

# Description

Fast run for Maaslin2 differential abundance detection method.

#### Usage

```
DA_Maaslin2(
 object,
  assay_name = "counts",
 normalization = c("TSS", "CLR", "CSS", "NONE", "TMM"),
  transform = c("LOG", "LOGIT", "AST", "NONE"),
  analysis_method = c("LM", "CPLM", "ZICP", "NEGBIN", "ZINB"),
  correction = "BH",
  random_effects = NULL,
  fixed_effects = NULL,
  contrast = NULL,reference = NULL,
  verbose = TRUE
\mathcal{L}
```
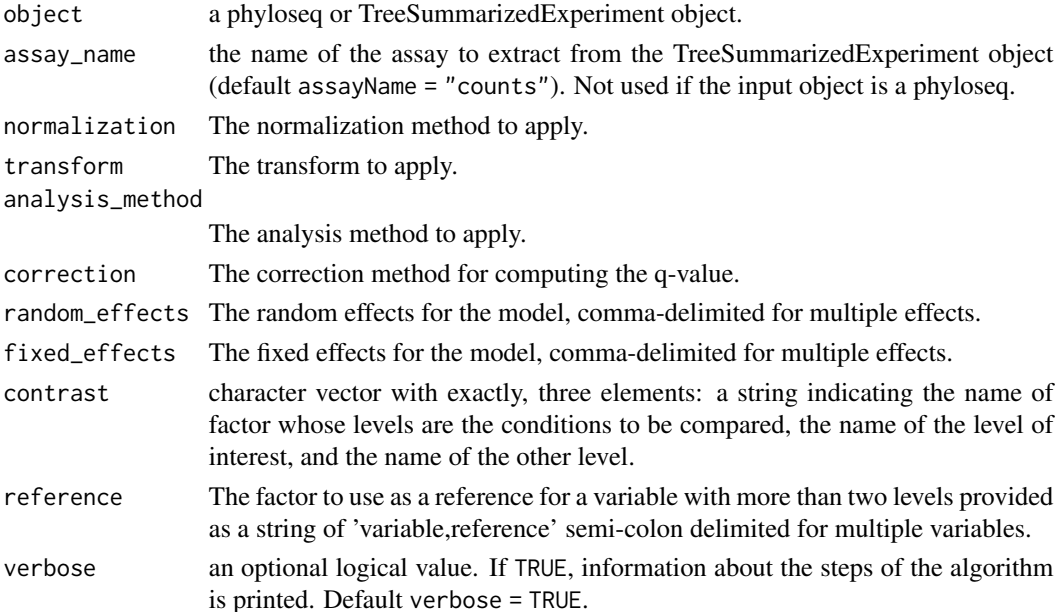

<span id="page-33-0"></span>

# <span id="page-34-0"></span>DA\_MAST 35

# Value

A list object containing the matrix of p-values 'pValMat', a matrix of summary statistics for each tag 'statInfo', and a suggested 'name' of the final object considering the parameters passed to the function.

#### See Also

[Maaslin2](#page-0-0).

# Examples

```
set.seed(1)
# Create a very simple phyloseq object
counts \le matrix(rnbinom(n = 60, size = 3, prob = 0.5), nrow = 10, ncol = 6)
metadata <- data.frame("Sample" = c("S1", "S2", "S3", "S4", "S5", "S6"),
                       "group" = as.factor(c("A", "A", "A", "B", "B", "B"),ps <- phyloseq::phyloseq(phyloseq::otu_table(counts, taxa_are_rows = TRUE),
                         phyloseq::sample_data(metadata))
# Differential abundance
DA_Maaslin2(object = ps, normalization = "CLR", transform = "NONE",
    analysis_method = "LM", correction = "BH", random_effects = NULL,
    fixed_effects = "group", contrast = c("group", "B", "A"),
    verbose = FALSE)
```
DA\_MAST *DA\_MAST*

#### Description

Fast run for MAST differential abundance detection method.

# Usage

```
DA_MAST(
  object,
  assay_name = "counts",
  pseudo_count = FALSE,
  rescale = c("median", "default"),
  design,
  coefficient = NULL,
  verbose = TRUE
\lambda
```
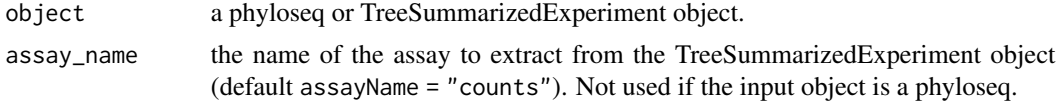

<span id="page-35-0"></span>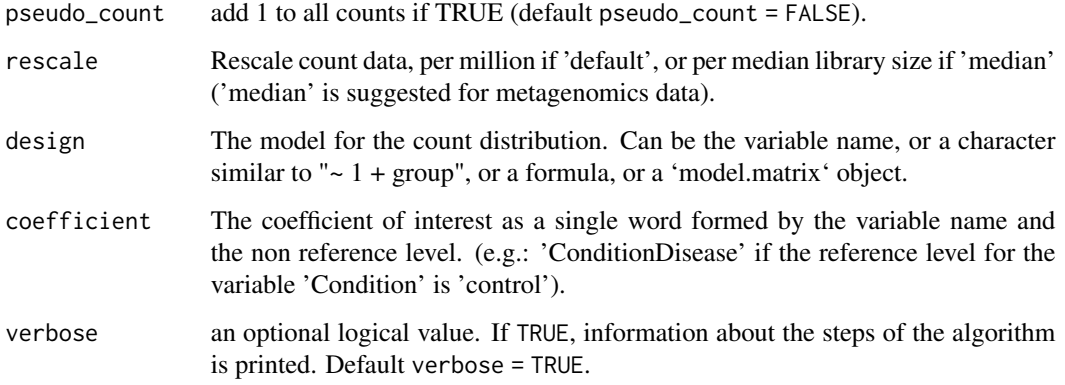

# Value

A list object containing the matrix of p-values 'pValMat', the matrix of summary statistics for each tag 'statInfo', and a suggested 'name' of the final object considering the parameters passed to the function.

# See Also

[zlm](#page-0-0) for the Truncated Gaussian Hurdle model estimation.

## Examples

```
set.seed(1)
# Create a very simple phyloseq object
counts \leq matrix(rnbinom(n = 600, size = 3, prob = 0.5),
                 nrow = 100, ncol = 6metadata <- data.frame("Sample" = c("S1", "S2", "S3", "S4", "S5", "S6"),
                       "group" = as.factor(c("A", "A", "A", "B", "B", "B")))
ps <- phyloseq::phyloseq(phyloseq::otu_table(counts, taxa_are_rows = TRUE),
                         phyloseq::sample_data(metadata))
# Differential abundance
```

```
DA_MAST(object = ps, pseudo_count = FALSE, rescale = "median",
    design = \sim group, coefficient = "groupB")
```
DA\_metagenomeSeq *DA\_metagenomeSeq*

# Description

Fast run for the metagenomeSeq's differential abundance detection method.
# DA\_metagenomeSeq 37

# Usage

```
DA_metagenomeSeq(
  object,
  assay_name = "counts",
 pseudo_count = FALSE,
 design = NULL,
  coef = 2,
  norm = "CSS",model = "fitFeatureModel",
 verbose = TRUE
\mathcal{L}
```
# Arguments

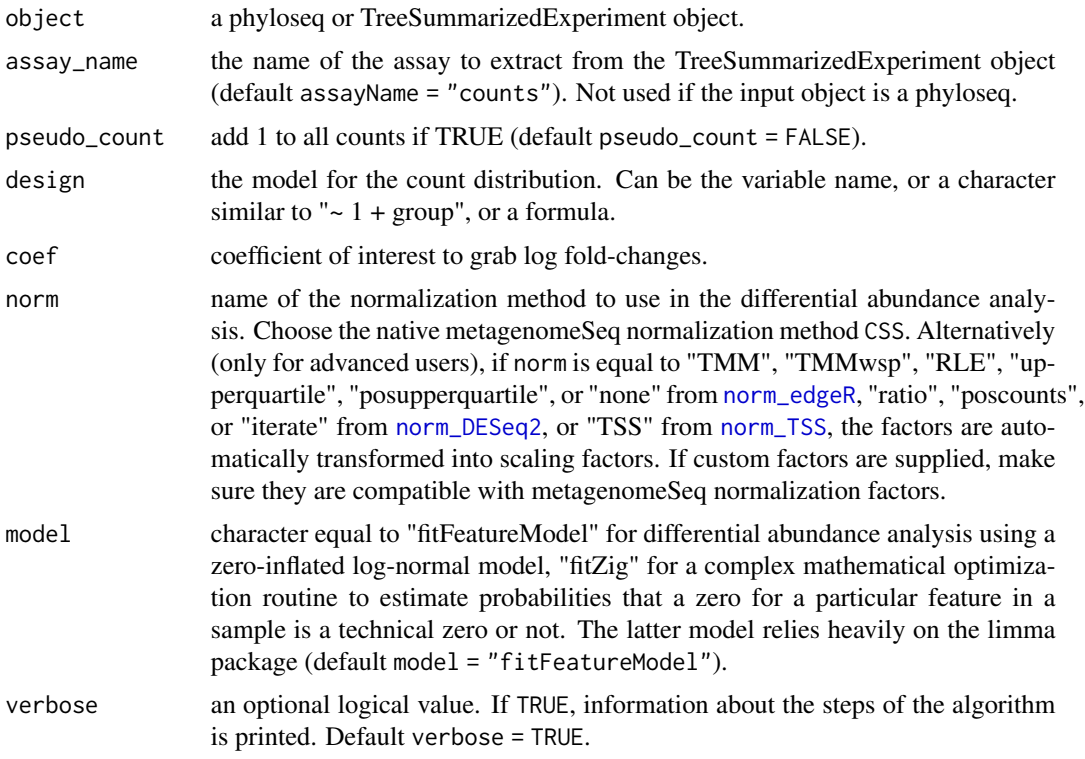

# Value

A list object containing the matrix of p-values 'pValMat', the matrix of summary statistics for each tag 'statInfo', and a suggested 'name' of the final object considering the parameters passed to the function.

#### See Also

[fitZig](#page-0-0) for the Zero-Inflated Gaussian regression model estimation and [MRfulltable](#page-0-0) for results extraction.

## Examples

```
set.seed(1)
# Create a very simple phyloseq object
counts \le matrix(rnbinom(n = 60, size = 3, prob = 0.5), nrow = 10, ncol = 6)
metadata <- data.frame("Sample" = c("S1", "S2", "S3", "S4", "S5", "S6"),
                       "group" = as.factor(c("A", "A", "A", "B", "B", "B")))
ps <- phyloseq::phyloseq(phyloseq::otu_table(counts, taxa_are_rows = TRUE),
                         phyloseq::sample_data(metadata))
# Calculate the CSS normalization factors
ps_NF <- norm_CSS(object = ps, method = "CSS")
# The phyloseq object now contains the normalization factors:
normFacts <- phyloseq::sample_data(ps_NF)[, "NF.CSS"]
head(normFacts)
# Differential abundance
DA_metagenomeSeq(object = ps_NF, pseudo\_count = FALSE, design = ~group,
   coef = 2, norm = "CSS")
```
DA\_NOISeq *DA\_NOISeq*

## Description

Fast run for NOISeqBIO differential abundance detection method. It computes differential expression between two experimental conditions.

#### Usage

```
DA_NOISeq(
  object,
  assay_name = "counts",
 pseudo_count = FALSE,
  contrast = NULL,
  norm = c("rpkm", "uqua", "tmm", "n"),
  verbose = TRUE
\lambda
```
## Arguments

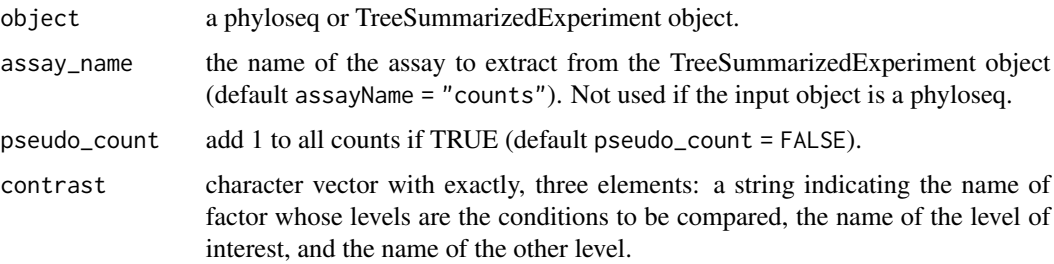

# DA\_Seurat 39

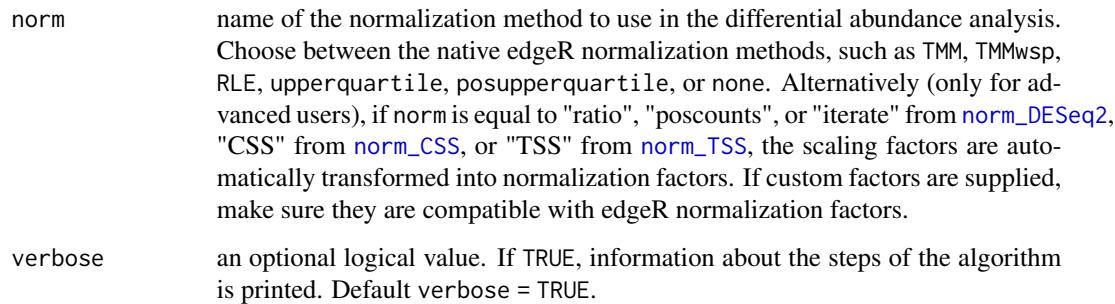

# Value

A list object containing the matrix of p-values 'pValMat', a matrix of summary statistics for each tag 'statInfo', and a suggested 'name' of the final object considering the parameters passed to the function. NOISeq does not produce p-values but an estimated probability of differential expression for each feature. Note that these probabilities are not equivalent to p-values. The higher the probability, the more likely that the difference in abundance is due to the change in the experimental condition and not to chance... Hence, 'pValMat' matrix is filled with 1 - prob values which can be interpreted as 1 - FDR. Where FDR can be considered as an adjusted p-value (see NOISeq vignette).

# See Also

[noiseqbio](#page-0-0) for analysis of differential expression/abundance between two experimental conditions from read count data.

## Examples

```
set.seed(1)
# Create a very simple phyloseq object
counts \le matrix(rnbinom(n = 60, size = 3, prob = 0.5), nrow = 10, ncol = 6)
metadata <- data.frame("Sample" = c("S1", "S2", "S3", "S4", "S5", "S6"),
                       "group" = as.factor(c("A", "A", "A", "B", "B", "B"),ps <- phyloseq::phyloseq(phyloseq::otu_table(counts, taxa_are_rows = TRUE),
                         phyloseq::sample_data(metadata))
# Differential abundance
DA_NOISeq(object = ps, pseudo_count = FALSE, contrast = c("group", "B", "A"),
    norm = "tmm", verbose = FALSE)
```
DA\_Seurat *DA\_Seurat*

#### **Description**

Fast run for Seurat differential abundance detection method.

# Usage

```
DA_Seurat(
  object,
  assay_name = "counts",
  pseudo_count = FALSE,
  norm = "LogNormalize",
  scale.factor = 10000,
  test = "wilcox",
  contrast,
  verbose = TRUE
\mathcal{L}
```
# Arguments

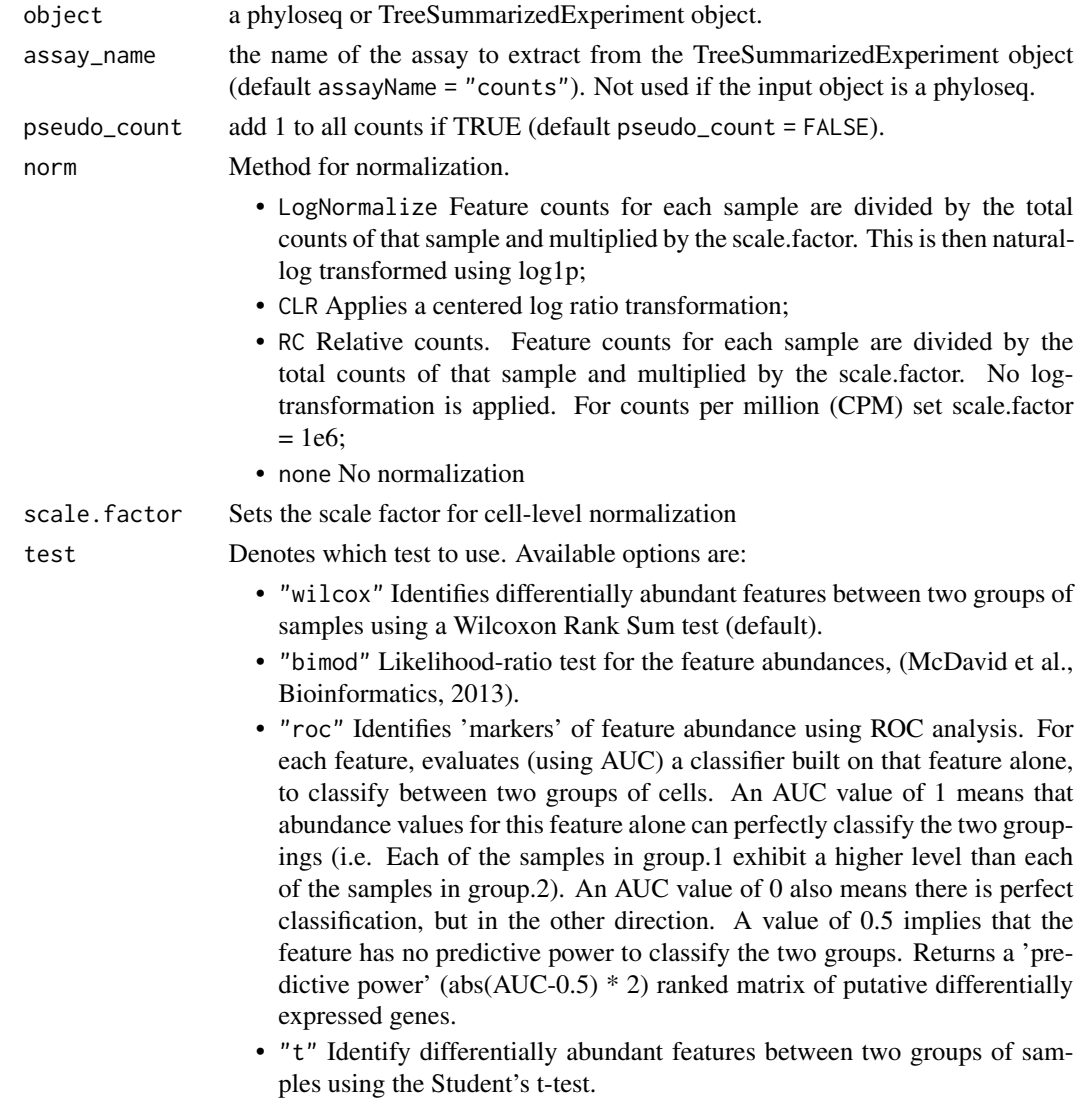

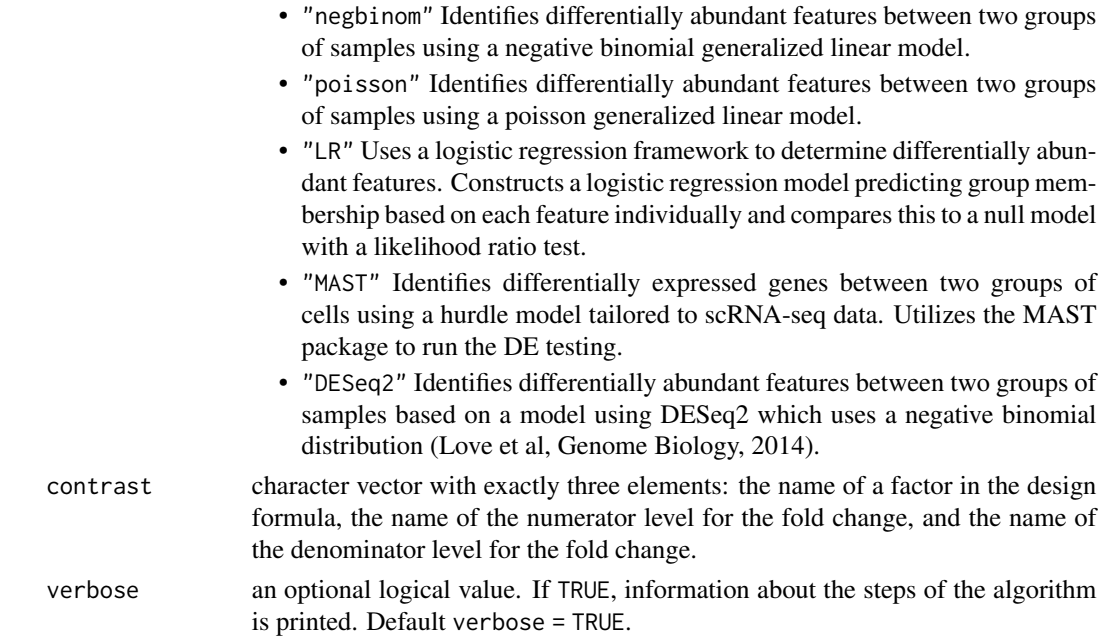

# Value

A list object containing the matrix of p-values 'pValMat', the matrix of summary statistics for each tag 'statInfo', and a suggested 'name' of the final object considering the parameters passed to the function.

#### See Also

[CreateSeuratObject](#page-0-0) to create the Seurat object, [AddMetaData](#page-0-0) to add metadata information, [NormalizeData](#page-0-0) to compute the normalization for the counts, [FindVariableFeatures](#page-0-0) to estimate the mean-variance trend, [ScaleData](#page-0-0) to scale and center features in the dataset, and [FindMarkers](#page-0-0) to perform differential abundance analysis.

```
set.seed(1)
# Create a very simple phyloseq object
counts \le matrix(rnbinom(n = 60, size = 3, prob = 0.5), nrow = 10, ncol = 6)
metadata <- data.frame("Sample" = c("S1", "S2", "S3", "S4", "S5", "S6"),
                       "group" = as.factor(c("A", "A", "A", "B", "B", "B")))
ps <- phyloseq::phyloseq(phyloseq::otu_table(counts, taxa_are_rows = TRUE),
                         phyloseq::sample_data(metadata))
# Differential abundance
DA_Seurat(object = ps, contrast = c("group","B","A"))
# Perform a simple Wilcoxon test using Seurat on raw data
DA_Seurat(object = ps, contrast = c("group", "B", "A"), norm = "none",
```
DA\_ZicoSeq *DA\_ZicoSeq*

## Description

Fast run for ZicoSeq differential abundance detection method.

# Usage

```
DA_ZicoSeq(
  object,
  assay_name = "counts",
  contrast = NULL,
  strata = NULL,
  adj.name = NULL,feature.dat.type = c("count", "proportion", "other"),
  is.winsor = TRUE,
  outlier.pct = 0.03,
  winsor.end = c("top", "bottom", "both"),
  is.post.sample = TRUE,
  post.sample.no = 25,
  perm.no = 99,link.func = list(function(x) sign(x) * (abs(x))^0.5),
  ref.pct = 0.5,
  stage.no = 6,
  excl.pct = 0.2,
  verbose = TRUE
\lambda
```
# Arguments

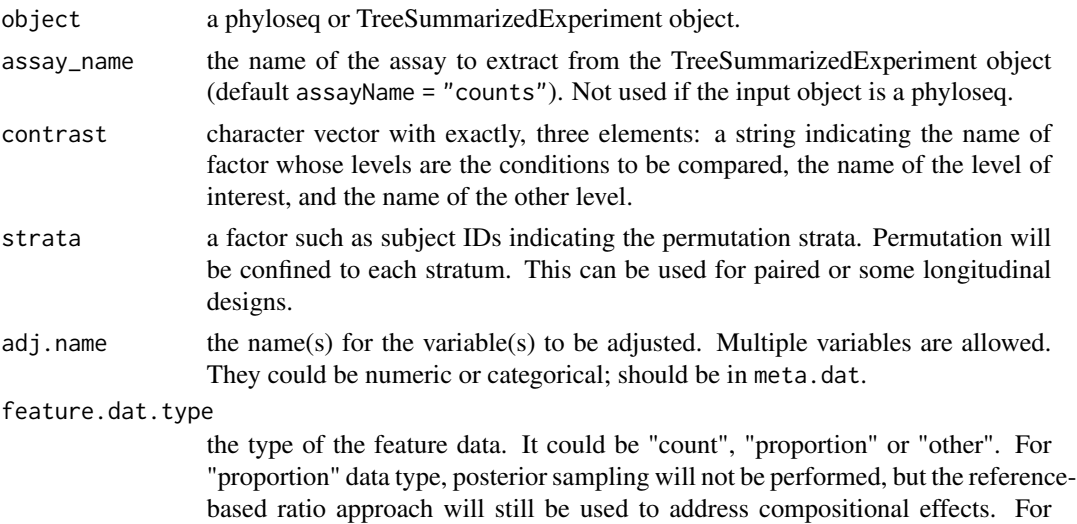

"other" data type, neither posterior sampling or reference-base ratio approach will be used. is.winsor a logical value indicating whether winsorization should be performed to replace outliers. The default is TRUE. outlier.pct the expected percentage of outliers. These outliers will be winsorized. The default is 0.03. For count/proportion data, outlier.pct should be less than prev.filter. winsor.end a character indicating whether the outliers at the "top", "bottom" or "both" will be winsorized. The default is "top". If the feature.dat.type is "other", "both" may be considered. is.post.sample a logical value indicating whether to perform posterior sampling of the underlying proportions. Only relevant when the feature data are counts. post.sample.no the number of posterior samples if posterior sampling is used. The default is 25. perm.no the number of permutations. If the raw p values are of the major interest, set perm.no to at least 999. link.func a list of transformation functions for the feature data or the ratios. Based on our experience, square-root transformation is a robust choice for many datasets. ref.pct percentage of reference taxa. The default is 0.5. stage.no the number of stages if multiple-stage normalization is used. The default is 6. excl.pct the maximum percentage of significant features (nominal p-value < 0.05) in the reference set that should be removed. Only relevant when multiple-stage normalization is used. verbose an optional logical value. If TRUE, information about the steps of the algorithm is printed. Default verbose = TRUE.

## Value

A list object containing the matrix of p-values 'pValMat', a matrix of summary statistics for each tag 'statInfo', and a suggested 'name' of the final object considering the parameters passed to the function.

### See Also

[ZicoSeq](#page-0-0).

```
set.seed(1)
# Create a very simple phyloseq object
counts \le matrix(rnbinom(n = 600, size = 3, prob = 0.5), nrow = 100,
   ncol = 6metadata <- data.frame("Sample" = c("S1", "S2", "S3", "S4", "S5", "S6"),
                       "group" = as.factor(c("A", "A", "A", "B", "B", "B"),ps <- phyloseq::phyloseq(phyloseq::otu_table(counts, taxa_are_rows = TRUE),
                        phyloseq::sample_data(metadata))
# Differential abundance
DA_ZicoSeq(object = ps, feature.dat.type = "count",
```

```
contrast = c("group", "B", "A"), is.winsor = TRUE, winsor.end = "top",
is.post.sample = FALSE, verbose = FALSE)
```
enrichmentTest *enrichmentTest*

#### Description

Perform the Fisher exact test for all the possible 2x2 contingency tables, considering differential abundance direction and enrichment variable.

### Usage

```
enrichmentTest(method, enrichmentCol, alternative = "greater")
```
# Arguments

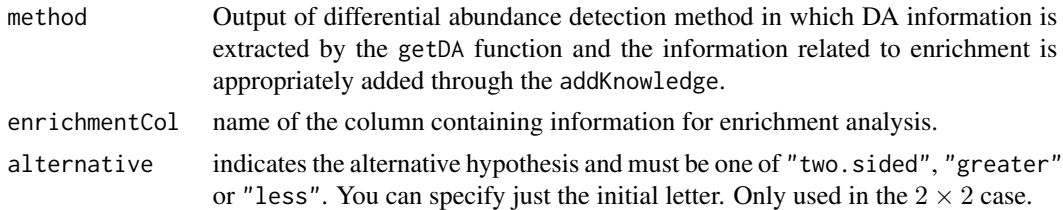

#### Value

a list of objects:

- data a data.frame object with DA directions, statistics, and feature names;
- tables a list of 2x2 contingency tables;
- tests the list of Fisher exact tests' p-values for each contingency table;
- summaries a list with the first element of each contingency table and its p-value (for graphical purposes);

# See Also

[extractDA](#page-44-0), [addKnowledge](#page-3-0), and [createEnrichment](#page-10-0)

```
data("ps_plaque_16S")
data("microbial_metabolism")
# Extract genera from the phyloseq tax_table slot
genera <- phyloseq::tax_table(ps_plaque_16S)[, "GENUS"]
# Genera as rownames of microbial_metabolism data.frame
rownames(microbial_metabolism) <- microbial_metabolism$Genus
# Match OTUs to their metabolism
```
#### extractDA 45

```
priorInfo <- data.frame(genera,
    "Type" = microbial_metabolism[genera, "Type"])
# Unmatched genera becomes "Unknown"
unknown_metabolism <- is.na(priorInfo$Type)
priorInfo[unknown_metabolism, "Type"] <- "Unknown"
priorInfo$Type <- factor(priorInfo$Type)
# Add a more informative names column
priorInfo[, "newNames"] <- paste0(rownames(priorInfo), priorInfo[, "GENUS"])
# DA Analysis
# Make sure the subject ID variable is a factor
phyloseq::sample_data(ps_plaque_16S)[, "RSID"] <- as.factor(
    phyloseq::sample_data(ps_plaque_16S)[["RSID"]])
# Add scaling factors
ps_plaque_16S <- norm_edgeR(object = ps_plaque_16S, method = "TMM")
# DA analysis
da.limma <- DA_limma(
   object = ps_plaque_16S,
    design = \sim 1 + RSID + HMP_BODY_SUBSITE,
   coef = "HMP_BODY_SUBSITESupragingival Plaque",
   norm = "TMM"
\mathcal{L}DA <- getDA(method = da.limma, slot = "pValMat", colName = "adjP",
    type = "pvalue", direction = "logFC", threshold_pvalue = 0.05,
    threshold_logfc = 1, top = NULL)
# Add a priori information
DA_info <- addKnowledge(method = DA, priorKnowledge = priorInfo,
    enrichmentCol = "Type", namesCol = "newNames")
# Create contingency tables and compute F tests
DA_info_enriched <- enrichmentTest(method = DA_info, enrichmentCol = "Type",
    alternative = "greater")
```
<span id="page-44-0"></span>extractDA *extractDA*

## Description

Inspect the list of p-values or/and log fold changes from the output of differential abundance detection methods.

#### Usage

extractDA( object,

```
slot = "pValMat",colName = "adjP",
  type = "pvalue",
  direction = NULL,
  threshold_pvalue = 1,
  threshold_logfc = 0,
  top = NULL,verbose = FALSE
\lambda
```
# Arguments

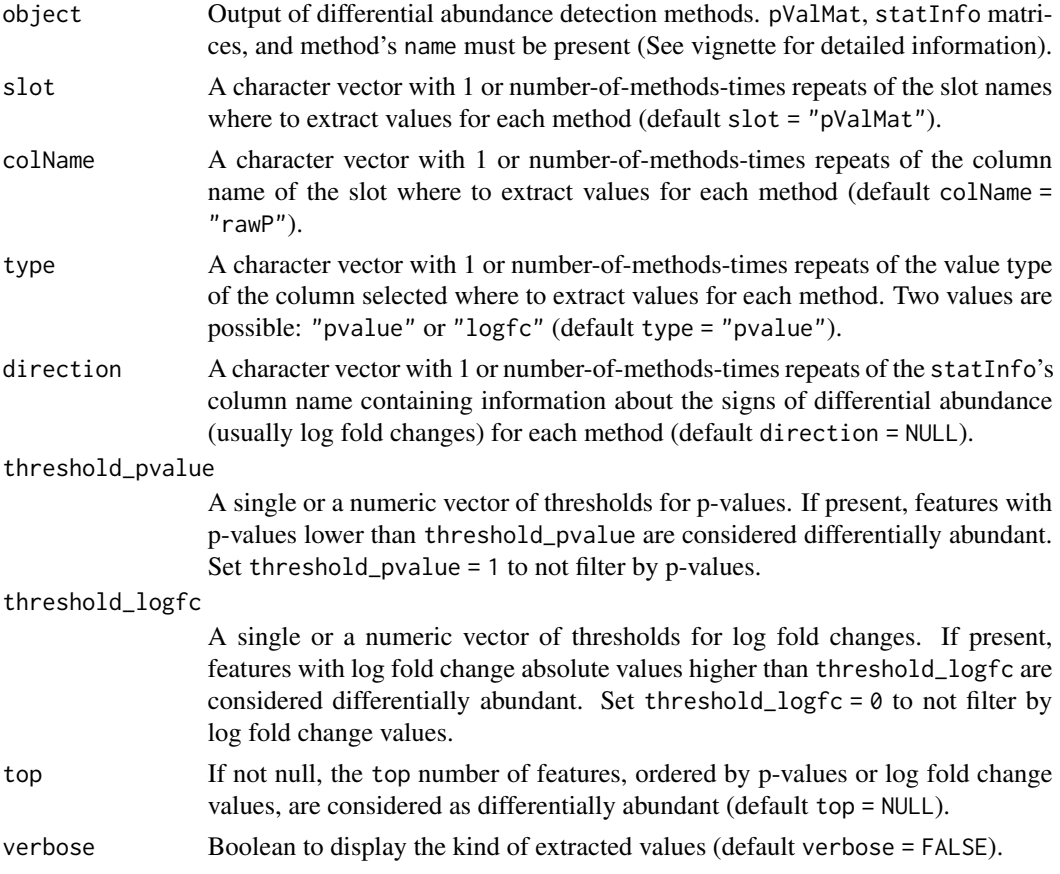

# Value

A data.frame with several columns for each method:

- stat which contains the p-values or the absolute log fold change values;
- direction which is present if direction was supplied, it contains the information about directionality of differential abundance (usually log fold changes);
- DA which can contain several values according to thresholds and inputs. "DA" or "non-DA" if direction = NULL, "UP Abundant", "DOWN Abundant", or "non-DA" otherwise.

# extractStatistics 47

## See Also

[getDA](#page-53-0), [extractStatistics](#page-46-0)

### Examples

```
data("ps_plaque_16S")
# Add scaling factors
my_norm <- setNormalizations(fun = c("norm_edgeR", "norm_CSS"),
    method = c("TMM", "CSS")ps_plaque_16S <- runNormalizations(normalization_list = my_norm,
   object = ps_plaque_16S)
# Perform DA analysis
my_methods <- set_limma(design = \sim 1 + HMP_BODY_SUBSITE, coef = 2,
   norm = c("TMM", "CSS"))
Plaque_16S_DA <- runDA(method_list = my_methods, object = ps_plaque_16S)
# Top 10 features (ordered by 'direction') are DA
DA_1 <- extractDA(
   object = Plaque_16S_DA, slot = "pValMat", colName = "adjP",
    type = "pvalue", direction = "logFC", threshold_pvalue = 1,
   threshold_logfc = 0, top = 10\mathcal{L}# Features with p-value < 0.05 and |logFC| > 1 are DA
DA_2 <- extractDA(
   object = Plaque_16S_DA, slot = "pValMat", colName = "adjP",
    type = "pvalue", direction = "logFC", threshold_pvalue = 0.05,
    threshold_logfc = 1, top = NULL
\lambda
```
<span id="page-46-0"></span>extractStatistics *extractStatistics*

# Description

Extract the list of p-values or/and log fold changes from the outputs of the differential abundance detection methods.

#### Usage

```
extractStatistics(
  object,
  slot = "pValMat".
  colName = "rawP",
  type = "pvalue".
 direction = NULL,
  verbose = FALSE
)
```
## **Arguments**

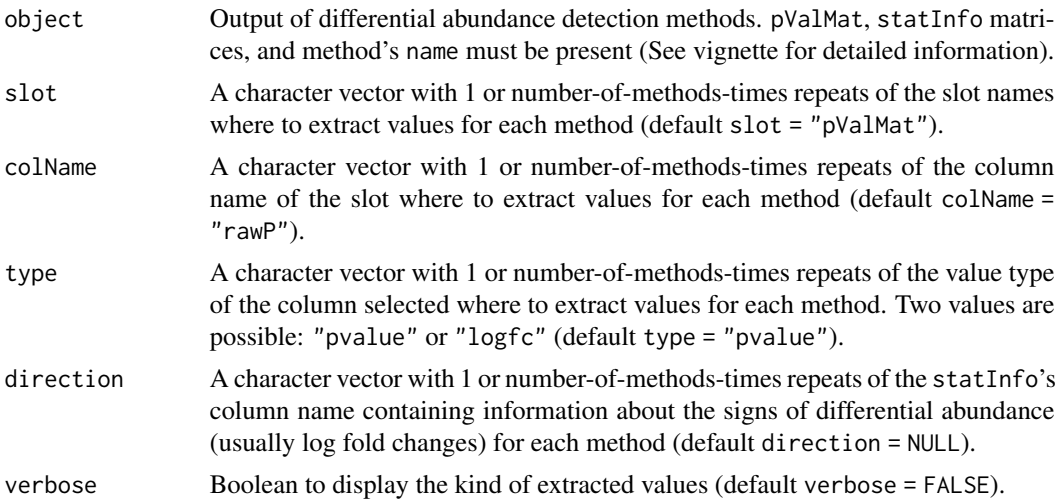

# Value

A vector or a data.frame for each method. If direction = NULL, the colname column values, transformed according to type (not tranformed if type = "pvalue", -abs(value) if type = "logfc"), of the slot are reported , otherwise the direction column of the statInfo matrix is added to the output.

## See Also

# [getStatistics](#page-57-0)

```
data("ps_plaque_16S")
# Add scaling factors
my_norm <- setNormalizations(fun = c("norm_edgeR", "norm_CSS"),
    method = c("TMM", "CSS"))ps_plaque_16S <- runNormalizations(normalization_list = my_norm,
    object = ps_plaque_16S)
# Perform DA analysis
my\_methods \leq set\_limma(design = \sim 1 + HMP_BODY_SUBSITE, coef = 2,norm = c("TMM", "CSS"))
Plaque_16S_DA <- runDA(method_list = my_methods, object = ps_plaque_16S)
### Extract statistics for concordance analysis:
# Only p-values
extracted_pvalues <- extractStatistics(
    object = Plaque_16S_DA, slot =
        "pValMat", colName = "rawP", type = "pvalue"
)
# Only transformed log fold changes -abs(logFC)
extracted_abslfc <- extractStatistics(
   object = Plaque_16S_DA, slot =
        "statInfo", colName = "logFC", type = "logfc"
```
fitDM 49

```
)
# Only transformed log fold changes for a method and p-values for the other
extracted_abslfc_pvalues <- extractStatistics(
   object = Plaque_16S_DA,
   slot = c("statInfo", "pValMat"), colName = c("logFC", "rawP"), type =
        c("logfc", "pvalue")
)
### Extract statistics for enrichment analysis:
# p-values and log fold changes
extracted_pvalues_and_lfc <- extractStatistics(
    object = Plaque_16S_DA,
    slot = "pValMat", colName = "rawP", type = "pvalue", direction = "logFC"
)
# transformed log fold changes and untouched log fold changes
extracted_abslfc_and_lfc <- extractStatistics(
    object = Plaque_16S_DA,
    slot = "statInfo", colName = "logFC", type = "logfc", direction =
        "logFC"
)
# Only transformed log fold changes for a method and p-values for the other
extracted_mix <- extractStatistics(
   object = Plaque_16S_DA,
   slot = c("statInfo", "pValMat"), colName = c("logFC", "rawP"), type =
        c("logfc", "pvalue"), direction = "logFC"
\mathcal{L}
```
<span id="page-48-0"></span>fitDM *fitDM*

#### Description

Fit a Dirichlet-Multinomial (DM) distribution for each taxon of the count data. The model estima-tion procedure is performed by MGLM [MGLMreg](#page-0-0) function without assuming the presence of any group in the samples (design matrix equal to a column of ones.)

#### Usage

```
fitDM(object, assay_name = "counts", verbose = TRUE)
```
## Arguments

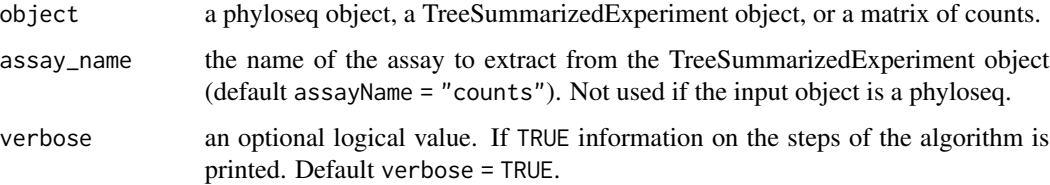

## Value

A data frame containing the continuity corrected logarithms of the average fitted values for each row of the matrix of counts in the Y column, and the estimated probability to observe a zero in the Y0 column.

# Examples

```
# Generate some random counts
counts = matrix(rnbinom(n = 60, size = 3, prob = 0.5), nrow = 10, ncol = 6)
# Fit model on the counts matrix
DM <- fitDM(counts)
head(DM)
```
<span id="page-49-0"></span>fitHURDLE *fitHURDLE*

## Description

Fit a truncated gaussian hurdle model for each taxon of the count data. The hurdle model estimation procedure is performed by MAST [zlm](#page-0-0) function without assuming the presence of any group in the samples (design matrix equal to a column of ones.)

#### Usage

```
fitHURDLE(object, assay_name = "counts", scale = "default", verbose = TRUE)
```
## Arguments

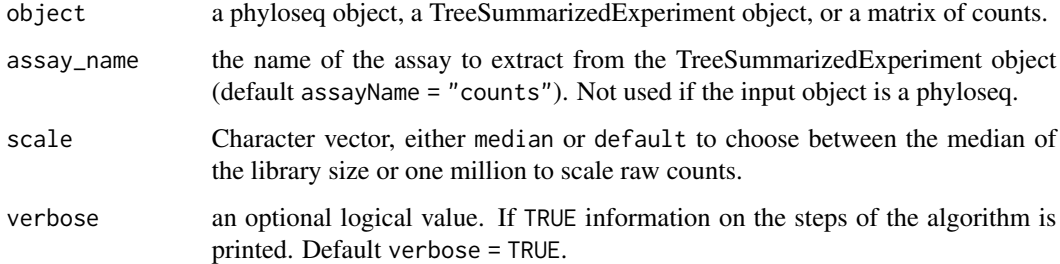

# Value

A data frame containing the continuity corrected logarithms of the average fitted values for each row of the matrix of counts in the Y column, and the estimated probability to observe a zero in the Y0 column.

#### fitModels 51

# Examples

```
# Generate some random counts
counts = matrix(rnbinom(n = 600, size = 3, prob = 0.5), nrow = 100, ncol = 6)
# Fit model on the counts matrix
HURDLE <- fitHURDLE(counts, scale = "median")
head(HURDLE)
```
fitModels *fitModels*

# Description

A wrapper function that fits the specified models for each taxon of the count data and computes the mean difference (MD) and zero probability difference (ZPD) between estimated and observed values.

# Usage

```
fitModels(
  object,
  assay_name = "counts",
  models = c("NB", "ZINB", "DM", "ZIG", "HURDLE"),
  scale_HURDLE = c("default", "median"),
  verbose = TRUE
\mathcal{E}
```
## Arguments

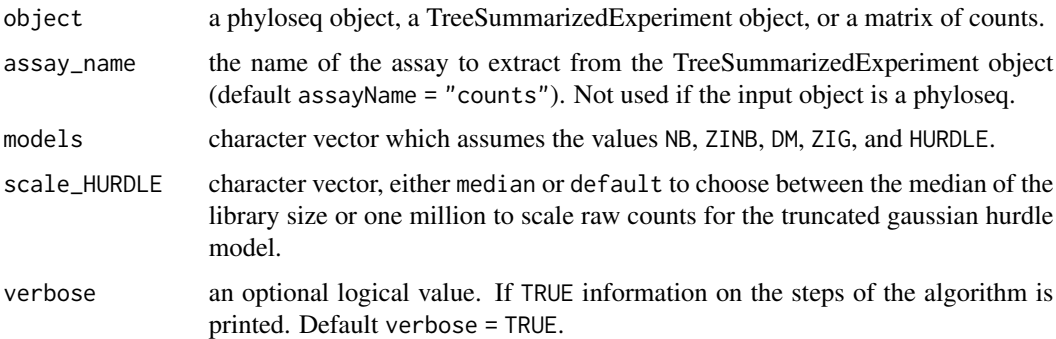

## Value

list of data. frame objects for each model. The first two columns contain the properly transformed observed values for mean and zero proportion, while the third and the fourth columns contain the estimated values for the mean and the zero rate respectively.

# See Also

[fitNB](#page-51-0), [fitZINB](#page-53-1), [fitDM](#page-48-0), [fitZIG](#page-52-0), and [fitHURDLE](#page-49-0) for the model estimations, [prepareObserved](#page-84-0) for raw counts preparation, and [meanDifferences](#page-61-0) for the Mean Difference (MD) and Zero Probability Difference (ZPD) computations.

# Examples

```
# Generate some random counts
counts \leq matrix(rnbinom(n = 600, size = 3, prob = 0.5),
                 nrow = 100, ncol = 6# Estimate the counts assuming several distributions
GOF <- fitModels(
    object = counts, models = c("NB", "ZINB",
        "DM", "ZIG", "HURDLE"
    ), scale_HURDLE = c("median", "default")
\mathcal{L}head(GOF)
```
<span id="page-51-0"></span>fitNB *fitNB*

### Description

Fit a Negative Binomial (NB) distribution for each taxon of the count data. The NB estimation procedure is performed by edgeR [glmFit](#page-0-0) function, using TMM normalized counts, tag-wise dispersion estimation, and not assuming the presence of any group in the samples (design matrix equal to a column of ones).

# Usage

```
fitNB(object, assay_name = "counts", verbose = TRUE)
```
## Arguments

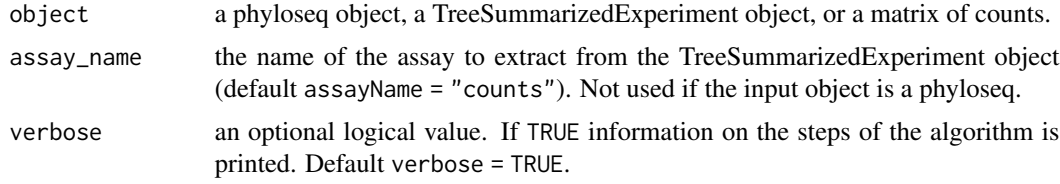

# Value

A data frame containing the continuity corrected logarithms of the average fitted values for each row of the 'counts' matrix in the 'Y' column, and the estimated probability to observe a zero in the 'Y0' column.

## $fitZIG$  53

# Examples

```
# Generate some random counts
counts = matrix(rnbinom(n = 60, size = 3, prob = 0.5), nrow = 10, ncol = 6)
# Fit model on the matrix of counts
NB <- fitNB(counts)
head(NB)
```
<span id="page-52-0"></span>fitZIG *fitZIG*

# Description

Fit a Zero-Inflated Gaussian (ZIG) distribution for each taxon of the count data. The model estimation procedure is performed by metagenomeSeq [fitZig](#page-0-0) function without assuming the presence of any group in the samples (design matrix equal to a column of ones.)

## Usage

fitZIG(object, assay\_name = "counts", verbose = TRUE)

# Arguments

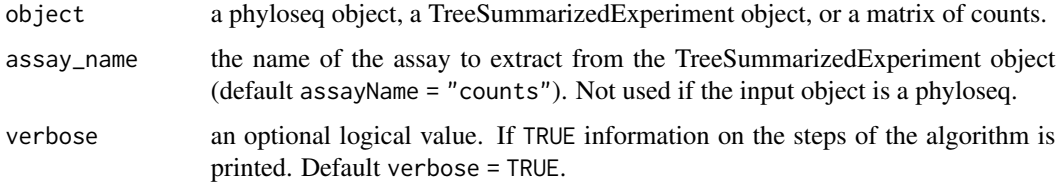

# Value

A data frame containing the continuity corrected logarithms of the average fitted values for each row of the matrix of counts in the Y column, and the estimated probability to observe a zero in the Y0 column.

```
# Generate some random counts
counts = matrix(rnbinom(n = 60, size = 3, prob = 0.5), nrow = 10, ncol = 6)
# Fit model on the counts matrix
ZIG <- fitZIG(counts)
head(ZIG)
```
<span id="page-53-1"></span>fitZINB *fitZINB*

#### Description

Fit a Zero-Inflated Negative Binomial (ZINB) distribution for each taxon of the countdata. The ZINB estimation procedure is performed by zinbwave [zinbFit](#page-0-0) function with commondispersion = FALSE, regularization parameter epsilon = 1e10, and not assuming the presence of any group in the samples (design matrix equal to a column of ones.)

### Usage

```
fitZINB(object, assay_name = "counts", verbose = TRUE)
```
# Arguments

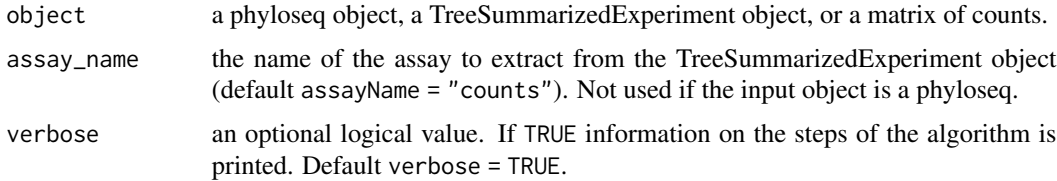

# Value

A data frame containing the continuity corrected logarithms of the average fitted values for each row of the matrix of counts in the Y column, and the estimated probability to observe a zero in the Y0 column.

# Examples

```
# Generate some random counts
counts = matrix(rnbinom(n = 60, size = 3, prob = 0.5), nrow = 10, ncol = 6)
# Fit model on the counts matrix
ZINB <- fitZINB(counts)
head(ZINB)
```
<span id="page-53-0"></span>getDA *getDA*

#### Description

Inspect the list of p-values or/and log fold changes from the output of a differential abundance detection method.

## $getDA$  55

# Usage

```
getDA(
 method,
  slot = "pValMat",
  colName = "rawP",
  type = "pvalue",
  direction = NULL,
  threshold_pvalue = 1,
  threshold_logfc = 0,top = NULL,verbose = FALSE
)
```
# Arguments

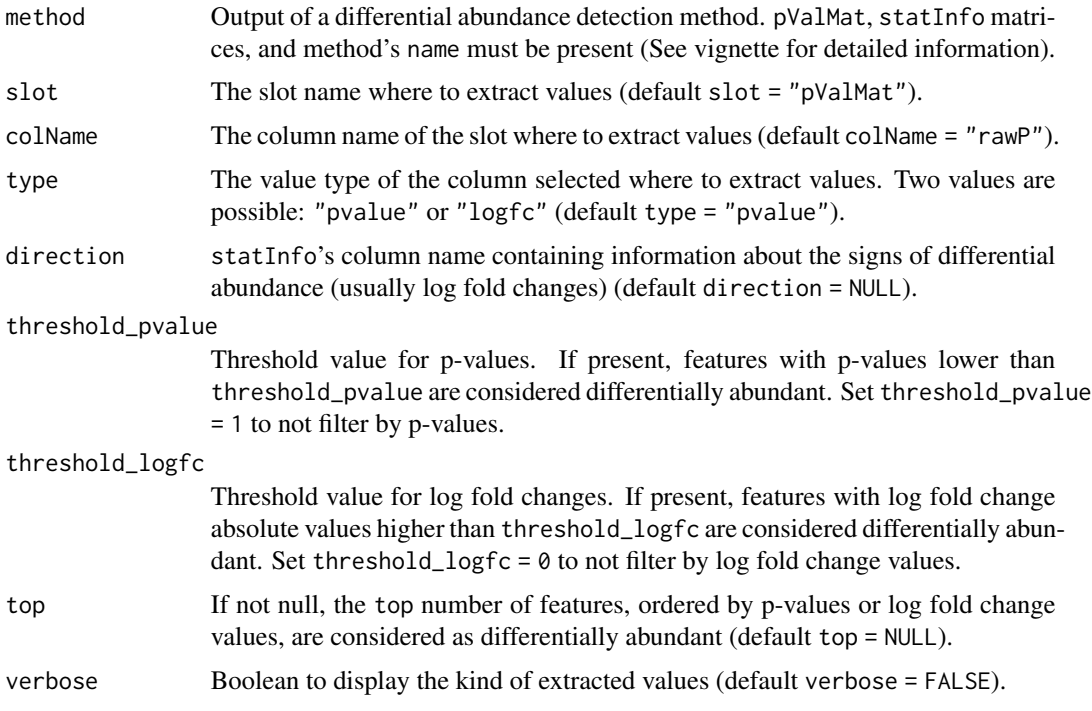

# Value

A data.frame with several columns:

- stat which contains the p-values or the absolute log fold change values;
- direction which is present if method was a data.frame object, it contains the information about directionality of differential abundance (usually log fold changes);
- DA which can contain several values according to thresholds and inputs. "DA" or "non-DA" if method object was a vector, "UP Abundant", "DOWN Abundant", or "non-DA" if method was a data.frame.

## See Also

[getStatistics](#page-57-0), [extractDA](#page-44-0)

## Examples

```
data("ps_plaque_16S")
# Add scaling factors
ps_plaque_16S <- norm_edgeR(object = ps_plaque_16S, method = "TMM")
# DA analysis
da.limma <- DA_limma(
   object = ps_plaque_16S,
   design = \sim 1 + HMP_BODY_SUBSITE,
   coef = 2,
   norm = "TMM"\lambda# features with p-value < 0.1 as DA
getDA(
    method = da.limma, slot = "pValMat", colName = "rawP", type = "pvalue",
    direction = NULL, threshold_pvalue = 0.1, threshold_logfc = 0,
    top = NULL
)
# top 10 feature with highest logFC are DA
getDA(
   method = da.limma, slot = "pValMat", colName = "rawP", type = "pvalue",
    direction = "logFC", threshold_pvalue = 1, threshold_logfc = \theta, top = 10
\lambda# features with p-value < 0.1 and |logFC| > 1 are DA
getDA(
    method = da.limma, slot = "pValMat", colName = "rawP", type = "pvalue",
    direction = "logFC", threshold_pvalue = 0.1, threshold_logfc = 1, top =
        NULL
\lambda# top 10 features with |logFC| > 1 are DA
getDA(
   method = da.limma, slot = "pValMat", colName = "rawP", type = "pvalue",
   direction = "logFC", threshold_pvalue = 1, threshold_logfc = 1, top = 10
)
```
getPositives *getPositives*

#### Description

Inspect the list of p-values or/and log fold changes from the output of a differential abundance detection method and count the True Positives (TP) and the False Positives (FP).

#### Usage

```
getPositives(method, enrichmentCol, TP, FP)
```
# getPositives 57

### **Arguments**

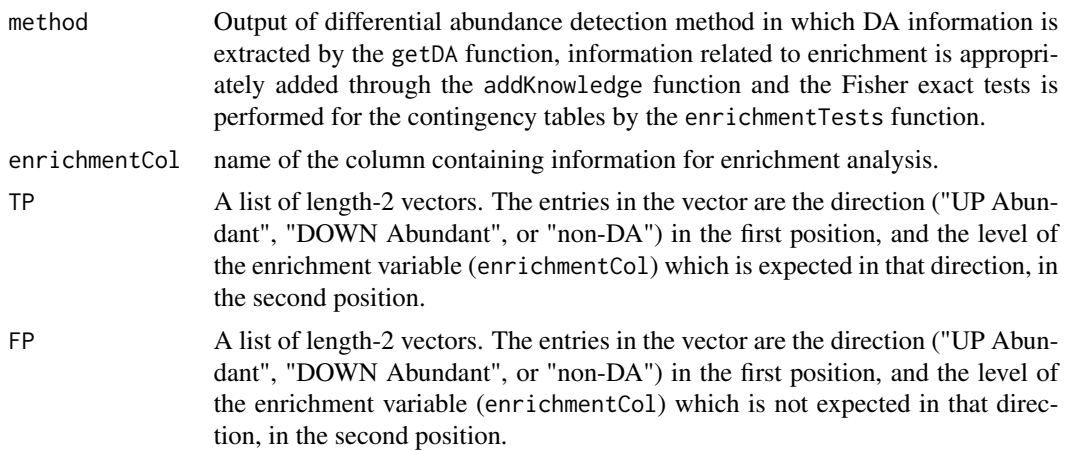

### Value

A named vector containing the number of TPs and FPs.

## See Also

[createPositives](#page-13-0).

```
data("ps_plaque_16S")
data("microbial_metabolism")
# Extract genera from the phyloseq tax_table slot
genera <- phyloseq::tax_table(ps_plaque_16S)[, "GENUS"]
# Genera as rownames of microbial_metabolism data.frame
rownames(microbial_metabolism) <- microbial_metabolism$Genus
# Match OTUs to their metabolism
priorInfo <- data.frame(genera,
    "Type" = microbial_metabolism[genera, "Type"]
)
# Unmatched genera becomes "Unknown"
unknown_metabolism <- is.na(priorInfo$Type)
priorInfo[unknown_metabolism, "Type"] <- "Unknown"
priorInfo$Type <- factor(priorInfo$Type)
# Add a more informative names column
priorInfo[, "newNames"] <- paste0(rownames(priorInfo), priorInfo[, "GENUS"])
# DA Analysis
# Add scaling factors
ps_plaque_16S <- norm_edgeR(object = ps_plaque_16S, method = "TMM")
# DA analysis
da.limma <- DA_limma(
   object = ps_plaque_16S,
   design = \sim 1 + HMP_BODY_SUBSITE,
   coef = 2,
```

```
norm = "TMM"
)
DA <- getDA(
   method = da.limma, slot = "pValMat", colName = "adjP",
    type = "pvalue", direction = "logFC", threshold_pvalue = 0.05,
    threshold\_logfc = 1, top = NULL\mathcal{L}# Add a priori information
DA_info <- addKnowledge(
    method = DA, priorKnowledge = priorInfo,
    enrichmentCol = "Type", namesCol = "newNames"
)
# Create contingency tables and compute F tests
DA_info_enriched <- enrichmentTest(
    method = DA_info, enrichmentCol = "Type",
    alternative = "greater"
)
# Count True and False Positives
DA_TP_FP <- getPositives(
   method = DA_info_enriched, enrichmentCol = "Type",
   TP = list(c("UP Abundant", "Aerobic"), c("DOWN Abundant", "Anaerobic")),
   FP = list(c("UP Abundant", "Anaerobic"), c("DOWN Abundant", "Aerobic"))
)
```

```
getStatistics getStatistics
```
# Description

Extract the list of p-values or/and log fold changes from the output of a differential abundance detection method.

#### Usage

```
getStatistics(
 method,
  slot = "pValMat",
  colName = "rawP",type = "pvalue",
  direction = NULL,
  verbose = FALSE
```

```
\lambda
```
#### Arguments

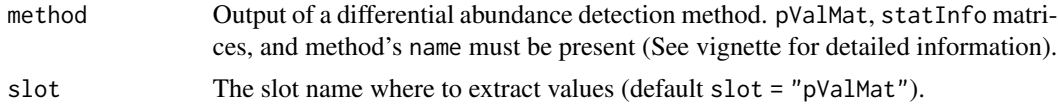

# getStatistics 59

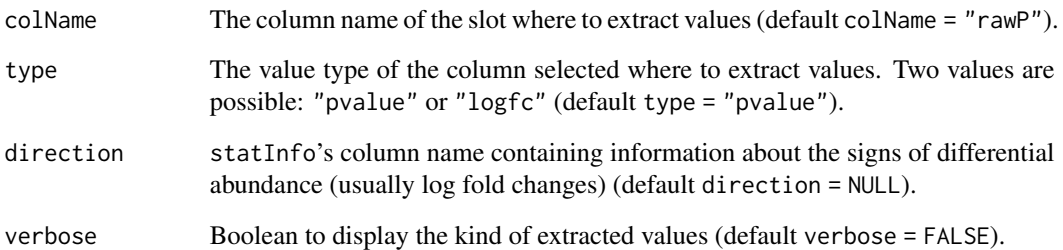

# Value

A vector or a data.frame. If direction = NULL, the colname column values, transformed according to type (not tranformed if type = "pvalue", -abs(value) if type = "logfc"), of the slot are reported, otherwise the direction column of the statInfo matrix is added to the output.

### See Also

#### [extractStatistics](#page-46-0)

```
data("ps_plaque_16S")
# Add scaling factors
ps_plaque_16S <- norm_edgeR(object = ps_plaque_16S, method = "TMM")
# DA analysis
da.limma <- DA_limma(
    object = ps_plaque_16S,
    design = \sim 1 + HMP_BODY_SUBSITE,
    coef = 2,
    norm = "TMM"
\lambda# get p-values
getStatistics(
    method = da.limma, slot = "pValMat", colName = "rawP",
    type = "pvalue", direction = NULL
\lambda# get negative abs(logFC) values
getStatistics(
    method = da.limma, slot = "statInfo", colName = "logFC",
    type = "logfc", direction = NULL
\mathcal{L}# get p-values and logFC
getStatistics(
    method = da.limma, slot = "pValMat", colName = "rawP",
    type = "pvalue", direction = "logFC"
\lambda
```
get\_counts\_metadata *get\_counts\_metadata*

#### Description

Check whether the input object is a phyloseq or a TreeSummarizedExperiment, then extract the requested data slots.

## Usage

```
get_counts_metadata(
 object,
  assay_name = "counts",min\_counts = 0,min\_samples = 0\lambda
```
## Arguments

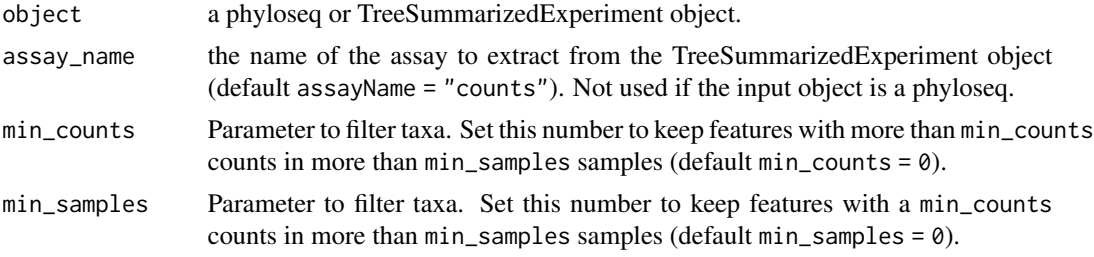

# Value

a list of results:

- countsthe otu\_table slot or assayName assay of the phyloseq or TreeSummarizedExperiment object;
- metadatathe sample\_data or colData slot of the phyloseq or TreeSummarizedExperiment object;
- is\_phyloseqa boolean equal to TRUE if the input is a phyloseq object.

```
set.seed(1)
# Create a very simple phyloseq object
counts \le matrix(rnbinom(n = 60, size = 3, prob = 0.5), nrow = 10, ncol = 6)
metadata <- data.frame("Sample" = c("S1", "S2", "S3", "S4", "S5", "S6"),
                       "group" = as.factor(c("A", "A", "A", "B", "B", "B")))
ps <- phyloseq::phyloseq(phyloseq::otu_table(counts, taxa_are_rows = TRUE),
                        phyloseq::sample_data(metadata))
get_counts_metadata(ps)
```

```
# Or with a TreeSummarizedExperiment
tse <- TreeSummarizedExperiment::TreeSummarizedExperiment(
   assays = list("counts" = counts), colData = metadata)
get_counts_metadata(tse)
```
iterative\_ordering *iterativeOrdering*

#### Description

Turn the chosen columns (factor) of the input data. frame into ordered factors. For each factor, the order is given by the number of elements in each level of that factor.

#### Usage

```
iterative-ordering(df, var_names, i = 1, decreasing = TRUE)
```
# Arguments

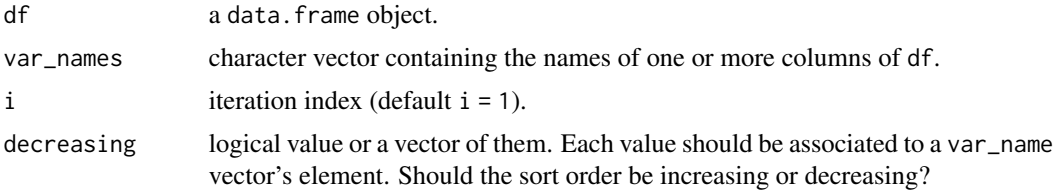

# Value

the input data. frame with the var\_names variables as ordered factors.

## See Also

## [plotMutualFindings](#page-79-0)

```
# From a dataset with some factor columns
mpg <- data.frame(ggplot2::mpg)
# Order the levels of the desired factors based on the cardinality of each
# level.
ordered_mpg <- iterative_ordering(df = mpg,
   var_names = c("manufacturer", "model"),
   decreasing = c(TRUE, TRUE))
# Now the levels of the factors are ordered in a decreasing way
levels(ordered_mpg$manufacturer)
levels(ordered_mpg$model)
```
<span id="page-61-0"></span>meanDifferences *meanDifferences*

## Description

Compute the differences between the estimated and the observed continuity corrected logarithms of the average count values (MD), and between the estimated average probability to observe a zero and the the observed zero rate (ZPD).

### Usage

meanDifferences(estimated, observed)

# Arguments

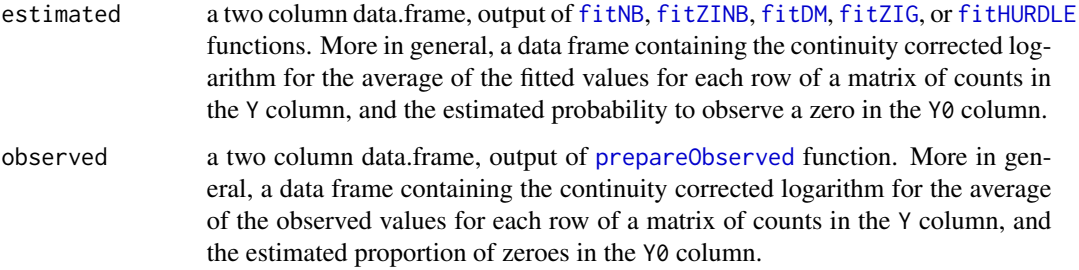

#### Value

a data.frame containing the differences between the estimated and the observed continuity corrected logarithms of the average count values in the MD column, and between the estimated average probability to observe a zero and the the observed zero rate in the ZPD column.

# See Also

[prepareObserved](#page-84-0).

## Examples

```
# Randomly generate the observed and estimated data.frames
observed \leq data.frame(Y = rpois(10, 5), Y0 = runif(10, 0, 1))
estimated \leq data.frame(Y = rpois(10, 5), Y0 = runif(10, 0, 1))
```
# Compute the mean differences between estimated and observed data.frames meanDifferences(estimated, observed)

microbial\_metabolism *(Data) Microbial metabolism*

#### Description

Aerobic, Anaerobic, or Facultative Anaerobic microbes by genus [\(NYC-HANES study\)](https://github.com/waldronlab/nychanesmicrobiome).

# Usage

```
data(microbial_metabolism)
```
# Format

A data.frame object

<span id="page-62-0"></span>norm\_CSS *norm\_CSS*

## Description

Calculate normalization factors from a phyloseq or TreeSummarizedExperiment object. Inherited from metagenomeSeq [calcNormFactors](#page-0-0) function which performs the Cumulative Sum Scaling normalization.

# Usage

```
norm_CSS(object, assay_name = "counts", method = "CSS", verbose = TRUE)
```
#### **Arguments**

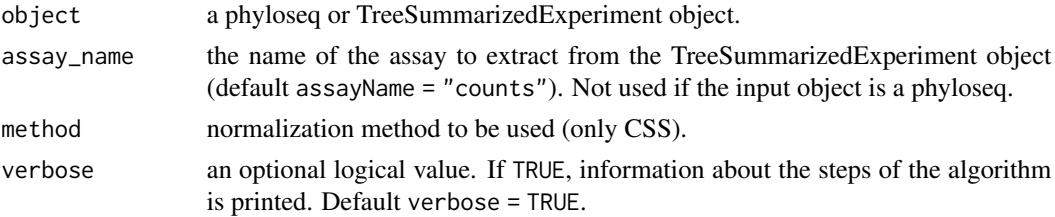

# Value

A new column containing the CSS normalization factors is added to the sample\_data slot of the phyloseq object or the colData slot of the TreeSummarizedExperiment object.

#### See Also

[calcNormFactors](#page-0-0) for details. [setNormalizations](#page-92-0) and [runNormalizations](#page-89-0) to fastly set and run normalizations.

## Examples

```
set.seed(1)
# Create a very simple phyloseq object
counts \leq matrix(rnbinom(n = 60, size = 3, prob = 0.5), nrow = 10, ncol = 6)
metadata <- data.frame("Sample" = c("S1", "S2", "S3", "S4", "S5", "S6"),
                       "group" = as.factor(c("A", "A", "A", "B", "B", "B", "B"))ps <- phyloseq::phyloseq(phyloseq::otu_table(counts, taxa_are_rows = TRUE),
                         phyloseq::sample_data(metadata))
# Calculate the normalization factors
ps_NF <- norm_CSS(object = ps, method = "CSS")
# The phyloseq object now contains the normalization factors:
CSSFacts <- phyloseq::sample_data(ps_NF)[, "NF.CSS"]
head(CSSFacts)
# VERY IMPORTANT: metagenomeSeq uses scaling factors to normalize counts
# (even though they are called normalization factors). These factors are used
# internally by a regression model. To make CSS size factors available for
# edgeR, we need to transform them into normalization factors. This is
# possible by dividing the factors for the library sizes and renormalizing.
normCSSFacts = CSSFacts / colSums(phyloseq::otu_table(ps_stool_16S))
# Renormalize: multiply to 1
normFacts = normCSSFacts/exp(colMeans(log(normCSSFacts)))
```
<span id="page-63-0"></span>norm\_DESeq2 *norm\_DESeq2*

# **Description**

Calculate size factors from a phyloseq or TreeSummarizedExperiment object. Inherited from DE-Seq2 [estimateSizeFactors](#page-0-0) function.

## Usage

```
norm_DESeq2(
  object,
  assay_name = "counts",
  method = c("ratio", "poscounts", "iterate"),
  verbose = TRUE,
  ...
)
```
### **Arguments**

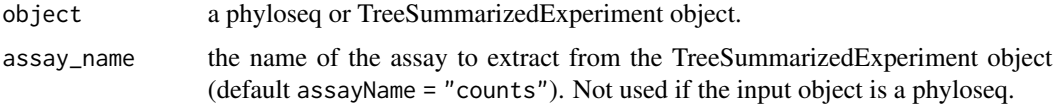

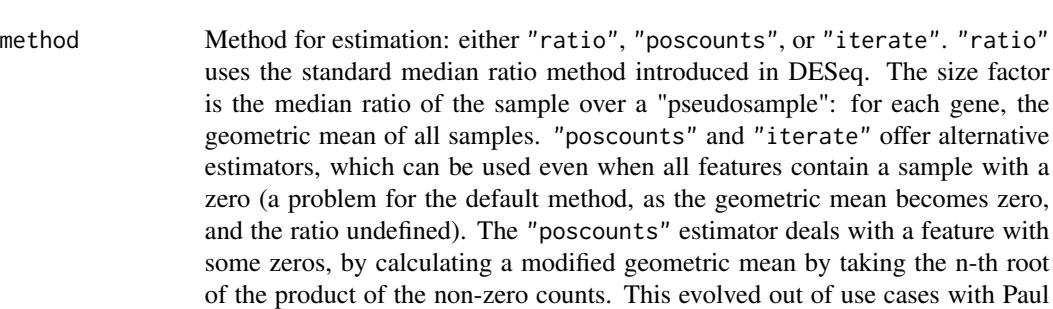

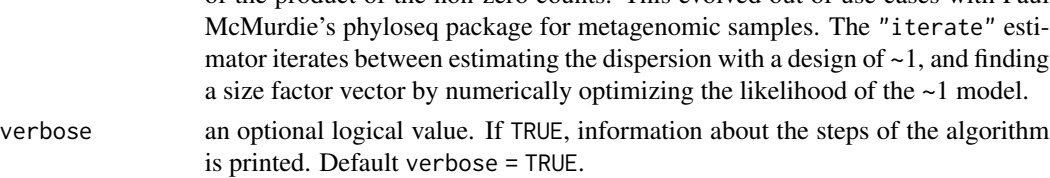

... other parameters for DESeq2 [estimateSizeFactors](#page-0-0) function.

#### Value

A new column containing the chosen DESeq2-based size factors is added to the sample\_data slot of the phyloseq object or the colData slot of the TreeSummarizedExperiment object.

# See Also

[estimateSizeFactors](#page-0-0) for details. [setNormalizations](#page-92-0) and [runNormalizations](#page-89-0) to fastly set and run normalizations.

```
set.seed(1)
# Create a very simple phyloseq object
counts \le matrix(rnbinom(n = 60, size = 3, prob = 0.5), nrow = 10, ncol = 6)
metadata <- data.frame("Sample" = c("S1", "S2", "S3", "S4", "S5", "S6"),
                       "group" = as.factor(c("A", "A", "A", "B", "B", "B")))
ps <- phyloseq::phyloseq(phyloseq::otu_table(counts, taxa_are_rows = TRUE),
                         phyloseq::sample_data(metadata))
# Calculate the size factors
ps_NF \leq -norm_DESeq2(object = ps, method = "poscounts")# The phyloseq object now contains the size factors:
sizeFacts <- phyloseq::sample_data(ps_NF)[, "NF.poscounts"]
head(sizeFacts)
# VERY IMPORTANT: DESeq2 uses size factors to normalize counts.
# These factors are used internally by a regression model. To make DEseq2
# size factors available for edgeR, we need to transform them into
# normalization factors. This is possible by dividing the factors by the
# library sizes and renormalizing.
normSizeFacts = sizeFacts / colSums(phyloseq::otu_table(ps_stool_16S))
# Renormalize: multiply to 1
```
<span id="page-65-0"></span>

# Description

Calculate normalization factors from a phyloseq or TreeSummarizedExperiment object. Inherited from edgeR [calcNormFactors](#page-0-0) function.

# Usage

```
norm_edgeR(
 object,
  assay_name = "counts",
 method = c("TMM", "TMMwsp", "RLE", "upperquartile", "posupperquartile", "none"),
 refColumn = NULL,
  logratioTrim = 0.3,
  sumTrim = 0.05,
  doWeighting = TRUE,
 Acutoff = -1e+10,
 p = 0.75,
 verbose = TRUE,
  ...
)
```
# Arguments

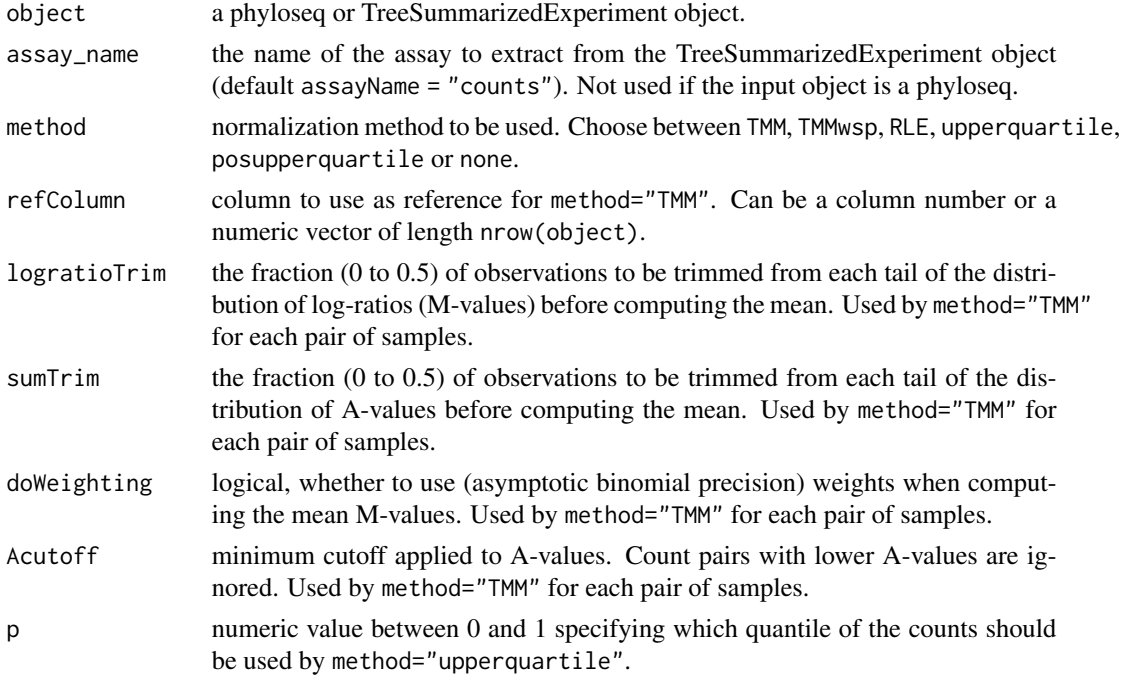

#### norm\_TSS 67

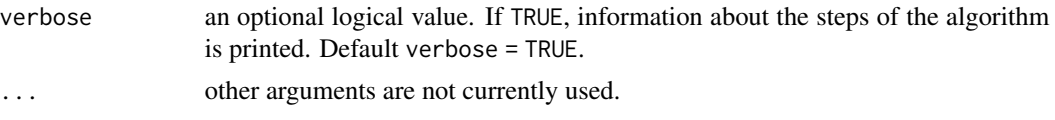

# Value

A new column containing the chosen edgeR-based normalization factors is added to the sample\_data slot of the phyloseq object or the colData slot of the TreeSummarizedExperiment object.

#### See Also

[calcNormFactors](#page-0-0) for details.

[setNormalizations](#page-92-0) and [runNormalizations](#page-89-0) to fastly set and run normalizations.

#### Examples

```
set.seed(1)
# Create a very simple phyloseq object
counts \le matrix(rnbinom(n = 60, size = 3, prob = 0.5), nrow = 10, ncol = 6)
metadata <- data.frame("Sample" = c("S1", "S2", "S3", "S4", "S5", "S6"),
                       "group" = as.factor(c("A", "A", "A", "B", "B", "B")))
ps <- phyloseq::phyloseq(phyloseq::otu_table(counts, taxa_are_rows = TRUE),
                         phyloseq::sample_data(metadata))
# Calculate the normalization factors
ps_NF <- norm_edgeR(object = ps, method = "TMM")
# The phyloseq object now contains the normalization factors:
normFacts <- phyloseq::sample_data(ps_NF)[, "NF.TMM"]
head(normFacts)
# VERY IMPORTANT: edgeR uses normalization factors to normalize library sizes
# not counts. They are used internally by a regression model. To make edgeR
# normalization factors available for other methods, such as DESeq2 or other
# DA methods based on scaling or size factors, we need to transform them into
# size factors. This is possible by multiplying the factors for the library
# sizes and renormalizing.
```

```
normLibSize = normFacts * colSums(phyloseq::otu_table(ps_stool_16S))
# Renormalize: multiply to 1
sizeFacts = normLibSize/exp(colMeans(log(normLibSize)))
```
<span id="page-66-0"></span>norm\_TSS *norm\_TSS*

#### Description

Calculate the Total Sum Scaling (TSS) factors for a phyloseq or a TreeSummarizedExperiment object, i.e. the library sizes. If the counts are divided by the scaling factors, a relative abundance is obtained.

#### Usage

```
norm_TSS(object, assay_name = "counts", method = "TSS", verbose = TRUE)
```
#### Arguments

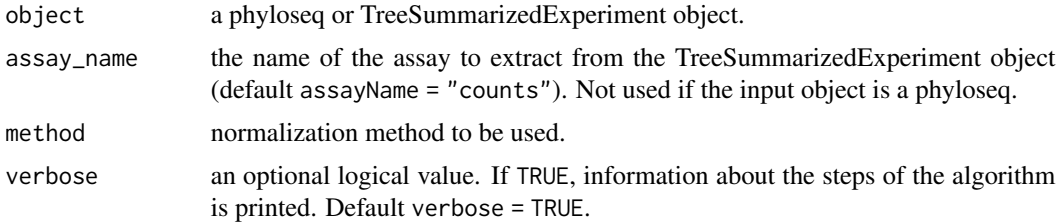

## Value

A new column containing the TSS scaling factors is added to the sample\_data slot of the phyloseq object or the colData slot of the TreeSummarizedExperiment object.

### See Also

[setNormalizations](#page-92-0) and [runNormalizations](#page-89-0) to fastly set and run normalizations.

#### Examples

```
set.seed(1)
# Create a very simple phyloseq object
counts \le matrix(rnbinom(n = 60, size = 3, prob = 0.5), nrow = 10, ncol = 6)
metadata <- data.frame("Sample" = c("S1", "S2", "S3", "S4", "S5", "S6"),
                       "group" = as.factor(c("A", "A", "A", "B", "B", "B")))
ps <- phyloseq::phyloseq(phyloseq::otu_table(counts, taxa_are_rows = TRUE),
                         phyloseq::sample_data(metadata))
# Calculate the scaling factors
ps_NF <- norm_TSS(object = ps)
# The phyloseq object now contains the scaling factors:
scaleFacts <- phyloseq::sample_data(ps_NF)[, "NF.TSS"]
```
<span id="page-67-0"></span>plotConcordance *plotConcordance*

#### Description

head(scaleFacts)

Produce a list of graphical outputs summarizing the between and within method concordance.

#### Usage

```
plotConcordance(concordance, threshold = NULL, cols = NULL)
```
# plotConcordance 69

### **Arguments**

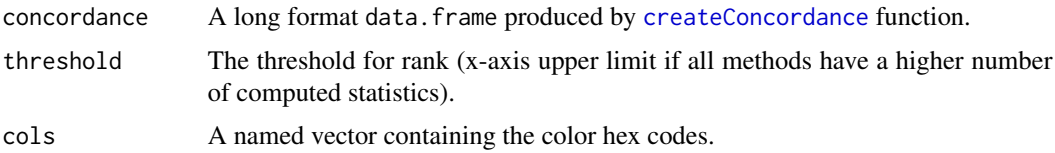

# Value

A 2 elements list of ggplot2 class objects:

- concordanceDendrogram which contains the vertically directioned dendrogram for the methods involved in the concordance analysis;
- concordanceHeatmap which contains the heatmap of between and within method concordances.

# See Also

### [createConcordance](#page-8-0)

## Examples

data(ps\_plaque\_16S)

```
# Balanced design
my_splits <- createSplits(
    object = ps_plaque_16S, varName = "HMP_BODY_SUBSITE", balanced = TRUE,
    paired = "RSID", N = 10 # N = 100 suggested
)
# Make sure the subject ID variable is a factor
phyloseq::sample_data(ps_plaque_16S)[, "RSID"] <- as.factor(
    phyloseq::sample_data(ps_plaque_16S)[["RSID"]])
# Initialize some limma based methods
my_limma <- set_limma(design = ~ RSID + HMP_BODY_SUBSITE,
    coef = "HMP_BODY_SUBSITESupragingival Plaque",
    norm = c("TMM", "CSS"))
# Set the normalization methods according to the DA methods
my_norm <- setNormalizations(fun = c("norm_edgeR", "norm_CSS"),
    method = c("TMM", "CSS"))# Run methods on split datasets
results <- runSplits(split_list = my_splits, method_list = my_limma,
    normalization_list = my_norm, object = ps_plaque_16S)
# Concordance for p-values
concordance_pvalues <- createConcordance(
    object = results, slot = "pValMat", colName = "rawP", type = "pvalue"
)
```

```
# plot concordances from rank 1 to 50.
plotConcordance(
    concordance = concordance_pvalues,
    threshold = 50
\mathcal{L}
```
plotConcordanceDendrogram

*plotConcordanceDendrogram*

# Description

Plots the method's dendrogram of concordances.

# Usage

plotConcordanceDendrogram(hc, direction = "v", cols)

# Arguments

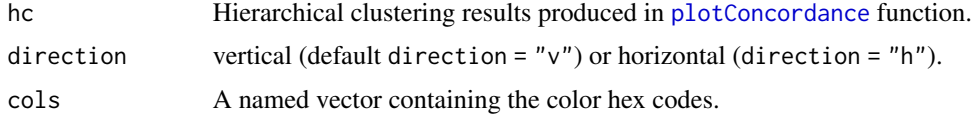

## Value

a ggplot2 object

# See Also

[createConcordance](#page-8-0) and [plotConcordance](#page-67-0)

plotConcordanceHeatmap

*plotConcordanceHeatmap*

# Description

Plots the heatmap of concordances.

# Usage

plotConcordanceHeatmap(c\_df, threshold, cols)

# plotContingency 71

# Arguments

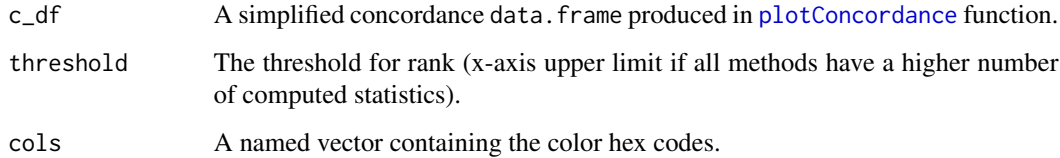

## Value

a ggplot2 object

# See Also

[createConcordance](#page-8-0) and [plotConcordance](#page-67-0)

plotContingency *plotContingency*

# Description

Plot of the contingency tables for the chosen method. The top-left cells are colored, according to Fisher exact tests' p-values, if the number of features in those cells are enriched.

# Usage

plotContingency(enrichment, method, levels\_to\_plot)

## Arguments

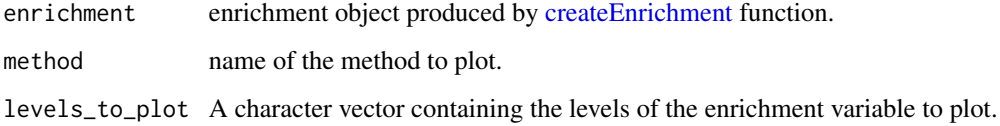

# Value

a ggplot2 object.

# See Also

[createEnrichment](#page-10-0), [plotEnrichment](#page-72-0), and [plotMutualFindings](#page-79-0).

```
data("ps_plaque_16S")
data("microbial_metabolism")
# Extract genera from the phyloseq tax_table slot
genera <- phyloseq::tax_table(ps_plaque_16S)[, "GENUS"]
# Genera as rownames of microbial_metabolism data.frame
rownames(microbial_metabolism) <- microbial_metabolism$Genus
# Match OTUs to their metabolism
priorInfo <- data.frame(genera,
    "Type" = microbial_metabolism[genera, "Type"])
# Unmatched genera becomes "Unknown"
unknown_metabolism <- is.na(priorInfo$Type)
priorInfo[unknown_metabolism, "Type"] <- "Unknown"
priorInfo$Type <- factor(priorInfo$Type)
# Add a more informative names column
priorInfo[, "newNames"] <- paste0(rownames(priorInfo), priorInfo[, "GENUS"])
# Add some normalization/scaling factors to the phyloseq object
my_norm <- setNormalizations(fun = c("norm_edgeR", "norm_CSS"),
    method = c("TMM", "CSS"))ps_plaque_16S <- runNormalizations(normalization_list = my_norm,
    object = ps_plaque_16S)
# Initialize some limma based methods
my_lima \leftarrow set_lima(design = \leftarrow 1 + RSID + HMP_BODY_SUBSITE,coef = "HMP_BODY_SUBSITESupragingival Plaque",
   norm = c("TMM", "CSS"))
# Make sure the subject ID variable is a factor
phyloseq::sample_data(ps_plaque_16S)[, "RSID"] <- as.factor(
    phyloseq::sample_data(ps_plaque_16S)[["RSID"]])
# Perform DA analysis
Plaque_16S_DA <- runDA(method_list = my_limma, object = ps_plaque_16S)
# Enrichment analysis
enrichment <- createEnrichment(object = Plaque_16S_DA,
    priorKnowledge = priorInfo, enrichmentCol = "Type", namesCol = "GENUS"
    slot = "pValMat", colName = "adjP", type = "pvalue", direction = "logFC",
    threshold_pvalue = 0.1, threshold_logfc = 1, top = 10, verbose = TRUE)
# Contingency tables
plotContingency(enrichment = enrichment, method = "limma.TMM")
# Barplots
plotEnrichment(enrichment, enrichmentCol = "Type")
# Mutual findings
plotMutualFindings(
    enrichment = enrichment, enrichmentCol = "Type",
   n_methods = 1
)
```
<span id="page-72-0"></span>plotEnrichment *plotEnrichment*

#### Description

Summary plot for the number of differentially abundant (DA) features and their association with enrichment variable. If some features are UP-Abundant or DOWN-Abundant (or just DA), several bars will be represented in the corresponding direction. Significance thresholds are reported over/under each bar, according to the Fisher exact tests.

#### Usage

plotEnrichment(enrichment, enrichmentCol, levels\_to\_plot)

#### Arguments

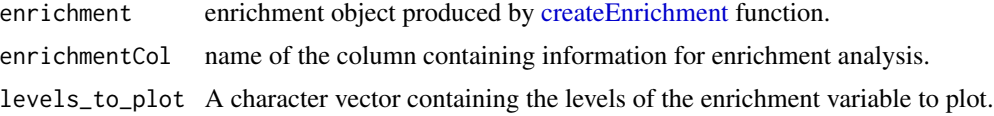

# Value

a ggplot2 object.

## See Also

[createEnrichment](#page-10-0), [plotContingency](#page-70-0), and [plotMutualFindings](#page-79-0).

# Examples

```
data("ps_plaque_16S")
data("microbial_metabolism")
```

```
# Extract genera from the phyloseq tax_table slot
genera <- phyloseq::tax_table(ps_plaque_16S)[, "GENUS"]
# Genera as rownames of microbial_metabolism data.frame
rownames(microbial_metabolism) <- microbial_metabolism$Genus
# Match OTUs to their metabolism
priorInfo <- data.frame(genera,
    "Type" = microbial_metabolism[genera, "Type"])
# Unmatched genera becomes "Unknown"
unknown_metabolism <- is.na(priorInfo$Type)
priorInfo[unknown_metabolism, "Type"] <- "Unknown"
priorInfo$Type <- factor(priorInfo$Type)
# Add a more informative names column
priorInfo[, "newNames"] <- paste0(rownames(priorInfo), priorInfo[, "GENUS"])
```
# Add some normalization/scaling factors to the phyloseq object

```
my_norm <- setNormalizations(fun = c("norm_edgeR", "norm_CSS"),
    method = c("TMM", "CSS")ps_plaque_16S <- runNormalizations(normalization_list = my_norm,
    object = ps_plaque_16S)
# Initialize some limma based methods
my_lima \leftarrow set_lima(design = \leftarrow 1 + RSID + HMP_BODY_SUBSITE,coef = "HMP_BODY_SUBSITESupragingival Plaque",
   norm = c("TMM", "CSS"))
# Make sure the subject ID variable is a factor
phyloseq::sample_data(ps_plaque_16S)[, "RSID"] <- as.factor(
    phyloseq::sample_data(ps_plaque_16S)[["RSID"]])
# Perform DA analysis
Plaque_16S_DA <- runDA(method_list = my_limma, object = ps_plaque_16S)
# Enrichment analysis
enrichment <- createEnrichment(object = Plaque_16S_DA,
    priorKnowledge = priorInfo, enrichmentCol = "Type", namesCol = "GENUS",
    slot = "pValMat", colName = "adjP", type = "pvalue", direction = "logFC",
    threshold_pvalue = 0.1, threshold_logfc = 1, top = 10, verbose = TRUE)
# Contingency tables
plotContingency(enrichment = enrichment, method = "limma.TMM")
# Barplots
plotEnrichment(enrichment, enrichmentCol = "Type")
# Mutual findings
plotMutualFindings(
    enrichment = enrichment, enrichmentCol = "Type",
   n_methods = 1
\mathcal{L}
```
plotFDR *plotFDR*

#### Description

Draw the nominal false discovery rates for the 0.01, 0.05, and 0.1 levels.

#### Usage

plotFDR(df\_FDR, cols = NULL)

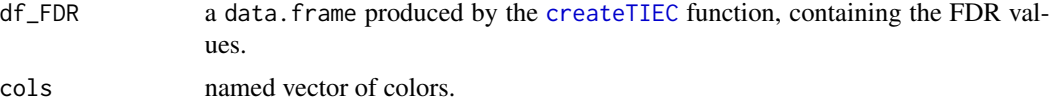

#### plotFPR 75

# Value

A ggplot object.

## Examples

```
# Load some data
data(ps_stool_16S)
# Generate the patterns for 10 mock comparison for an experiment
# (N = 1000 is suggested)
mocks <- createMocks(nsamples = phyloseq::nsamples(ps_stool_16S), N = 10)
head(mocks)
# Add some normalization/scaling factors to the phyloseq object
my_norm <- setNormalizations(fun = c("norm_edgeR", "norm_CSS"),
   method = c("TMM", "CSS")ps_stool_16S <- runNormalizations(normalization_list = my_norm,
    object = ps_stool_16S)
# Initialize some limma based methods
my_limma <- set_limma(design = \sim group, coef = 2,
   norm = c("TMM", "CSS"))
# Run methods on mock datasets
results <- runMocks(mocks = mocks, method_list = my_limma,
    object = ps_stool_16S)
# Prepare results for Type I Error Control
TIEC_summary <- createTIEC(results)
# Plot the results
plotFPR(df_FPR = TIEC_summary$df_FPR)
plotFDR(df_FDR = TIEC_summary$df_FDR)
plotQQ(df_QQ = TIEC_summary$df_QQ, zoom = c(0, 0.1))
plotKS(df_KS = TIEC_summary$df_KS)
plotLogP(df_QQ = TIEC_summary$df_QQ)
```
plotFPR *plotFPR*

#### Description

Draw the boxplots of the proportions of p-values lower than 0.01, 0.05, and 0.1 thresholds for each method.

#### Usage

plotFPR(df\_FPR, cols = NULL)

#### **Arguments**

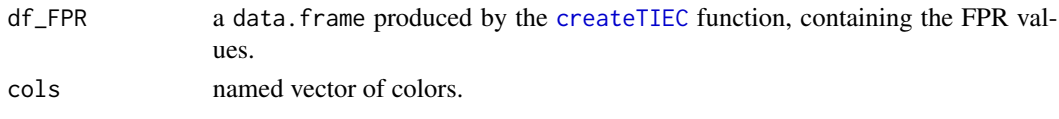

# Value

A ggplot object.

## Examples

```
# Load some data
data(ps_stool_16S)
# Generate the patterns for 10 mock comparison for an experiment
# (N = 1000 is suggested)
mocks <- createMocks(nsamples = phyloseq::nsamples(ps_stool_16S), N = 10)
head(mocks)
# Add some normalization/scaling factors to the phyloseq object
my_norm <- setNormalizations(fun = c("norm_edgeR", "norm_CSS"),
   method = c("TMM", "CSS"))
ps_stool_16S <- runNormalizations(normalization_list = my_norm,
   object = ps_stool_16S)
# Initialize some limma based methods
my_lima \leq set_lima(design = \sim group, coef = 2,norm = c("TMM", "CSS"))
# Run methods on mock datasets
results <- runMocks(mocks = mocks, method_list = my_limma,
    object = ps_stool_16S)
# Prepare results for Type I Error Control
TIEC_summary <- createTIEC(results)
# Plot the results
plotFPR(df_FPR = TIEC_summary$df_FPR)
plotFDR(df_FDR = TIEC_summary$df_FDR)
plotQQ(df_QQ = TIEC_summary$df_QQ, zoom = c(0, 0.1))plotKS(df_KS = TIEC_summary$df_KS)
plotLogP(df_QQ = TIEC_summary$df_QQ)
```

```
plotKS plotKS
```
#### Description

Draw the boxplots of the Kolmogorov-Smirnov test statistics for the p-value distributions across the mock comparisons.

#### plotKS 77

# Usage

plotKS(df\_KS, cols = NULL)

## **Arguments**

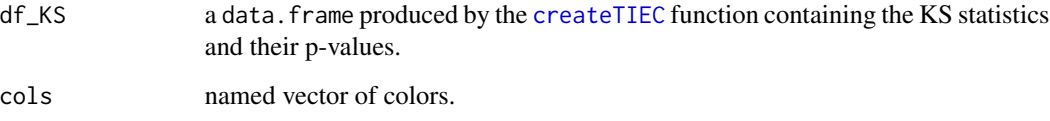

# Value

A ggplot object.

```
# Load some data
data(ps_stool_16S)
# Generate the patterns for 10 mock comparison for an experiment
# (N = 1000 is suggested)
mocks <- createMocks(nsamples = phyloseq::nsamples(ps_stool_16S), N = 10)
head(mocks)
# Add some normalization/scaling factors to the phyloseq object
my_norm <- setNormalizations(fun = c("norm_edgeR", "norm_CSS"),
    method = c("TMM", "CSS"))ps_stool_16S <- runNormalizations(normalization_list = my_norm,
    object = ps_stool_16S)
# Initialize some limma based methods
my_limma <- set_limma(design = \sim group, coef = 2,
   norm = c("TMM", "CSS"))
# Run methods on mock datasets
results <- runMocks(mocks = mocks, method_list = my_limma,
    object = ps_stool_16S)
# Prepare results for Type I Error Control
TIEC_summary <- createTIEC(results)
# Plot the results
plotFPR(df_FPR = TIEC_summary$df_FPR)
plotFDR(df_FDR = TIEC_summary$df_FDR)
plotQQ(df_QQ = TIEC_summary\$df_QQ, zoom = c(0, 0.1))plotKS(df_KS = TIEC_summary$df_KS)
plotLogP(df_QQ = TIEC_summary$df_QQ)
```
plotLogP *plotLogP*

#### Description

Draw the p-values or the average p-values distribution across the mock comparisons in logarithmic scale.

# Usage

plotLogP(df\_pval = NULL, df\_QQ = NULL, cols = NULL)

#### Arguments

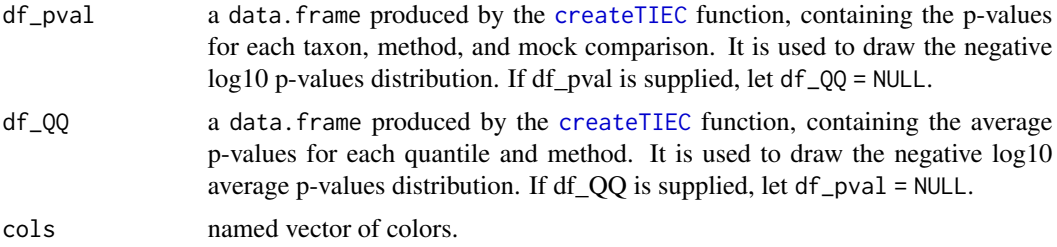

#### Value

A ggplot object.

```
# Load some data
data(ps_stool_16S)
# Generate the patterns for 10 mock comparison for an experiment
# (N = 1000 is suggested)
mocks <- createMocks(nsamples = phyloseq::nsamples(ps_stool_16S), N = 10)
head(mocks)
# Add some normalization/scaling factors to the phyloseq object
my_norm <- setNormalizations(fun = c("norm_edgeR", "norm_CSS"),
   method = c("TMM", "CSS"))
ps_stool_16S <- runNormalizations(normalization_list = my_norm,
   object = ps_stool_16S)
# Initialize some limma based methods
my_limma <- set_limma(design = \sim group, coef = 2,
   norm = c("TMM", "CSS"))
# Run methods on mock datasets
results <- runMocks(mocks = mocks, method_list = my_limma,
```
#### plotMD 79

```
object = ps_stool_16S)
# Prepare results for Type I Error Control
TIEC_summary <- createTIEC(results)
# Plot the results
plotFPR(df_FPR = TIEC_summary$df_FPR)
plotFDR(df_FDR = TIEC_summary$df_FDR)
plotQQ(df_QQ = TIEC_summary\$df_QQ, zoom = c(0, 0.1))plotKS(df_KS = TIEC_summary$df_KS)
plotLogP(df_QQ = TIEC_summary$df_QQ)
```
<span id="page-78-0"></span>plotMD *plotMD*

# Description

A function to plot mean difference (MD) and zero probability difference (ZPD) values between estimated and observed values.

# Usage

plotMD(data, difference = NULL, split = TRUE)

## Arguments

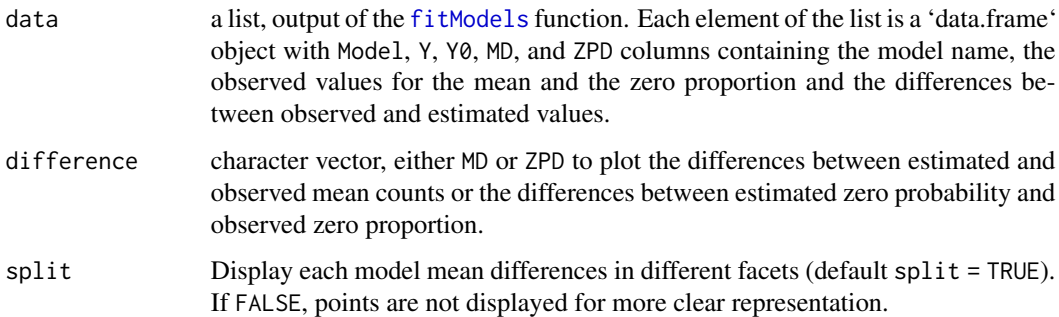

# Value

a ggplot object.

## See Also

[fitModels](#page-50-0) and [RMSE](#page-86-0) for the model estimations and the RMSE computations respectively. [plotRMSE](#page-83-0) for the graphical evaluation of the RMSE values.

# Examples

```
# Generate some random counts
counts = matrix(rnbinom(n = 600, size = 3, prob = 0.5), nrow = 100, ncol = 6)
# Estimate the counts assuming several distributions
GOF <- fitModels(
   object = counts, models = c("NB", "ZINB",
       "DM", "ZIG", "HURDLE"
   ), scale_HURDLE = c("median", "default")
)
# Plot the results
plotMD(data = GOF, difference = "MD", split = TRUE)
plotMD(data = GOF, difference = "ZPD", split = TRUE)
```
<span id="page-79-0"></span>plotMutualFindings *plotMutualFindings*

# Description

Plot and filter the features which are considered differentially abundant, simultaneously, by a specified number of methods.

# Usage

```
plotMutualFindings(enrichment, enrichmentCol, levels_to_plot, n_methods = 1)
```
#### Arguments

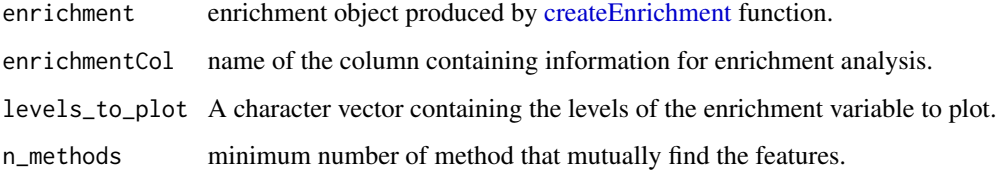

#### Value

a ggplot2 object.

# See Also

[createEnrichment](#page-10-0), [plotEnrichment](#page-72-0), and [plotContingency](#page-70-0).

# plotMutualFindings 81

```
data("ps_plaque_16S")
data("microbial_metabolism")
# Extract genera from the phyloseq tax_table slot
genera <- phyloseq::tax_table(ps_plaque_16S)[, "GENUS"]
# Genera as rownames of microbial_metabolism data.frame
rownames(microbial_metabolism) <- microbial_metabolism$Genus
# Match OTUs to their metabolism
priorInfo <- data.frame(genera,
    "Type" = microbial_metabolism[genera, "Type"])
# Unmatched genera becomes "Unknown"
unknown_metabolism <- is.na(priorInfo$Type)
priorInfo[unknown_metabolism, "Type"] <- "Unknown"
priorInfo$Type <- factor(priorInfo$Type)
# Add a more informative names column
priorInfo[, "newNames"] <- paste0(rownames(priorInfo), priorInfo[, "GENUS"])
# Add some normalization/scaling factors to the phyloseq object
my_norm <- setNormalizations(fun = c("norm_edgeR", "norm_CSS"),
   method = c("TMM", "CSS"))ps_plaque_16S <- runNormalizations(normalization_list = my_norm,
    object = ps_plaque_16S)
# Initialize some limma based methods
my_lima \leftarrow set_lima(design = \leftarrow 1 + RSID + HMP_BODY_SUBSITE,coef = "HMP_BODY_SUBSITESupragingival Plaque",
   norm = c("TMM", "CSS"))
# Make sure the subject ID variable is a factor
phyloseq::sample_data(ps_plaque_16S)[, "RSID"] <- as.factor(
    phyloseq::sample_data(ps_plaque_16S)[["RSID"]])
# Perform DA analysis
Plaque_16S_DA <- runDA(method_list = my_limma, object = ps_plaque_16S)
# Enrichment analysis
enrichment <- createEnrichment(object = Plaque_16S_DA,
    priorKnowledge = priorInfo, enrichmentCol = "Type", namesCol = "GENUS"
    slot = "pValMat", colName = "adjP", type = "pvalue", direction = "logFC",
    threshold_pvalue = 0.1, threshold_logfc = 1, top = 10, verbose = TRUE)
# Contingency tables
plotContingency(enrichment = enrichment, method = "limma.TMM")
# Barplots
plotEnrichment(enrichment, enrichmentCol = "Type")
# Mutual findings
plotMutualFindings(
    enrichment = enrichment, enrichmentCol = "Type",
   n_methods = 1
)
```
plotPositives *plotPositives*

#### Description

Plot the difference between the number of true positives (TP) and false positives (FP) for each method and for each 'top' threshold provided by the createPositives() function.

#### Usage

plotPositives(positives, cols = NULL)

#### **Arguments**

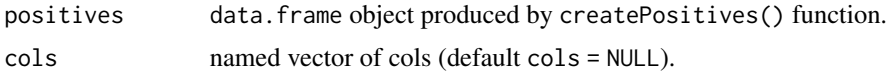

#### Value

a ggplot2 object.

#### See Also

[getPositives](#page-55-0), [createPositives](#page-13-0).

```
data("ps_plaque_16S")
data("microbial_metabolism")
```

```
# Extract genera from the phyloseq tax_table slot
genera <- phyloseq::tax_table(ps_plaque_16S)[, "GENUS"]
# Genera as rownames of microbial_metabolism data.frame
rownames(microbial_metabolism) <- microbial_metabolism$Genus
# Match OTUs to their metabolism
priorInfo <- data.frame(genera,
    "Type" = microbial_metabolism[genera, "Type"])
# Unmatched genera becomes "Unknown"
unknown_metabolism <- is.na(priorInfo$Type)
priorInfo[unknown_metabolism, "Type"] <- "Unknown"
priorInfo$Type <- factor(priorInfo$Type)
# Add a more informative names column
priorInfo[, "newNames"] <- paste0(rownames(priorInfo), priorInfo[, "GENUS"])
# Add some normalization/scaling factors to the phyloseq object
my_norm <- setNormalizations(fun = c("norm_edgeR", "norm_CSS"),
    method = c("TMM", "CSS"))ps_plaque_16S <- runNormalizations(normalization_list = my_norm,
    object = ps_plaque_16S)
```
#### plotQQ and the state of the state of the state of the state of the state of the state of the state of the state of the state of the state of the state of the state of the state of the state of the state of the state of the

```
# Initialize some limma based methods
my_limma <- set_limma(design = \sim 1 + RSID + HMP_BODY_SUBSITE,
    coef = "HMP_BODY_SUBSITESupragingival Plaque",
    norm = c("TMM", "CSS")# Make sure the subject ID variable is a factor
phyloseq::sample_data(ps_plaque_16S)[, "RSID"] <- as.factor(
    phyloseq::sample_data(ps_plaque_16S)[["RSID"]])
# Perform DA analysis
Plaque_16S_DA <- runDA(method_list = my_limma, object = ps_plaque_16S)
# Count TPs and FPs, from the top 1 to the top 20 features.
# As direction is supplied, features are ordered by "logFC" absolute values.
positives <- createPositives(object = Plaque_16S_DA,
    priorKnowledge = priorInfo, enrichmentCol = "Type",
   namesCol = "newNames", slot = "pValMat", colName = "rawP",
    type = "pvalue", direction = "logFC", threshold_pvalue = 1,
    threshold_logfc = 0, top = 1:20, alternative = "greater",
    verbose = FALSE,
   TP = list(c("DOWN Abundant", "Anaerobic"), c("UP Abundant", "Aerobic")),
    FP = list(c("DOWN Abundant", "Aerobic"), c("UP Abundant", "Anaerobic")))
# Plot the TP-FP differences for each threshold
plotPositives(positives = positives)
```
plotQQ *plotQQ*

#### Description

Draw the average QQ-plots across the mock comparisons.

# Usage

```
plotQQ(df_QQ, cols = NULL, zoom = c(0, 0.1), split = FALSE)
```
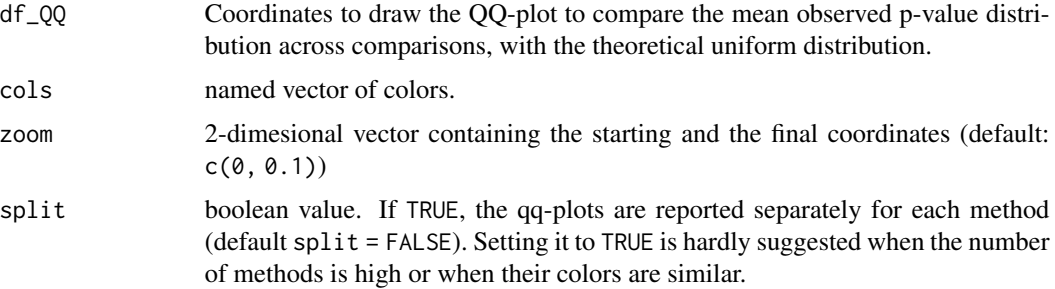

## Value

A ggplot object.

## Examples

```
# Load some data
data(ps_stool_16S)
# Generate the patterns for 10 mock comparison for an experiment
# (N = 1000 is suggested)
mocks <- createMocks(nsamples = phyloseq::nsamples(ps_stool_16S), N = 10)
head(mocks)
# Add some normalization/scaling factors to the phyloseq object
my_norm <- setNormalizations(fun = c("norm_edgeR", "norm_CSS"),
    method = c("TMM", "CSS")ps_stool_16S <- runNormalizations(normalization_list = my_norm,
    object = ps_stool_16S)
# Initialize some limma based methods
my_limma <- set_limma(design = \sim group, coef = 2,
   norm = c("TMM", "CSS"))
# Run methods on mock datasets
results <- runMocks(mocks = mocks, method_list = my_limma,
    object = ps_stool_16S)
# Prepare results for Type I Error Control
TIEC_summary <- createTIEC(results)
# Plot the results
plotFPR(df_FPR = TIEC_summary$df_FPR)
plotFDR(df_FDR = TIEC_summary$df_FDR)
plotQQ(df_QQ = TIEC_summary$df_QQ, zoom = c(0, 0.1))
plotKS(df_KS = TIEC_summary$df_KS)
plotLogP(df_QQ = TIEC_summary$df_QQ)
```
<span id="page-83-0"></span>plotRMSE *plotRMSE*

#### Description

A function to plot RMSE values computed for mean difference (MD) and zero probability difference (ZPD) values between estimated and observed values.

## Usage

```
plotRMSE(data, difference = NULL, plotIt = TRUE)
```
# prepareObserved 85

## Arguments

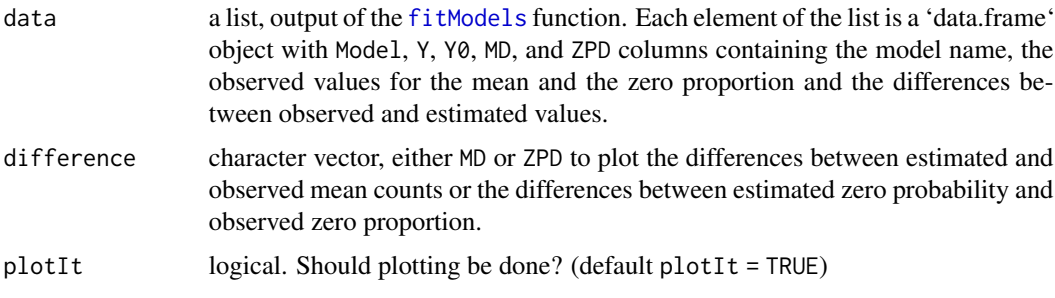

#### Value

a ggplot object.

# See Also

[fitModels](#page-50-0) and [RMSE](#page-86-0) for the model estimations and the RMSE computations respectively. [plotMD](#page-78-0) for the graphical evaluation.

# Examples

```
# Generate some random counts
counts = matrix(rnbinom(n = 600, size = 3, prob = 0.5), nrow = 100, ncol = 6)
# Estimate the counts assuming several distributions
GOF <- fitModels(
   object = counts, models = c("NB", "ZINB",
        "DM", "ZIG", "HURDLE"
    ), scale_HURDLE = c("median", "default")
)
# Plot the RMSE results
plotRMSE(data = GOF, difference = "MD")
plotRMSE(data = GOF, difference = "ZPD")
```
<span id="page-84-0"></span>prepareObserved *prepareObserved*

# Description

Continuity corrected logarithms of the average counts and fraction of zeroes by feature.

#### Usage

```
prepareObserved(object, assay_name = "counts", scale = NULL)
```
#### Arguments

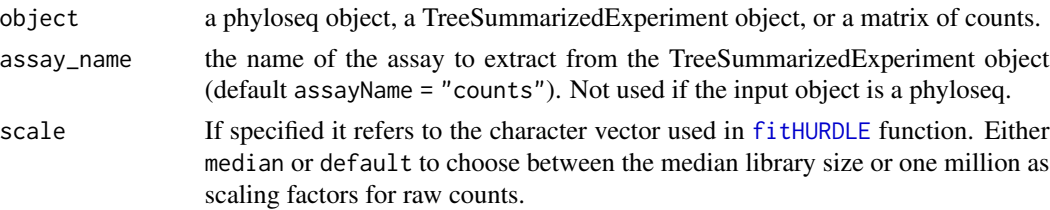

#### Value

A data frame containing the continuity corrected logarithm for the raw count mean values for each taxon of the matrix of counts in the Y column and the observed zero rate in the Y0 column. If scale is specified the continuity corrected logarithm for the mean CPM (scale = "default") or the mean counts per median library size (scale = "median") is computed instead.

#### See Also

[meanDifferences](#page-61-0)

#### Examples

```
# Generate some random counts
counts \le matrix(rnbinom(n = 60, size = 3, prob = 0.5), nrow = 10, ncol = 6)
observed1 <- prepareObserved(counts)
# For the comparison with HURDLE model
observed2 <- prepareObserved(counts, scale = "median")
```
ps\_plaque\_16S *(Data) 60 Gingival Plaque samples of 16S rRNA (HMP 2012)*

#### Description

A demonstrative purpose dataset containing microbial abundances for a total of 88 OTUs. The 60 Gingival Plaque paired samples belong to the Human Microbiome Project. This particular subset contains 30 Supragingival and 30 Subgingival Plaque samples from the SEX = "Male", RUN\_CENTER = "WUCG", and VISITNO = "1" samples. It is possible to obtain the same dataset after basic filters (remove taxa with zero counts) and collapsing the counts to the genus level; HMP16SData Bioconductor package was used to download the data.

### Usage

data(ps\_plaque\_16S)

#### Format

An object of class phyloseq

# Description

A demonstrative purpose dataset containing microbial abundances for a total of 71 OTUs. The 32 Stool samples belong to the Human Microbiome Project. This particular subset contains the SEX = "Male", RUN\_CENTER = "BI", and VISITNO = "1" samples. It is possible to obtain the same dataset after basic filters (remove taxa with zero counts) and collapsing the counts to the genus level; HMP16Data Bioconductor package was used to download the data.

#### Usage

```
data(ps_stool_16S)
```
# Format

An object of class phyloseq

<span id="page-86-0"></span>

RMSE *RMSE*

#### Description

Computes the Root Mean Square Error (RMSE) from a vector of differences.

### Usage

RMSE(differences)

# Arguments

differences a vector of differences.

## Value

RMSE value

#### See Also

[prepareObserved](#page-84-0) and [meanDifferences](#page-61-0).

#### Examples

```
# Generate the data.frame of Mean Differences and Zero Probability Difference
MD_df \leq data.frame(MD = \text{ppois}(10, 5), ZPD = \text{runif}(10, -1, 1))
```

```
# Calculate RMSE for MD and ZPD values
RMSE(MD_df[, "MD"])
RMSE(MD_df[, "ZPD"])
```
runDA *runDA*

# Description

Run the differential abundance detection methods.

#### Usage

```
runDA(method_list, object, weights = NULL, verbose = TRUE)
```
### **Arguments**

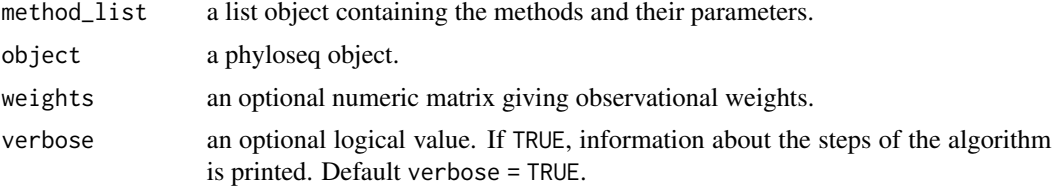

# Value

A named list containing the results for each method.

```
set.seed(1)
# Create a very simple phyloseq object
counts \le matrix(rnbinom(n = 60, size = 3, prob = 0.5), nrow = 10, ncol = 6)
metadata <- data.frame("Sample" = c("S1", "S2", "S3", "S4", "S5", "S6"),
    "group" = as.factor(c("A", "A", "A", "B", "B", "B")))
ps <- phyloseq::phyloseq(phyloseq::otu_table(counts, taxa_are_rows = TRUE),
    phyloseq::sample_data(metadata))
# Set some simple normalizations
my_norm <- setNormalizations()
# Add them to the phyloseq object
ps <- runNormalizations(normalization_list = my_norm, object = ps)
# Set some limma instances
```
#### runMocks 89

```
my_methods \le - set_limma(design = \sim group, coef = 2,
    norm = c("TMM", "poscounts", "CSS"))
# Run the methods
results <- runDA(method_list = my_methods, object = ps)
```
runMocks *runMocks*

# Description

Run the differential abundance detection methods on mock datasets.

# Usage

```
runMocks(
 mocks,
 method_list,
 object,
 weights = NULL,
 verbose = TRUE,
 BPPARAM = BiocParallel::SerialParam()
)
```
# Arguments

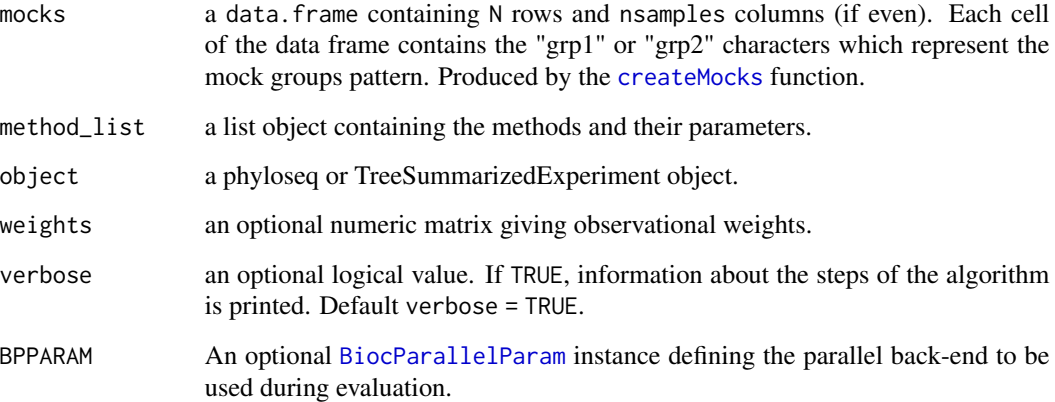

# Value

A named list containing the results for each method.

# Examples

```
# Load some data
data(ps_stool_16S)
# Generate the pattern for 10 mock comparisons
# (N = 1000 is suggested)
mocks <- createMocks(nsamples = phyloseq::nsamples(ps_stool_16S), N = 10)
head(mocks)
# Add some normalization/scaling factors to the phyloseq object
my_norm <- setNormalizations(fun = c("norm_edgeR", "norm_CSS"),
   method = c("TMM", "CSS"))
ps_stool_16S <- runNormalizations(normalization_list = my_norm,
   object = ps_stool_16S)
# Initialize some limma based methods
my_limma <- set_limma(design = ~ group, coef = 2, norm = c("TMM", "CSS"))
# Run methods on mock datasets
results <- runMocks(mocks = mocks, method_list = my_limma,
    object = ps_stool_16S)
```
<span id="page-89-0"></span>runNormalizations *runNormalizations*

# Description

Add normalization/scaling factors to a phyloseq object

#### Usage

```
runNormalizations(
 normalization_list,
 object,
 assay_name = "counts",
 verbose = TRUE
\lambda
```
#### Arguments

normalization\_list

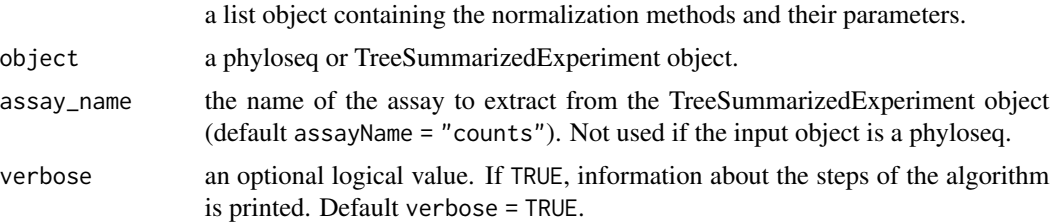

#### runSplits 91

# Value

A phyloseq object containing the normalization/scaling factors.

# See Also

[setNormalizations](#page-92-0)

#### Examples

```
set.seed(1)
# Create a very simple phyloseq object
counts \leq matrix(rnbinom(n = 60, size = 3, prob = 0.5), nrow = 10, ncol = 6)
metadata <- data.frame("Sample" = c("S1", "S2", "S3", "S4", "S5", "S6"),
                       "group" = as.factor(c("A", "A", "A", "B", "B", "B")))
ps <- phyloseq::phyloseq(phyloseq::otu_table(counts, taxa_are_rows = TRUE),
                         phyloseq::sample_data(metadata))
# Set some simple normalizations
my_normalizations <- setNormalizations()
# Add them to the phyloseq object
```

```
ps <- runNormalizations(normalization_list = my_normalizations, object = ps)
```
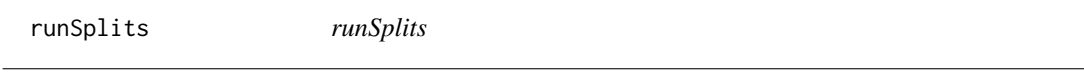

#### Description

Run the differential abundance detection methods on split datasets.

#### Usage

```
runSplits(
  split_list,
  method_list,
  normalization_list,
  object,
  assay_name = "counts".min\_counts = 0,min\_samples = 0,
  verbose = TRUE,
  BPPARAM = BiocParallel::SerialParam()
)
```
### Arguments

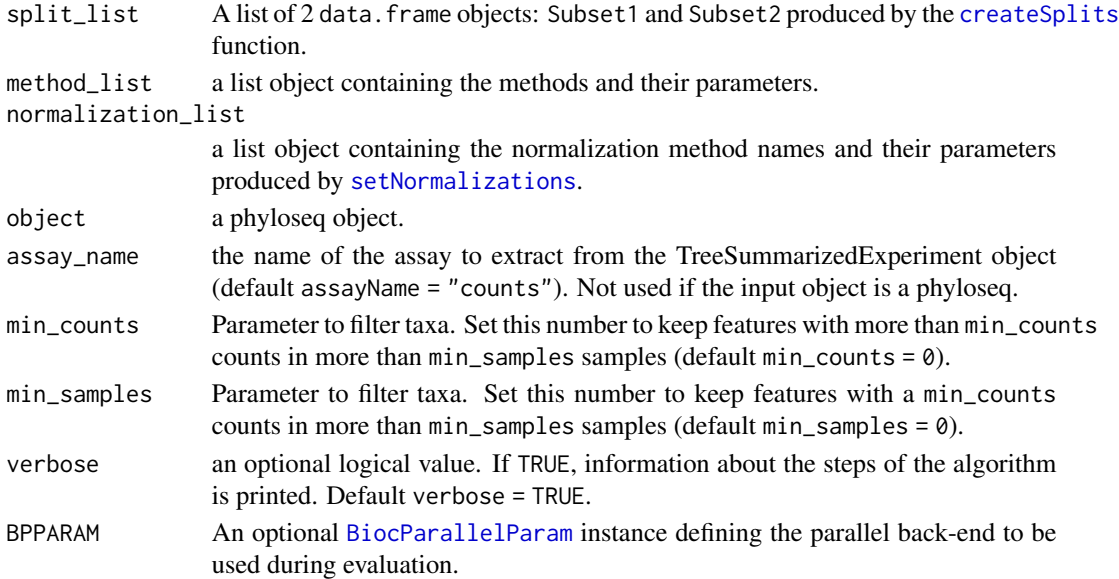

#### Value

A named list containing the results for each method.

```
data(ps_plaque_16S)
# Balanced design
my_splits <- createSplits(
   object = ps_plaque_16S, varName = "HMP_BODY_SUBSITE", balanced = TRUE,
    paired = "RSID", N = 10 # N = 100 suggested
)
# Make sure the subject ID variable is a factor
phyloseq::sample_data(ps_plaque_16S)[, "RSID"] <- as.factor(
   phyloseq::sample_data(ps_plaque_16S)[["RSID"]])
# Initialize some limma based methods
my_limma <- set_limma(design = ~ RSID + HMP_BODY_SUBSITE,
   coef = "HMP_BODY_SUBSITESupragingival Plaque",
   norm = c("TMM", "CSS"))
# Set the normalization methods according to the DA methods
my_norm <- setNormalizations(fun = c("norm_edgeR", "norm_CSS"),
    method = c("TMM", "CSS"))
# Run methods on split datasets
results <- runSplits(split_list = my_splits, method_list = my_limma,
    normalization_list = my_norm, object = ps_plaque_16S)
```
# <span id="page-92-0"></span>Description

Set the methods and parameters to compute normalization/scaling factors.

#### Usage

```
setNormalizations(
  fun = c("norm_edgeR", "norm_DESeq2", "norm_CSS"),
 method = c("TMM", "poscounts", "CSS")
\mathcal{L}
```
# Arguments

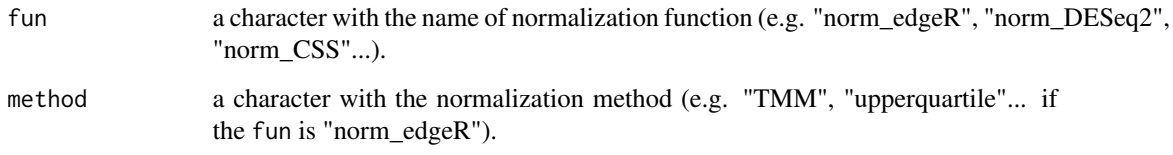

#### Value

a list object containing the normalization methods and their parameters.

## See Also

[runNormalizations](#page-89-0), [norm\\_edgeR](#page-65-0), [norm\\_DESeq2](#page-63-0), [norm\\_CSS](#page-62-0), [norm\\_TSS](#page-66-0)

```
# Set a TMM normalization
my_TMM_normalization <- setNormalizations(fun = "norm_edgeR", method = "TMM")
# Set some simple normalizations
my_normalizations <- setNormalizations()
# Add a custom normalization
my_normalizations <- c(my_normalizations,
    myNormMethod1 = list("myNormMethod", "parameter1", "parameter2"))
```
set\_ALDEx2 *set\_ALDEx2*

# Description

Set the parameters for ALDEx2 differential abundance detection method.

# Usage

```
set_ALDEx2(
  assay_name = "counts",
 pseudo_count = FALSE,
 design = NULL,
 mc.samples = 128,
  test = "t",paired.test = FALSE,
 denom = "all",contrast = NULL,
 expand = TRUE\mathcal{L}
```
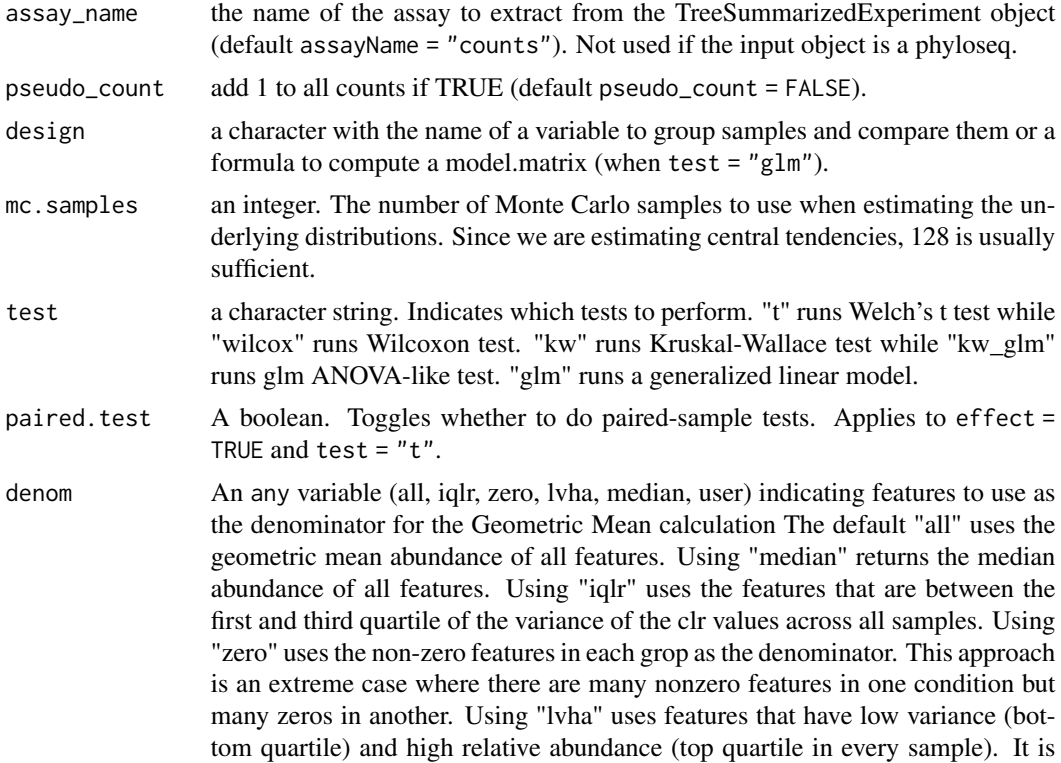

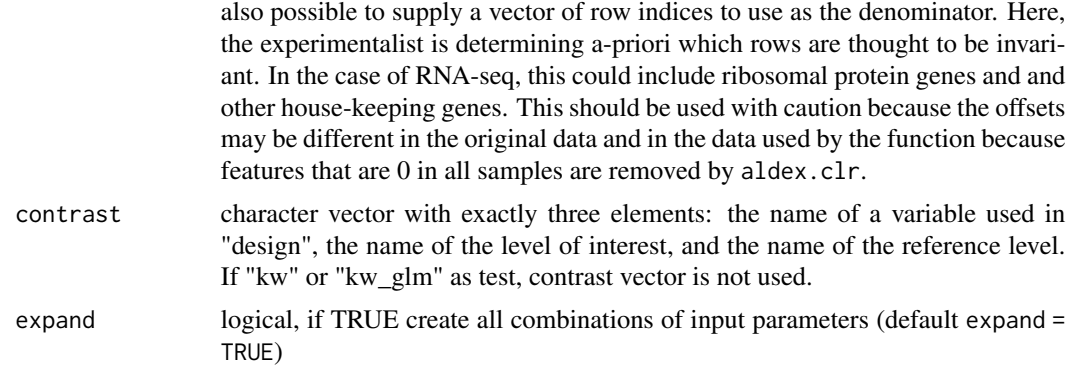

## Value

A named list containing the set of parameters for DA\_ALDEx2 method.

## See Also

[DA\\_ALDEx2](#page-18-0)

# Examples

```
# Set some basic combinations of parameters for ALDEx2
base_ALDEx2 <- set_ALDEx2(design = "group",
   contrast = c("group", "grp2", "grp1"))
# Set a specific set of normalization for ALDEx2 (even of other
# packages!)
setNorm_ALDEx2 <- set_ALDEx2(design = "group",
    contrast = c("group", "grp2", "grp1"))
# Set many possible combinations of parameters for ALDEx2
all_ALDEx2 <- set_ALDEx2(design = "group", denom = c("iqlr", "zero"),
   test = c("t", "wilcox"), contrast = c("group", "grp2", "grp1"))
```
set\_ANCOM *set\_ANCOM*

#### Description

Set the parameters for ANCOM differential abundance detection method.

#### Usage

```
set_ANCOM(
  assay_name = "counts",
 pseudo_count = FALSE,
 fix_formula = NULL,
  adj_formula = NULL,
  rand_formula = NULL,
```

```
lme_control = lme4::lmerControl(),
 contrast = NULL,
 alpha = 0.05,
 p_adj_method = "BH",
 struc_zero = FALSE,
 BC = TRUE,n_cl = 1,expand = TRUE
\mathcal{L}
```
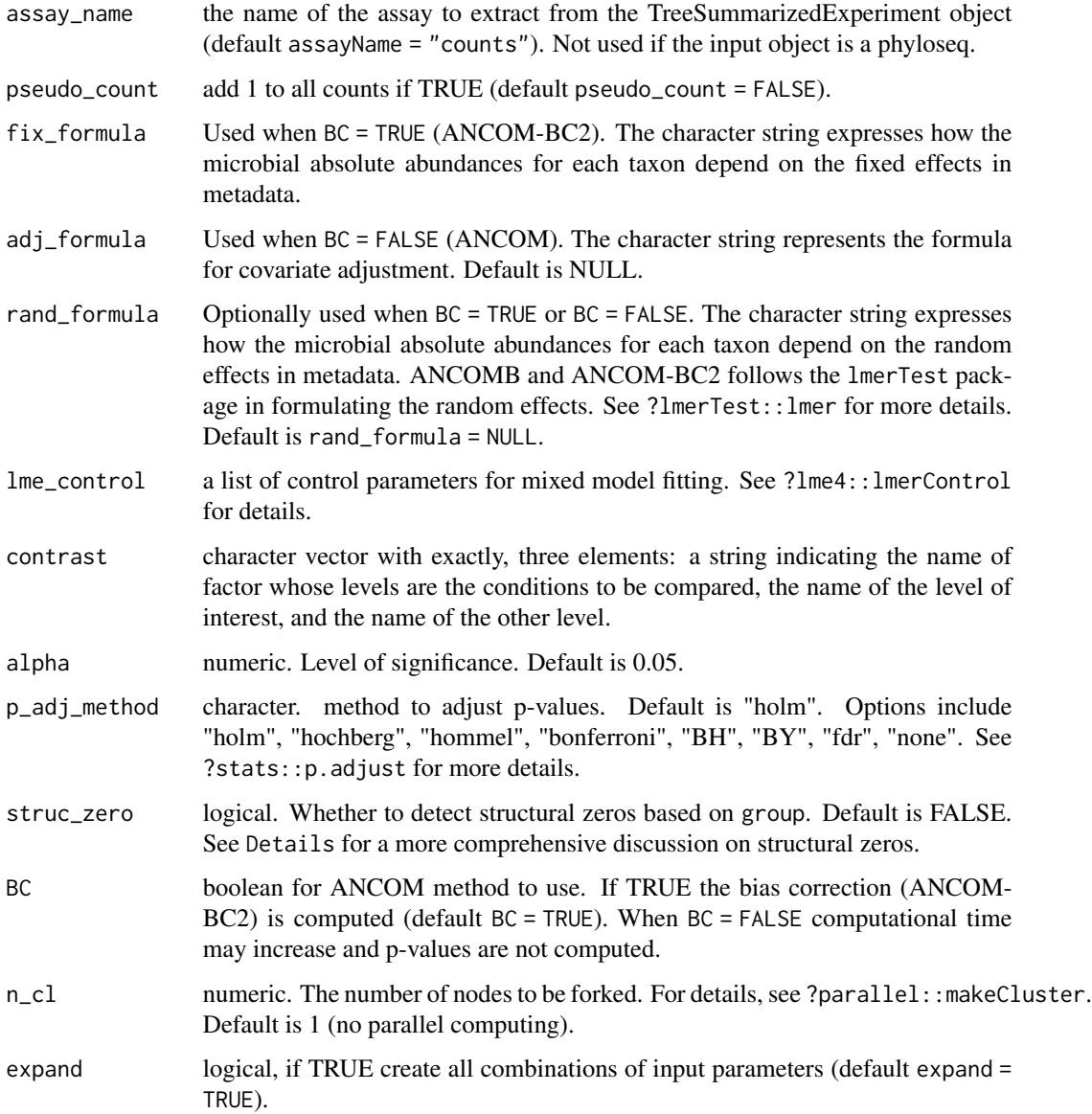

set\_basic 97

# Value

A named list containing the set of parameters for DA\_ANCOM method.

#### See Also

[DA\\_ANCOM](#page-20-0)

# Examples

```
# Set some basic combinations of parameters for ANCOM with bias correction
base_ANCOMBC <- set_ANCOM(pseudo_count = FALSE, fix_formula = "group",
   contrast = c("group", "B", "A"), BC = TRUE, expand = FALSE)many_ANCOMs <- set_ANCOM(pseudo_count = c(TRUE, FALSE),
   fix_formula = "group", contrast = c("group", "B", "A"),
    struc_zero = c(TRUE, FALSE), BC = c(TRUE, FALSE))
```
set\_basic *set\_basic*

Description

Set the parameters for basic differential abundance detection methods such as t and wilcox.

# Usage

```
set_basic(
  assay_name = "counts",
 pseudo_count = FALSE,
 contrast = NULL,
  test = c("t", "wilcox"),paired = FALSE,
 expand = TRUE\lambda
```
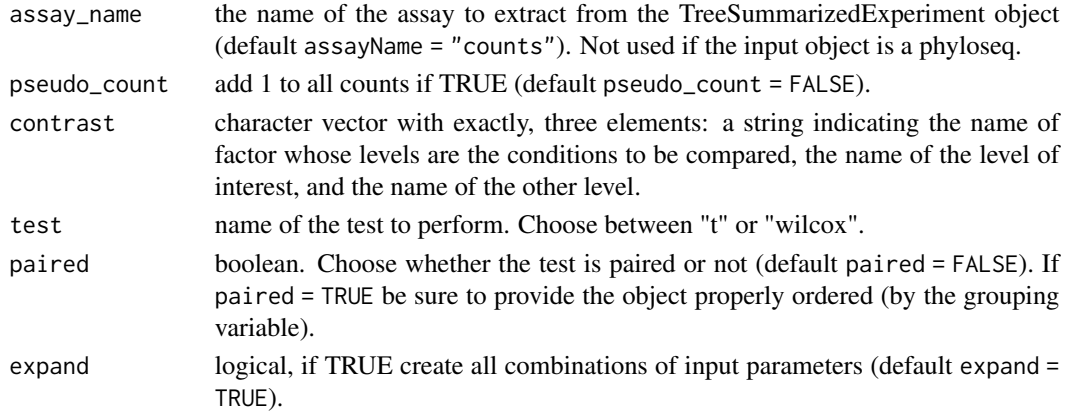

A named list containing the set of parameters for DA\_basic method.

## See Also

[DA\\_basic](#page-22-0)

# Examples

```
# Set some basic methods
basic_methods <- set_basic(pseudo_count = FALSE, test = c("t", "wilcox"),
   contrast = c("group", "B", "A"), expand = TRUE)
```
set\_corncob *set\_corncob*

# Description

Set the parameters for corncob differential abundance detection method.

# Usage

```
set_corncob(
  assay_name = "counts",
 pseudo_count = FALSE,
  formula = NULL,
  phi.formula = NULL,
  formula_null = NULL,
  phi.formula_null = NULL,
  test = c("Wald", "LRT"),
 boot = FALSE,coefficient = NULL,
  expand = TRUE)
```
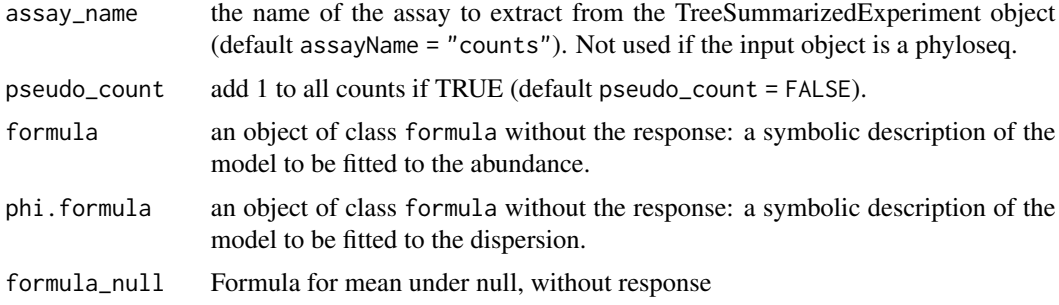

# set\_dearseq 99

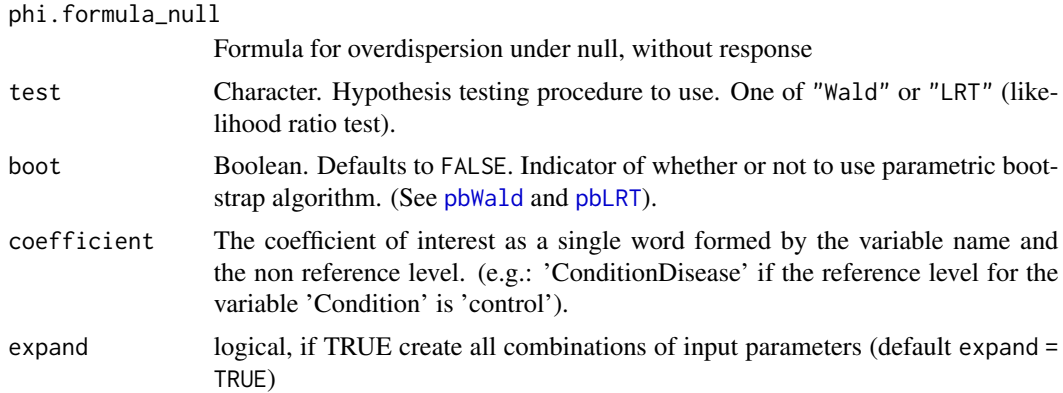

# Value

A named list containing the set of parameters for DA\_corncob method.

#### See Also

[DA\\_corncob](#page-23-0)

#### Examples

```
# Set some basic combinations of parameters for corncob
base_corncob <- set_corncob(formula = \sim group, phi.formula = \sim group,
    formula_null = \sim 1, phi.formula_null = \sim group, coefficient = "groupB")
# Set many possible combinations of parameters for corncob
all_corncob <- set_corncob(pseudo_count = c(TRUE, FALSE), formula = \sim group,
    phi.formula = \sim group, formula_null = \sim 1, phi.formula_null = \sim group,
    coefficient = "groupB", boot = c(TRUE, FALSE))
```
set\_dearseq *set\_dearseq*

# Description

Set the parameters for dearseq differential abundance detection method.

#### Usage

```
set_dearseq(
  assay_name = "counts",
 pseudo_count = FALSE,
 covariates = NULL,
  variables2test = NULL,
  sample_group = NULL,
  test = c("permutation", "asymptotic"),
  preprocessed = FALSE,
```

```
n_perm = 1000,
  expand = TRUE\mathcal{L}
```
# Arguments

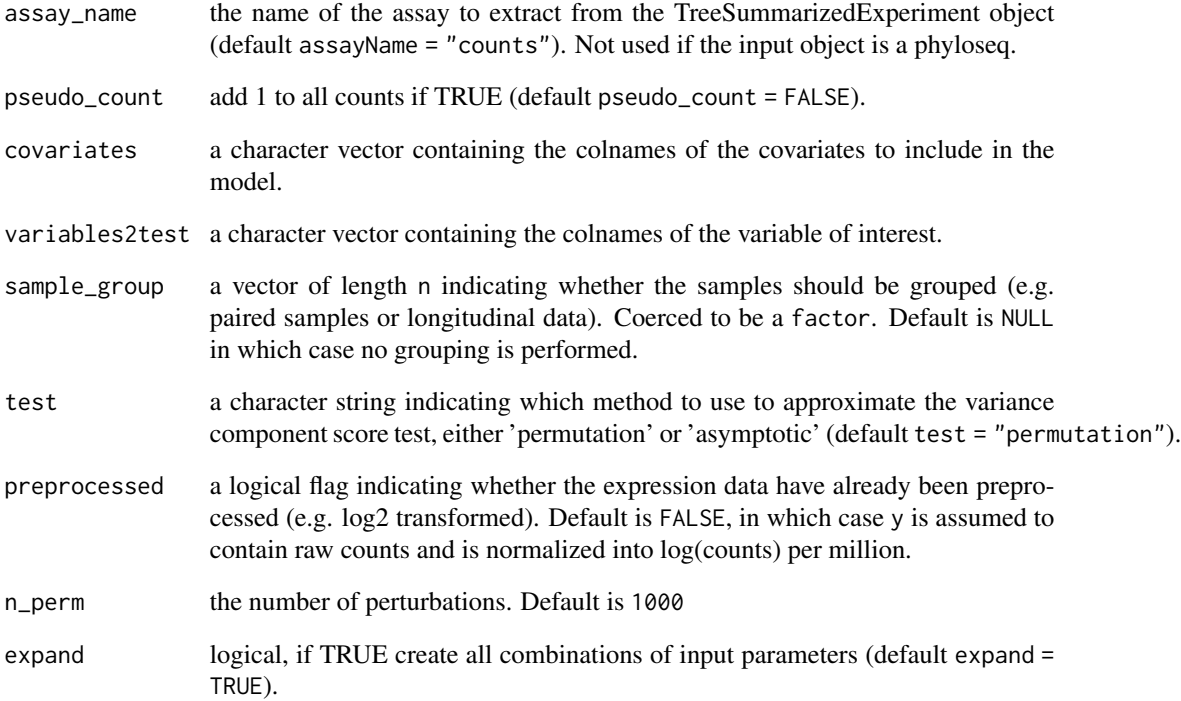

# Value

A named list containing the set of parameters for DA\_dearseq method.

# See Also

[DA\\_dearseq](#page-25-0)

```
# Set some basic combinations of parameters for dearseq
base_dearseq <- set_dearseq(pseudo_count = FALSE, variables2test = "group",
   test = c("permutation", "asymptotic"), expand = TRUE)
```
set\_DESeq2 *set\_DESeq2*

# Description

Set the parameters for DESeq2 differential abundance detection method.

# Usage

```
set_DESeq2(
 assay_name = "counts",
 pseudo_count = FALSE,
 design = NULL,
 contrast = NULL,
 alpha = 0.05,
 norm = c("ratio", "poscounts", "iterate"),
 weights_logical = FALSE,
 expand = TRUE)
```
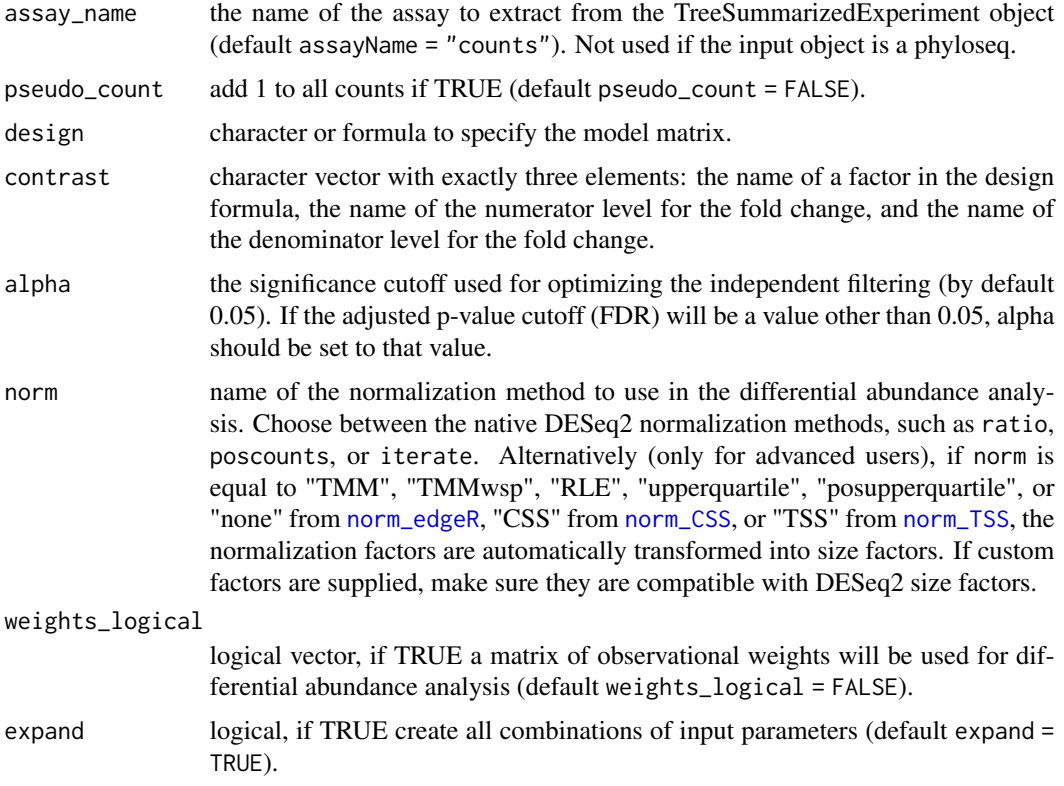

## Value

A named list containing the set of parameters for DA\_DESeq2 method.

#### See Also

[DA\\_DESeq2](#page-26-0)

## Examples

```
# Set some basic combinations of parameters for DESeq2
base_DESeq2 <- set_DESeq2(design = \sim group, contrast = c("group", "B", "A"))
# Set a specific set of normalization for DESeq2
setNorm_DESeq2 <- set_DESeq2(design = ~ group, contrast =
    c("group", "B", "A"), norm = c("ratio", "poscounts")# Set many possible combinations of parameters for DESeq2
all_DESeq2 <- set_DESeq2(pseudo_count = c(TRUE, FALSE), design = \sim group,
    contrast = c("group", "B", "A"), weights_logical = c(TRUE,FALSE))
```
set\_edgeR *set\_edgeR*

#### Description

Set the parameters for edgeR differential abundance detection method.

# Usage

```
set_edgeR(
  assay_name = "counts",
 pseudo_count = FALSE,
  group_name = NULL,
 design = NULL,
  robust = FALSE,
 coef = 2,
 norm = c("TMM", "TMMwsp", "RLE", "upperquartile", "posupperquartile", "none"),
 weights_logical = FALSE,
  expand = TRUE)
```
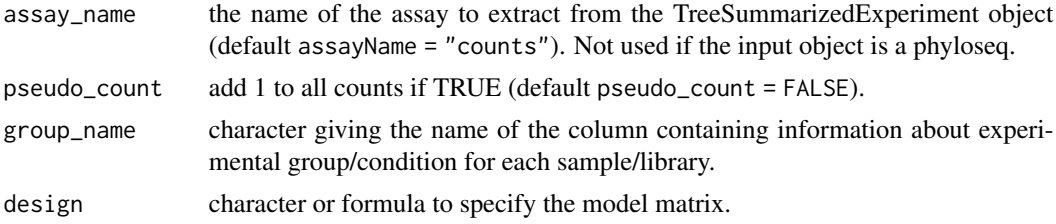

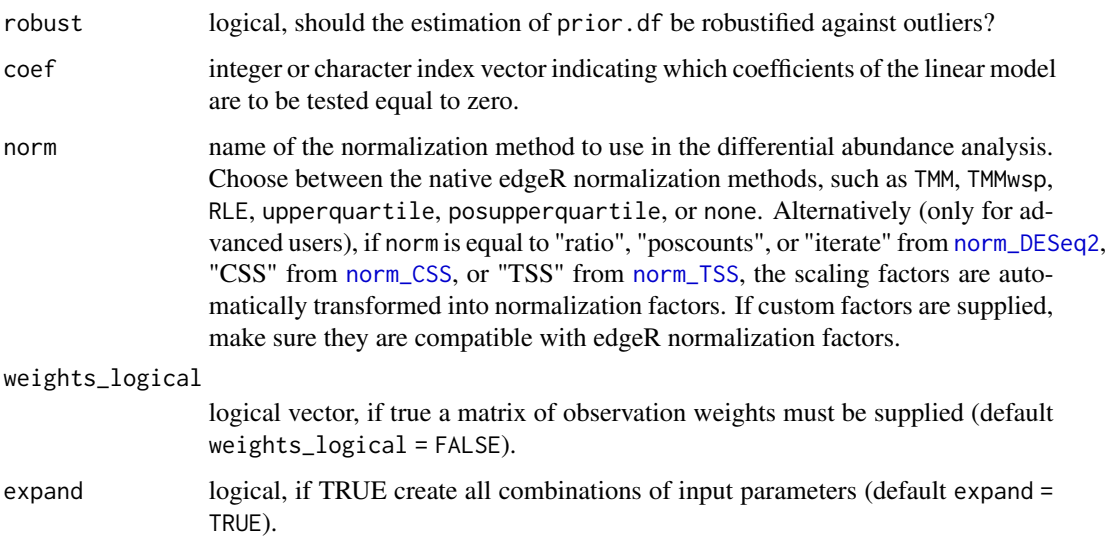

# Value

A named list containing the set of parameters for DA\_edgeR method.

## See Also

[DA\\_edgeR](#page-28-0)

# Examples

```
# Set some basic combinations of parameters for edgeR
base_edgeR <- set_edgeR(group_name = "group", design = \sim group, coef = 2)
# Set a specific set of normalization for edgeR
setNorm_edgeR <- set_edgeR(group_name = "group", design = ~ group, coef = 2,
   norm = c("TMM", "RLE"))
# Set many possible combinations of parameters for edgeR
all_edgeR <- set_edgeR(pseudo_count = c(TRUE, FALSE), group_name = "group",
```

```
design = \sim group, robust = c(TRUE, FALSE), coef = 2,
weights_logical = c(TRUE, FALSE))
```

```
set_limma set_limma
```
#### Description

Set the parameters for limma differential abundance detection method.

# Usage

```
set_limma(
  assay_name = "counts",
 pseudo_count = FALSE,
 design = NULL,coef = 2,
 norm = c("TMM", "TMMwsp", "RLE", "upperquartile", "posupperquartile", "none"),
 weights_logical = FALSE,
 expand = TRUE\mathcal{L}
```
# Arguments

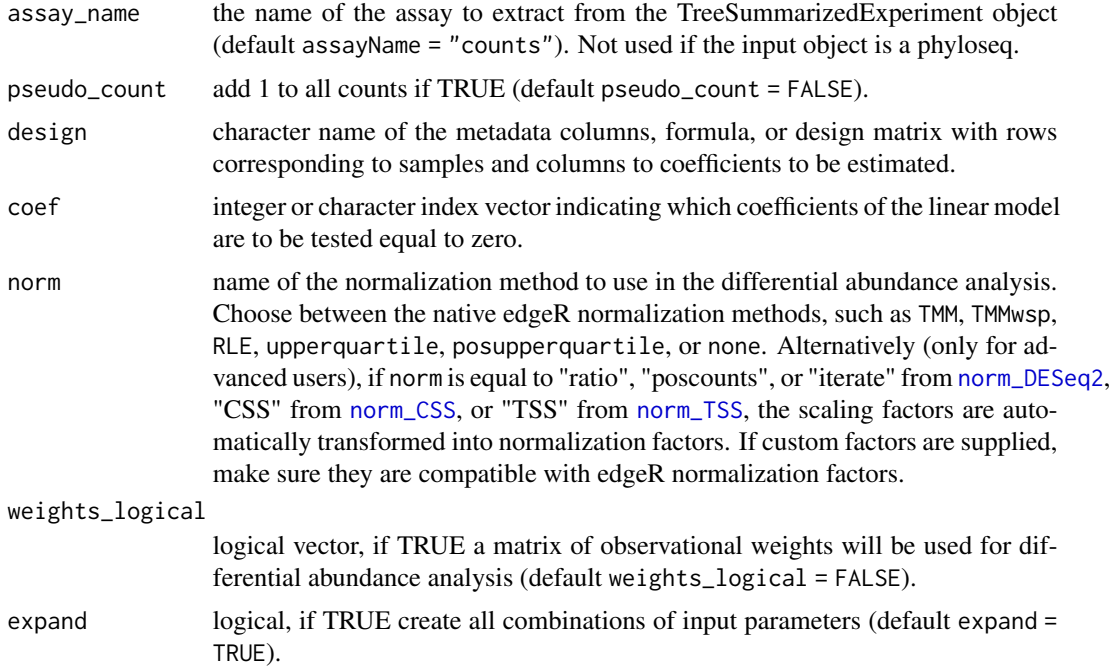

# Value

A named list containing the set of parameters for DA\_limma method.

# See Also

# [DA\\_limma](#page-30-0)

```
# Set some basic combinations of parameters for limma
base_limma <- set_limma(design = \sim group, coef = 2)
# Set a specific set of normalization for limma (even of other packages!)
setNorm_limma <- set_limma(design = \sim group, coef = 2,
```

```
norm = c("TMM", "upperquartile"))
# Set many possible combinations of parameters for limma
all_limma <- set_limma(pseudo_count = c(TRUE, FALSE), design = ~ group,
   coef = 2, weights_logical = c(TRUE, FALSE))
```
set\_linda *set\_linda*

# Description

Set the parameters for linda differential abundance detection method.

## Usage

```
set_linda(
  assay_name = "counts",
  formula = NULL,
 contrast = NULL,
  is.winsor = TRUE,
 outlier.pct = 0.03,
  zero.handling = c("pseudo-count", "imputation"),
  pseudo.cnt = 0.5,
  alpha = 0.05,
  p.adj.method = "BH",
  expand = TRUE)
```
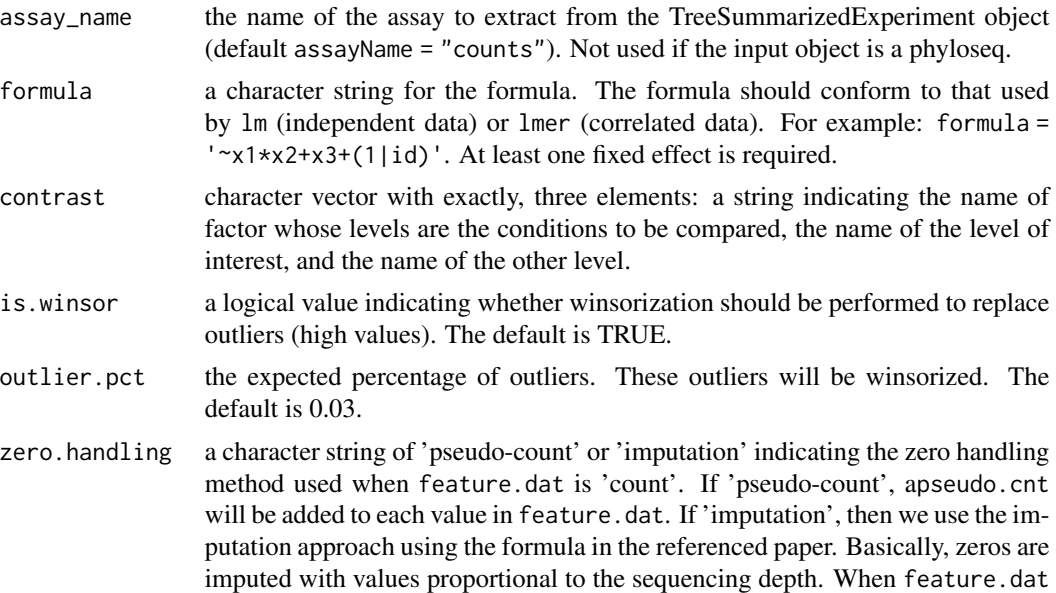

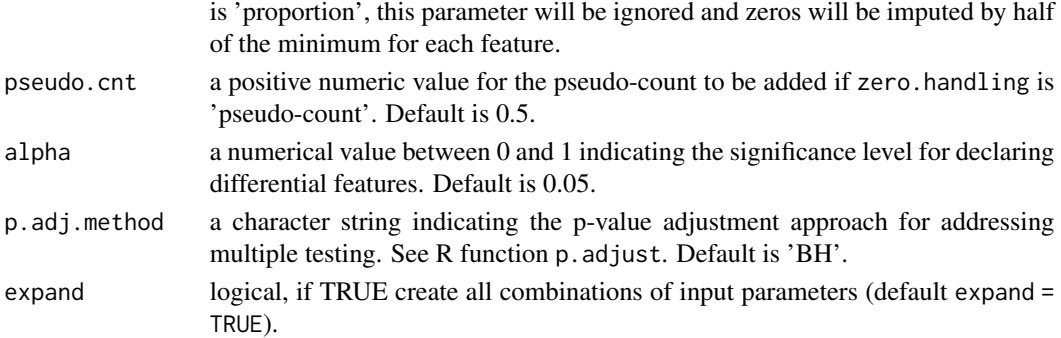

#### Value

A named list containing the set of parameters for DA\_linda method.

# See Also

[DA\\_linda](#page-31-0)

## Examples

```
# Set some basic combinations of parameters for ANCOM with bias correction
base_linda <- set_linda(formula = "~ group", contrast = c("group", "B", "A"),
   zero.handling = "pseudo-count", expand = TRUE)
many_linda <- set_linda(formula = "~ group", contrast = c("group", "B", "A"),
   is.winsor = c(TRUE, FALSE),
   zero.handling = c("pseudo-count", "imputation"), expand = TRUE)
```
set\_Maaslin2 *set\_Maaslin2*

#### Description

Set the parameters for Maaslin2 differential abundance detection method.

# Usage

```
set_Maaslin2(
  assay_name = "counts",
  normalization = c("TSS", "CLR", "CSS", "NONE", "TMM"),
  transform = c("LOG", "LOGIT", "AST", "NONE"),
  analysis_method = c("LM", "CPLM", "ZICP", "NEGBIN", "ZINB"),
 correction = "BH",
  random_effects = NULL,
 fixed_effects = NULL,
 contrast = NULL,reference = NULL,
  expand = TRUE)
```
# set\_MAST 107

# Arguments

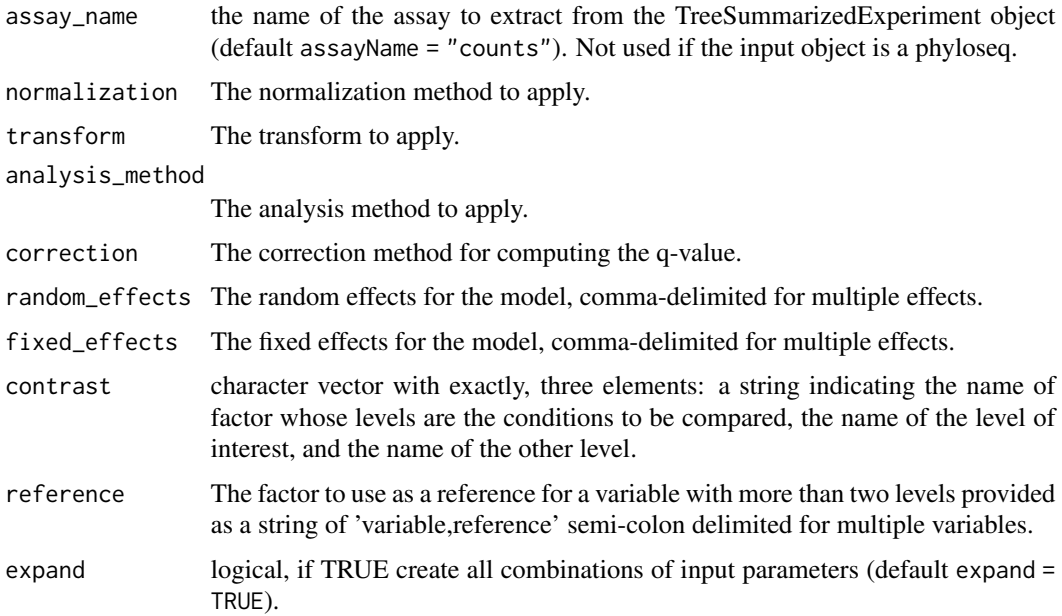

#### Value

A named list containing the set of parameters for DA\_Maaslin2 method.

# See Also

[DA\\_Maaslin2](#page-33-0)

# Examples

```
# Set some basic combinations of parameters for Maaslin2
base_Maaslin2 <- set_Maaslin2(normalization = "TSS", transform = "LOG",
    analysis_method = "LM", fixed_effects = "group",
    contrast = c("group", "B", "A"))
many_Maaslin2 <- set_Maaslin2(normalization = c("TSS", "CLR", "CSS", "TMM",
    "NONE"), transform = c("LOG", "NONE"),
   analysis_method = c("LM", "NEGBIN"), fixed_effects = "group",
   contrast = c("group", "B", "A")
```
set\_MAST *set\_MAST*

# Description

Set the parameters for MAST differential abundance detection method.

# Usage

```
set_MAST(
 assay_name = "counts",
 pseudo_count = FALSE,
 rescale = c("median", "default"),
 design = NULL,
 coefficient = NULL,
 expand = TRUE)
```
## Arguments

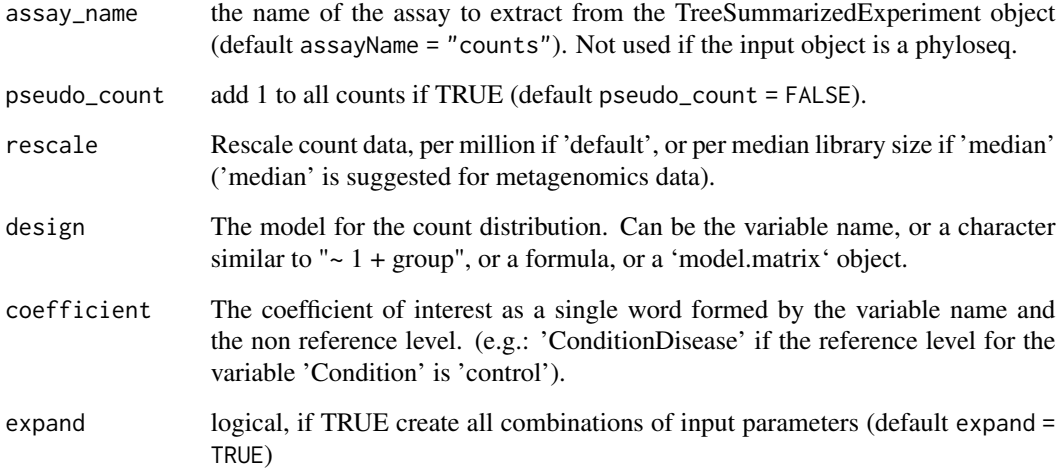

# Value

A named list containing the set of parameters for DA\_MAST method.

# See Also

[DA\\_MAST](#page-34-0)

```
# Set some basic combinations of parameters for MAST
base_MAST <- set_MAST(design = ~ group, coefficient = "groupB")
# Set many possible combinations of parameters for MAST
all_MAST <- set_MAST(pseudo_count = c(TRUE, FALSE), rescale = c("median",
    "default"), design = \sim group, coefficient = "groupB")
```
# <span id="page-108-0"></span>Description

Set the parameters for metagenomeSeq differential abundance detection method.

# Usage

```
set_metagenomeSeq(
 assay_name = "counts",
 pseudo_count = FALSE,
 design = NULL,
 coef = 2,
 norm = "CSS",model = "fitFeatureModel",
 expand = TRUE
)
```
# Arguments

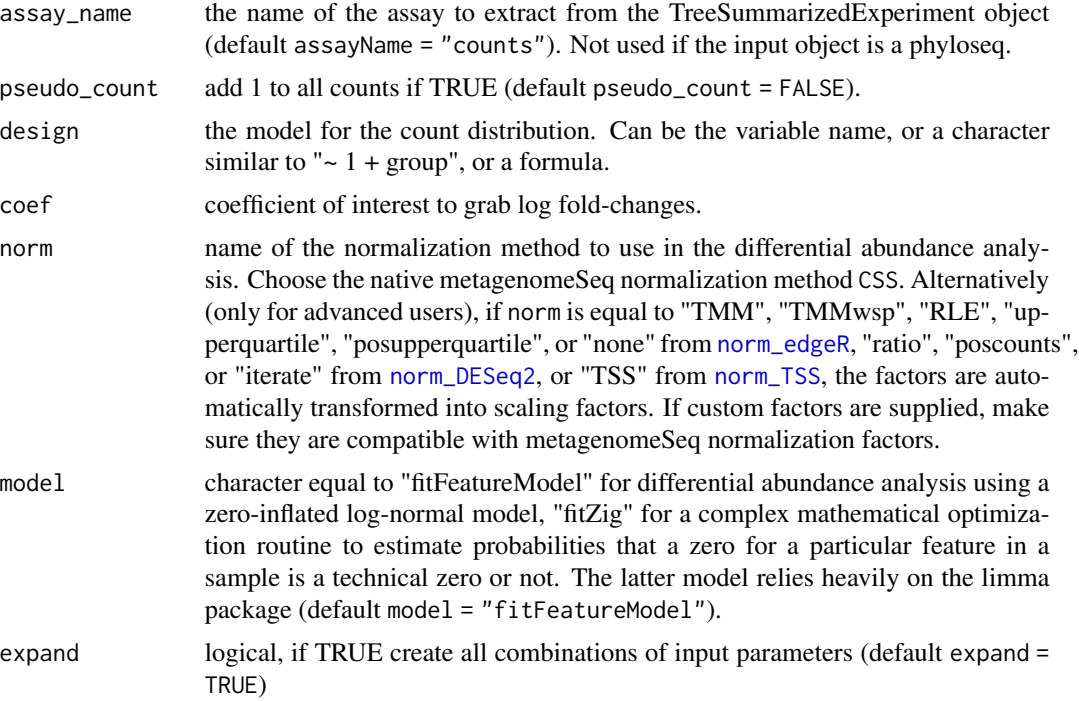

### Value

A named list containing the set of parameters for DA\_metagenomeSeq method.

# See Also

[DA\\_metagenomeSeq](#page-35-0)

#### Examples

```
# Set a basic combination of parameters for metagenomeSeq
base_mgs \le set_metagenomeSeq(design = \sim group, coef = 2)
# Set a specific model for metagenomeSeq
setModel_mgs <- set_metagenomeSeq(design = \sim group, coef = 2,
   model = "fitZig")
# Set many possible combinations of parameters for metagenomeSeq
all_mgs <- set_metagenomeSeq(pseudo_count = c(TRUE, FALSE), design = ~ group,
   coef = 2, model = c("fitFeatureModel", "fitZig"), norm = "CSS")
```
set\_NOISeq *set\_NOISeq*

# Description

Set the parameters for NOISeq differential abundance detection method.

#### Usage

```
set_NOISeq(
  assay_name = "counts",
 pseudo_count = FALSE,
 contrast = NULL,
 norm = c("rpkm", "uqua", "tmm", "n"),
 expand = TRUE)
```
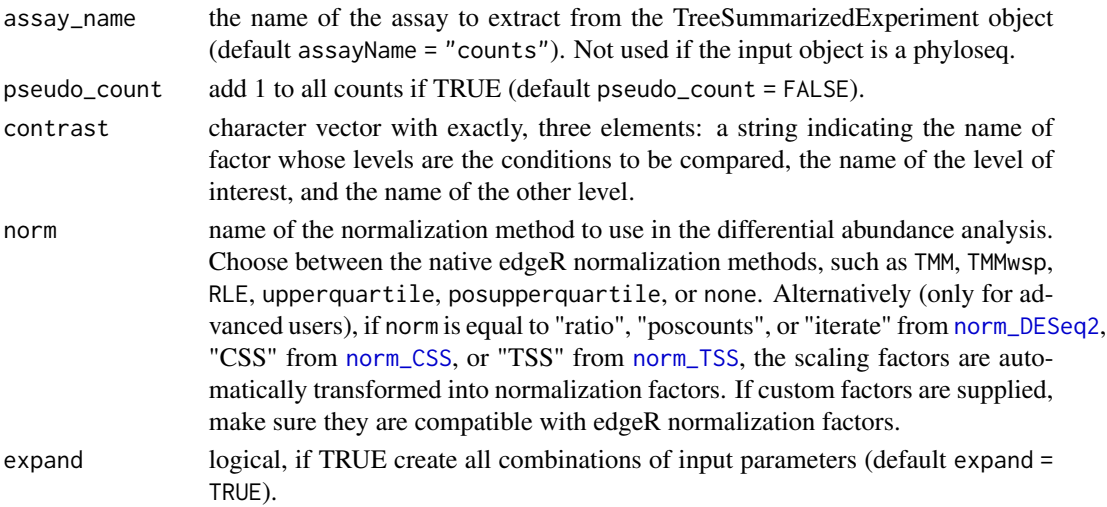

<span id="page-109-0"></span>

<span id="page-110-0"></span>set\_Seurat 111

# Value

A named list containing the set of parameters for DA\_NOISeq method.

#### See Also

[DA\\_NOISeq](#page-37-0)

#### Examples

```
# Set a basic combination of parameters for NOISeq with 'tmm' normalization
base_NOISeq <- set_NOISeq(pseudo_count = FALSE, norm = "tmm",
   contrast = c("group", "B", "A"), expand = FALSE)# try many normalizations
many_NOISeq <- set_NOISeq(pseudo_count = FALSE,
   norm = c("tmm", "uqua", "rpkmm", "n"), contrast = c("group", "B", "A"))
```
set\_Seurat *set\_Seurat*

# Description

Set the parameters for Seurat differential abundance detection method.

#### Usage

```
set_Seurat(
  assay_name = "counts",
  pseudo_count = FALSE,
  test = "wilcox",
  contrast = NULL,
  norm = "LogNormalize",
  scale.factor = 10000,
  expand = TRUE\lambda
```
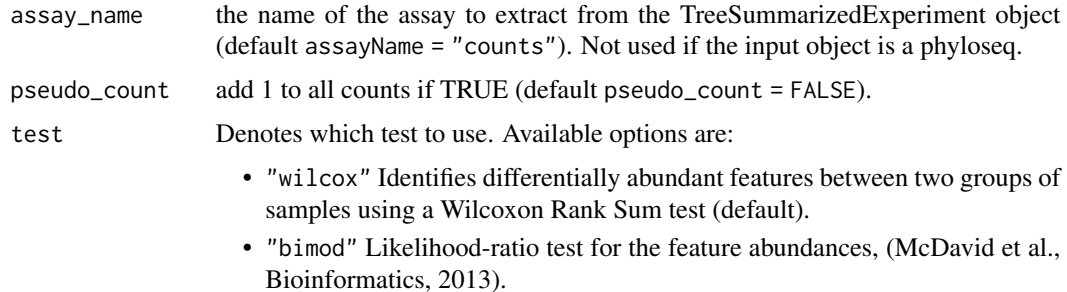

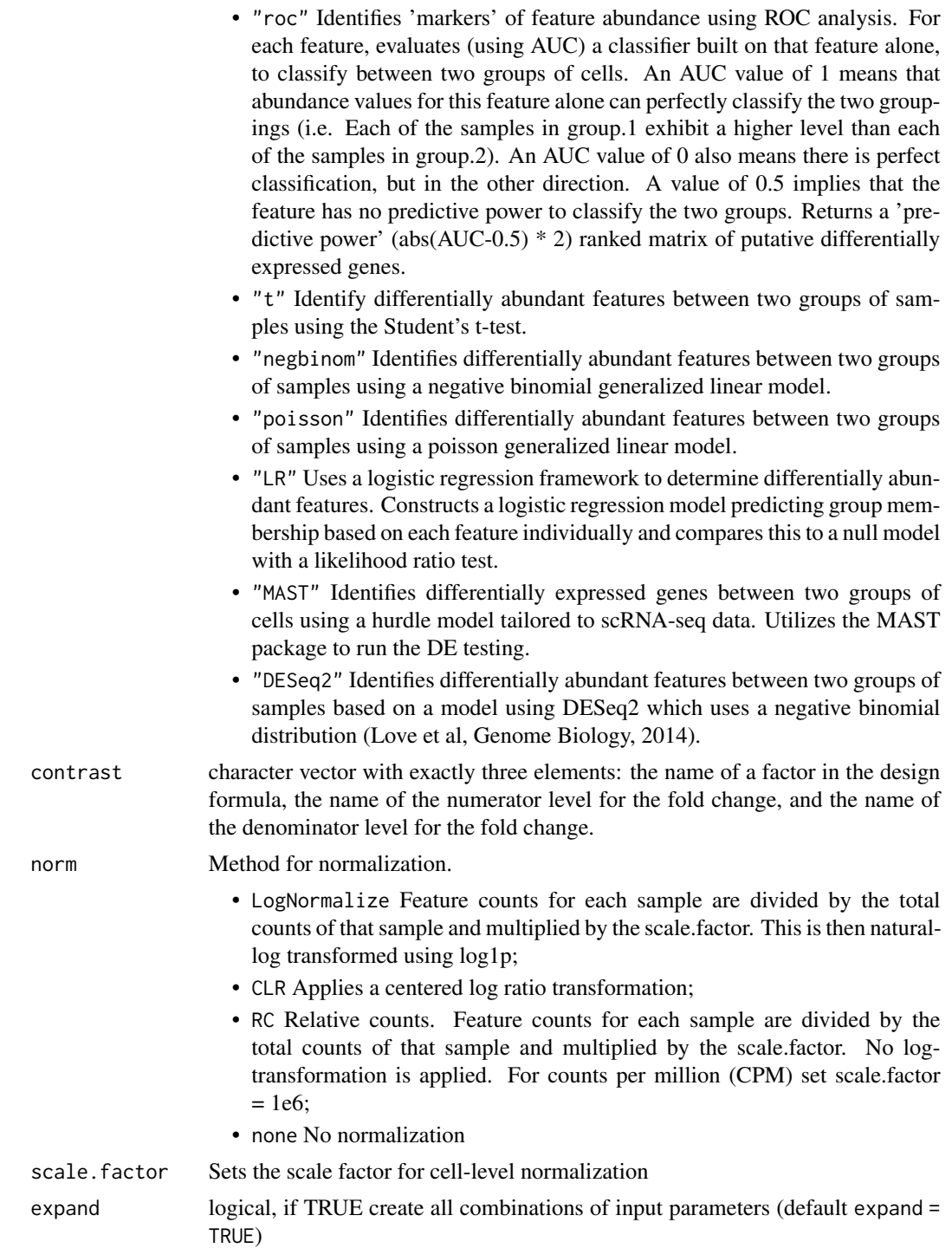

# Value

A named list containing the set of parameters for DA\_Seurat method.

# <span id="page-112-0"></span>set\_ZicoSeq 113

# See Also

[DA\\_Seurat](#page-38-0)

#### Examples

```
# Set some basic combinations of parameters for Seurat
base_Seurat <- set_Seurat(contrast = c("group", "B", "A"))
# Set many possible combinations of parameters for Seurat
all_Seurat <- set_Seurat(test = c("wilcox", "t", "negbinom", "poisson"),
   norm = c("LogNormalize", "CLR", "RC", "none"),
   scale.factor = c(1000, 10000), contrast = c("group", "B", "A"))
```
set\_ZicoSeq *set\_ZicoSeq*

# Description

Set the parameters for ZicoSeq differential abundance detection method.

# Usage

```
set_ZicoSeq(
  assay_name = "counts",
 contrast = NULL,
 strata = NULL,
  adj.name = NULL,feature.dat.type = c("count", "proportion", "other"),
  is.winsor = TRUE,
  outlier.pct = 0.03,
 winsor.end = c("top", "bottom", "both"),is.post.sample = TRUE,
 post.sample.no = 25,
 perm.no = 99,
 link.func = list(function(x) sign(x) * (abs(x))^0.5),
  ref.pct = 0.5,
  stage.no = 6,
 excl.pct = 0.2,
  expand = TRUE)
```
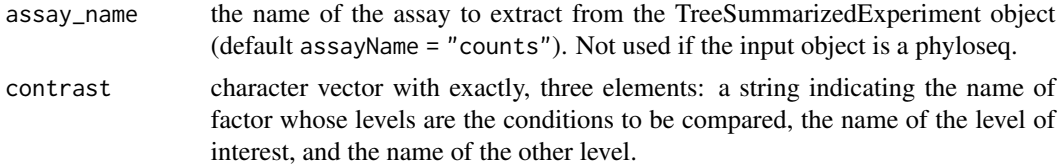

<span id="page-113-0"></span>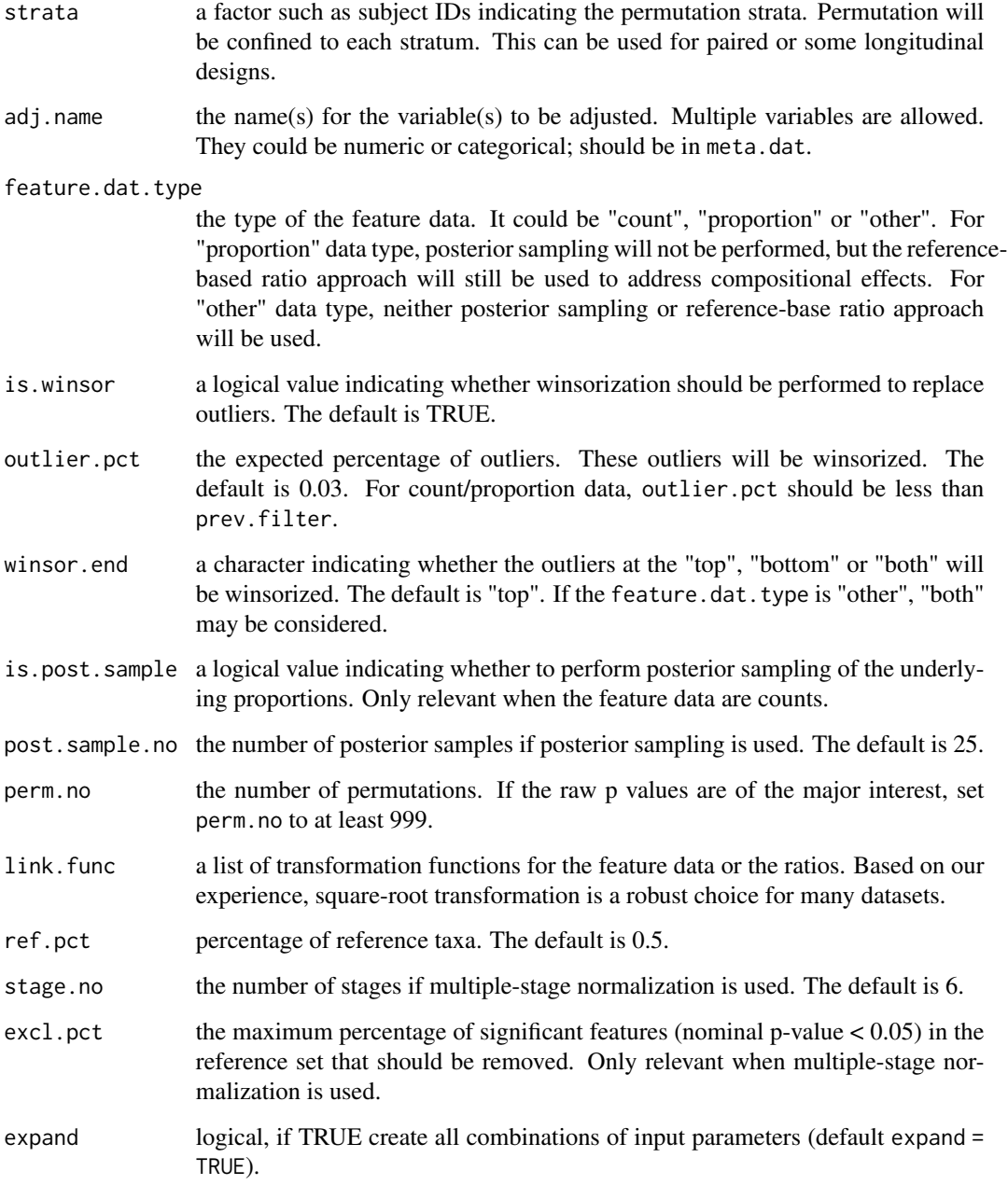

# Value

A named list containing the set of parameters for DA\_ZicoSeq method.

# See Also

[DA\\_ZicoSeq](#page-41-0)

# <span id="page-114-0"></span>weights\_ZINB 115

# Examples

```
# Set some basic combinations of parameters for ZicoSeq
base_ZicoSeq <- set_ZicoSeq(contrast = c("group", "B", "A"),
    feature.dat.type = "count", winsor.end = "top")
many_ZicoSeq <- set_ZicoSeq(contrast = c("group", "B", "A"),
    feature.dat.type = "count", outlier.pct = c(0.03, 0.05),
    winsor.end = "top", is.post.sample = c(TRUE, FALSE))
```
weights\_ZINB *weights\_ZINB*

### Description

Computes the observational weights of the counts under a zero-inflated negative binomial (ZINB) model. For each count, the ZINB distribution is parametrized by three parameters: the mean value and the dispersion of the negative binomial distribution, and the probability of the zero component.

# Usage

```
weights_ZINB(
  object,
  assay_name = "counts",
  design,
  K = \emptyset,
  commondispersion = TRUE,
  zeroinflation = TRUE,
  verbose = FALSE,
  ...
\mathcal{L}
```
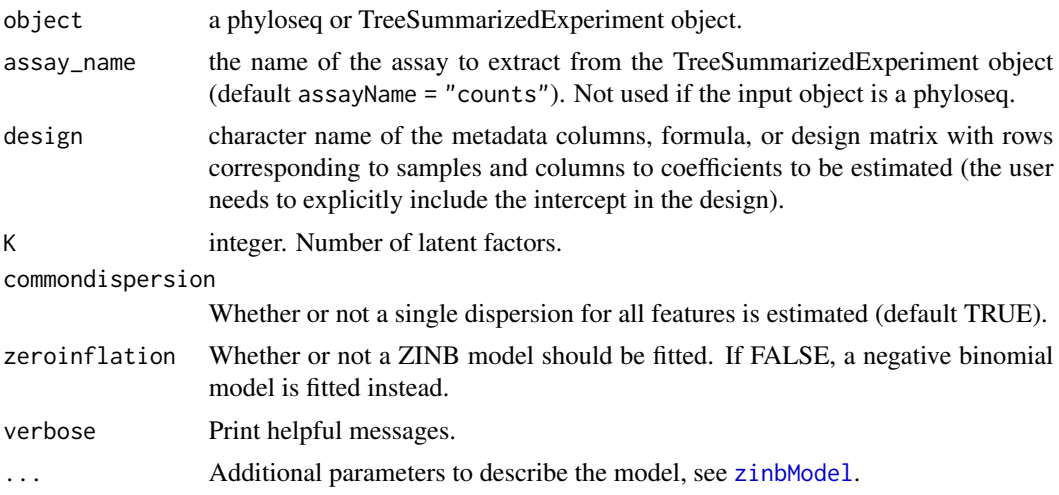

# Value

A matrix of weights.

# See Also

[zinbFit](#page-0-0) for zero-inflated negative binomial parameters' estimation and [computeObservationalWeights](#page-0-0) for weights extraction.

# Examples

```
set.seed(1)
# Create a very simple phyloseq object
counts \le matrix(rnbinom(n = 60, size = 3, prob = 0.5), nrow = 10, ncol = 6)
metadata <- data.frame("Sample" = c("S1", "S2", "S3", "S4", "S5", "S6"))
ps <- phyloseq::phyloseq(phyloseq::otu_table(counts, taxa_are_rows = TRUE),
    phyloseq::sample_data(metadata))
# Calculate the ZINB weights
zinbweights <- weights_ZINB(object = ps, K = 0, design = "~ 1")
```
<span id="page-115-0"></span>

# Index

∗ datasets microbial\_metabolism, [63](#page-62-1) ps\_plaque\_16S, [86](#page-85-0) ps\_stool\_16S, [87](#page-86-0) ∗ internal plotConcordanceDendrogram, [70](#page-69-0) plotConcordanceHeatmap, [70](#page-69-0) addKnowledge, [4,](#page-3-0) *[12](#page-11-0)*, *[44](#page-43-0)* AddMetaData, *[41](#page-40-0)* aldex, *[21](#page-20-0)* ancom, *[23](#page-22-0)* ancombc, *[23](#page-22-0)* areaCAT, [5,](#page-4-0) *[10](#page-9-0)* bbdml, *[25](#page-24-0)* BiocParallelParam, *[89](#page-88-0)*, *[92](#page-91-0)* calcNormFactors, *[63](#page-62-1)*, *[66,](#page-65-1) [67](#page-66-1)* CAT, [7](#page-6-0) checkNormalization, [8](#page-7-0) computeObservationalWeights, *[116](#page-115-0)* createColors, [8](#page-7-0) createConcordance, *[5–](#page-4-0)[7](#page-6-0)*, [9,](#page-8-0) *[69–](#page-68-0)[71](#page-70-0)* createEnrichment, *[4](#page-3-0)*, [11,](#page-10-0) *[44](#page-43-0)*, *[71](#page-70-0)*, *[73](#page-72-0)*, *[80](#page-79-0)* createMocks, [13,](#page-12-0) *[19](#page-18-0)*, *[89](#page-88-0)* createPositives, [14,](#page-13-0) *[57](#page-56-0)*, *[82](#page-81-0)* CreateSeuratObject, *[41](#page-40-0)* createSplits, [17,](#page-16-0) *[92](#page-91-0)* createTIEC, [18,](#page-17-0) *[74](#page-73-0)*, *[76–](#page-75-0)[78](#page-77-0)* DA\_ALDEx2, [19,](#page-18-0) *[95](#page-94-0)* DA\_ANCOM, [21,](#page-20-0) *[97](#page-96-0)* DA\_basic, [23,](#page-22-0) *[98](#page-97-0)* DA\_corncob, [24,](#page-23-0) *[99](#page-98-0)* DA\_dearseq, [26,](#page-25-0) *[100](#page-99-0)* DA\_DESeq2, [27,](#page-26-0) *[102](#page-101-0)* DA\_edgeR, [29,](#page-28-0) *[103](#page-102-0)* DA\_limma, [31,](#page-30-0) *[104](#page-103-0)* DA\_linda, [32,](#page-31-0) *[106](#page-105-0)*

DA\_Maaslin2, [34,](#page-33-0) *[107](#page-106-0)* DA\_MAST, [35,](#page-34-0) *[108](#page-107-0)* DA\_metagenomeSeq, [36,](#page-35-1) *[110](#page-109-0)* DA\_NOISeq, [38,](#page-37-1) *[111](#page-110-0)* DA\_Seurat, *[24](#page-23-0)*, [39,](#page-38-1) *[113](#page-112-0)* DA\_ZicoSeq, [42,](#page-41-1) *[114](#page-113-0)* dear\_seq, *[27](#page-26-0)* DESeq, *[28](#page-27-0)* DGEList, *[30](#page-29-0)* differentialTest, *[25](#page-24-0)* enrichmentTest, *[12](#page-11-0)*, [44](#page-43-0) estimateDisp, *[30](#page-29-0)* estimateGLMRobustDisp, *[30](#page-29-0)* estimateSizeFactors, *[64,](#page-63-1) [65](#page-64-0)* extractDA, *[12](#page-11-0)*, *[44](#page-43-0)*, [45,](#page-44-0) *[56](#page-55-0)* extractStatistics, *[10](#page-9-0)*, *[47](#page-46-0)*, [47,](#page-46-0) *[59](#page-58-0)* FindMarkers, *[41](#page-40-0)* FindVariableFeatures, *[41](#page-40-0)* fitDM, [49,](#page-48-0) *[52](#page-51-0)*, *[62](#page-61-0)* fitHURDLE, [50,](#page-49-0) *[52](#page-51-0)*, *[62](#page-61-0)*, *[86](#page-85-0)* fitModels, [51,](#page-50-0) *[79](#page-78-0)*, *[85](#page-84-0)* fitNB, *[52](#page-51-0)*, [52,](#page-51-0) *[62](#page-61-0)* fitZIG, *[52](#page-51-0)*, [53,](#page-52-0) *[62](#page-61-0)* fitZig, *[37](#page-36-0)*, *[53](#page-52-0)* fitZINB, *[52](#page-51-0)*, [54,](#page-53-0) *[62](#page-61-0)* get\_counts\_metadata, [60](#page-59-0) getDA, *[47](#page-46-0)*, [54](#page-53-0) getPositives, *[16](#page-15-0)*, [56,](#page-55-0) *[82](#page-81-0)* getStatistics, *[48](#page-47-0)*, *[56](#page-55-0)*, [58](#page-57-0) glmFit, *[52](#page-51-0)* glmQLFit, *[30](#page-29-0)* glmQLFTest, *[30](#page-29-0)* iterative\_ordering, [61](#page-60-0) linda, *[33](#page-32-0)* lmFit, *[32](#page-31-0)*

Maaslin2, *[35](#page-34-0)* meanDifferences, *[52](#page-51-0)*, [62,](#page-61-0) *[86,](#page-85-0) [87](#page-86-0)* MGLMreg, *[49](#page-48-0)* microbial\_metabolism, [63](#page-62-1) MRfulltable, *[37](#page-36-0)* noiseqbio, *[39](#page-38-1)* norm\_CSS, *[8](#page-7-0)*, *[28](#page-27-0)*, *[30,](#page-29-0) [31](#page-30-0)*, *[39](#page-38-1)*, [63,](#page-62-1) *[93](#page-92-0)*, *[101](#page-100-0)*, *[103,](#page-102-0) [104](#page-103-0)*, *[110](#page-109-0)* norm\_DESeq2, *[8](#page-7-0)*, *[30,](#page-29-0) [31](#page-30-0)*, *[37](#page-36-0)*, *[39](#page-38-1)*, [64,](#page-63-1) *[93](#page-92-0)*, *[103,](#page-102-0) [104](#page-103-0)*, *[109,](#page-108-0) [110](#page-109-0)* norm\_edgeR, *[8](#page-7-0)*, *[28](#page-27-0)*, *[37](#page-36-0)*, [66,](#page-65-1) *[93](#page-92-0)*, *[101](#page-100-0)*, *[109](#page-108-0)* norm\_TSS, *[8](#page-7-0)*, *[28](#page-27-0)*, *[30,](#page-29-0) [31](#page-30-0)*, *[37](#page-36-0)*, *[39](#page-38-1)*, [67,](#page-66-1) *[93](#page-92-0)*, *[101](#page-100-0)*, *[103,](#page-102-0) [104](#page-103-0)*, *[109,](#page-108-0) [110](#page-109-0)* NormalizeData, *[41](#page-40-0)* pbLRT, *[25](#page-24-0)*, *[99](#page-98-0)* pbWald, *[25](#page-24-0)*, *[99](#page-98-0)* phyloseq\_to\_deseq2, *[28](#page-27-0)* plotConcordance, *[6](#page-5-0)*, [68,](#page-67-0) *[70,](#page-69-0) [71](#page-70-0)* plotConcordanceDendrogram, [70](#page-69-0) plotConcordanceHeatmap, [70](#page-69-0) plotContingency, [71,](#page-70-0) *[73](#page-72-0)*, *[80](#page-79-0)* plotEnrichment, *[71](#page-70-0)*, [73,](#page-72-0) *[80](#page-79-0)* plotFDR, [74](#page-73-0) plotFPR, [75](#page-74-0) plotKS, [76](#page-75-0) plotLogP, [78](#page-77-0) plotMD, [79,](#page-78-0) *[85](#page-84-0)* plotMutualFindings, *[61](#page-60-0)*, *[71](#page-70-0)*, *[73](#page-72-0)*, [80](#page-79-0) plotPositives, *[16](#page-15-0)*, [82](#page-81-0) plotQQ, [83](#page-82-0) plotRMSE, *[79](#page-78-0)*, [84](#page-83-0) prepareObserved, *[52](#page-51-0)*, *[62](#page-61-0)*, [85,](#page-84-0) *[87](#page-86-0)* ps\_plaque\_16S, [86](#page-85-0) ps\_stool\_16S, [87](#page-86-0) results, *[28](#page-27-0)* RMSE, *[79](#page-78-0)*, *[85](#page-84-0)*, [87](#page-86-0) runDA, [88](#page-87-0) runMocks, [89](#page-88-0) runNormalizations, *[63](#page-62-1)*, *[65](#page-64-0)*, *[67,](#page-66-1) [68](#page-67-0)*, [90,](#page-89-0) *[93](#page-92-0)*

ScaleData, *[41](#page-40-0)* set\_ALDEx2, [94](#page-93-0) set\_ANCOM, [95](#page-94-0) set\_basic, [97](#page-96-0) set\_corncob, [98](#page-97-0)

runSplits, [91](#page-90-0)

set\_dearseq, [99](#page-98-0) set\_DESeq2, [101](#page-100-0) set\_edgeR, [102](#page-101-0) set\_limma, [103](#page-102-0) set\_linda, [105](#page-104-0) set\_Maaslin2, [106](#page-105-0) set\_MAST, [107](#page-106-0) set\_metagenomeSeq, [109](#page-108-0) set\_NOISeq, [110](#page-109-0) set\_Seurat, [111](#page-110-0) set\_ZicoSeq, [113](#page-112-0) setNormalizations, *[8](#page-7-0)*, *[63](#page-62-1)*, *[65](#page-64-0)*, *[67,](#page-66-1) [68](#page-67-0)*, *[91,](#page-90-0) [92](#page-91-0)*, [93](#page-92-0) voom, *[32](#page-31-0)* weights\_ZINB, [115](#page-114-0)

ZicoSeq, *[43](#page-42-0)* zinbFit, *[54](#page-53-0)*, *[116](#page-115-0)* zinbModel, *[115](#page-114-0)* zlm, *[36](#page-35-1)*, *[50](#page-49-0)*